## **PDF Compressor ESee Aluth DMATISMES INDUSTRIELS**

## Cours et Travaux dirigés

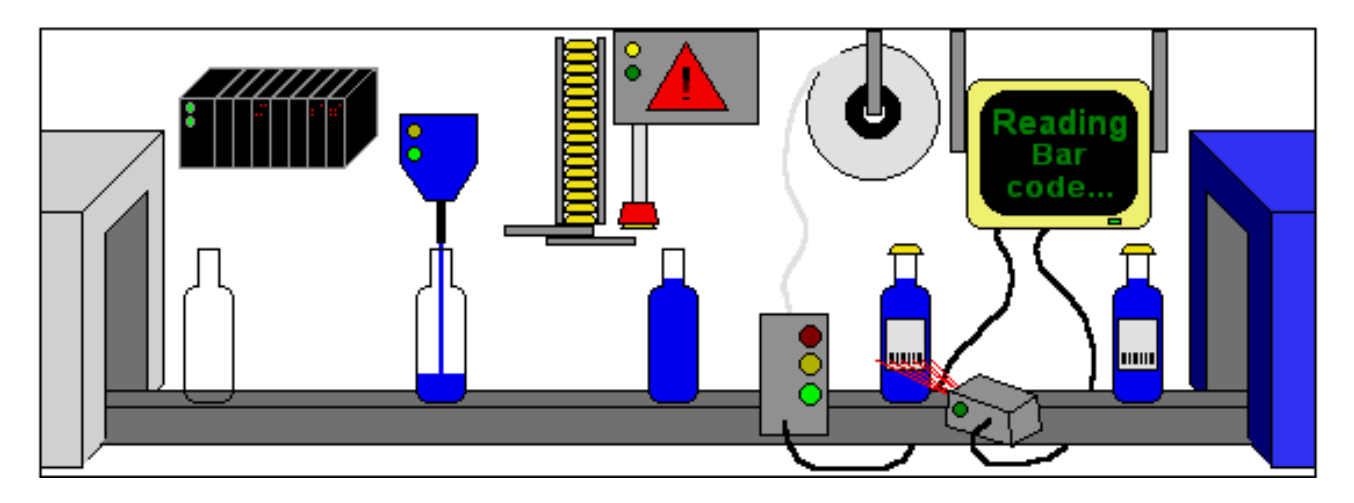

Classe de première industrie d'habillement (1 ère I.H)

Décrire fonctionnellement un système automatisé de production(SAP) ; Faire le choix d'une technologie de commande ; Analyser un système de production ; Programmer un API.

### **Par**

### KAGHO JUSTIN DESIRE

**Professeur des lycées d'enseignements techniques et professionnels Avril/2016**

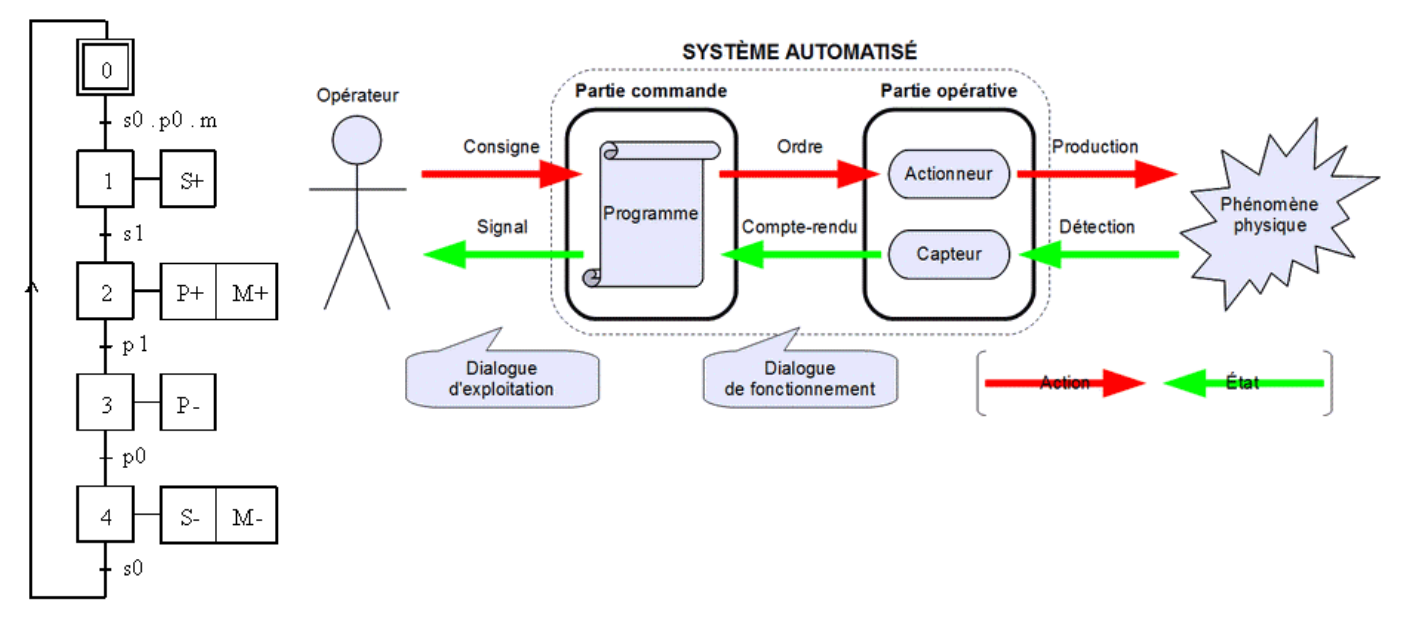

**PDF Compressor Free Version** 

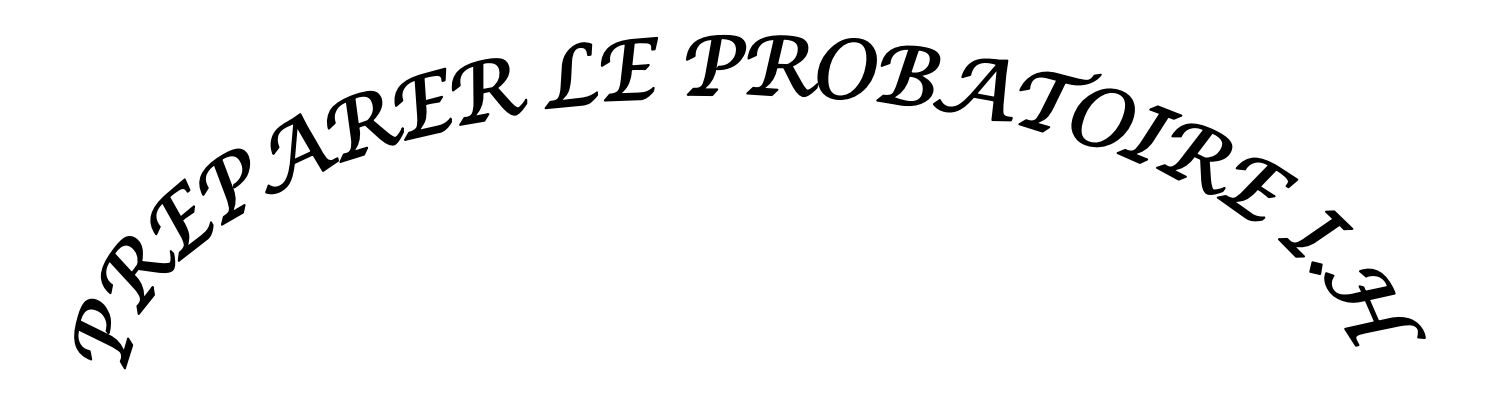

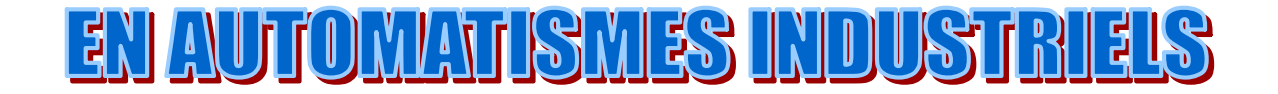

### **Par**

**KAGHO Justin Désiré Professeur des lycées d'enseignements techniques et professionnels Tél : 675-43-54-54 / 690-35-97-93 E-mail : [kaghojustin@yahoo.fr](mailto:kaghojustin@yahoo.fr)**

# FORMATION CONTINU

#### **PDF Compressor Free Version**

#### PREFACE

La maitrise des éléments du cours d'automatisme d'après le programme en vigueur au Cameroun vise à la formation des capacités générales. Tout apprenant en industrie d'habillement doit maitriser l'environnement électromécanique de l'industrie textile ainsi que les éléments de protection contre les chocs électriques, les surintensités, les surtensions …etc.

Comment ne pas apprécier à sa juste valeur cet ouvrage qui vient combler un manque vivement ressenti au niveau des automatismes industriels en industrie d'habillement. Cet ouvrage répond aux sollicitations des apprenants qui auront désormais à leur portée un véritable outil d'initiation et de formation dans les systèmes automatisés de production.

L'ouvrage intitulé « AUTOMATISMES INDUSTRIELS » rédigé par une équipe de professeur du génie électrique et d'inspecteurs pédagogiques régionaux (IPR), est le fruit d'une longue expérience pédagogique. Il vient aussi répondre à de nombreuses attentes qui à coup sûr améliorent non seulement le niveau des apprenants mais aussi la qualité des enseignements.

Tous les aspects de ce support de cours y sont traités. Les auteurs abordent d'une manière progressive et avec efficacité les notions préliminaires. Un nombre limité de problèmes avec des solutions est clairement détaillé, permettant à l'élève d'acquérir une méthode efficace de travail, et de résoudre aisément des problèmes similaires. Ce support propose dans son ensemble un support de cours détaillé dans la mesure du possible.

Nous osons croire que cet ouvrage initié par un jeune enseignant dévoué sera une grande contribution à la formation de l'élève en classe de première I.H.

### **AVANT-PROPOS PDF Compressor Free Version**

Les difficultés qu'éprouvent les élèves des classes de première industrie d'habillement et même les enseignants à trouver dans les bibliothèques et librairies les documents d'automatismes industriels conformes au programme en vigueur nous ont conduits à produire cet ouvrage.

Afin qu'il soit un véritable outil pédagogique, cet ouvrage « automatismes industriels » est à la fois un cours et un recueil d'exercices.

Cet ouvrage traite des automatismes dans les technologies électriques, pneumatiques et électroniques. Les contenus relatifs aux différents éléments de compétences sont actualisés en :

- Sécurité et danger du courant électriques;
- $\rightarrow$  Diagramme fonctionnel (GRAFCET);
- $\rightarrow$  Logique combinatoire ;
- Systèmes de numérations.

Nous souhaitons que cet ouvrage apporte une aide à la formation technique et professionnelle des élèves, et favorise l'évaluation des méthodes d'enseignement. Qu'il soit une source d'inspiration pour les enseignants d'automatisme en industrie d'habillement.

## **TABLE DES MATIERES PDF Compressor Free Version**

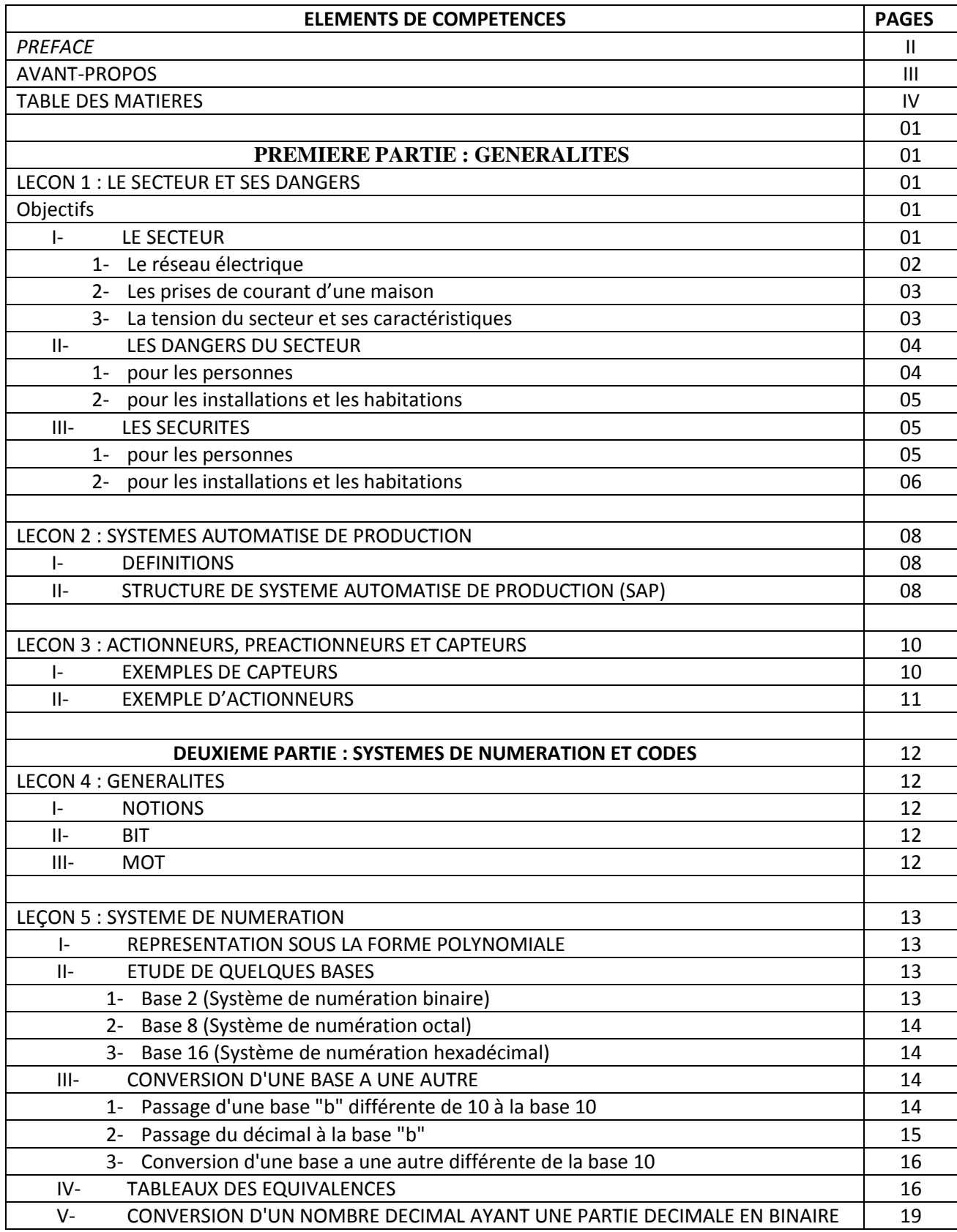

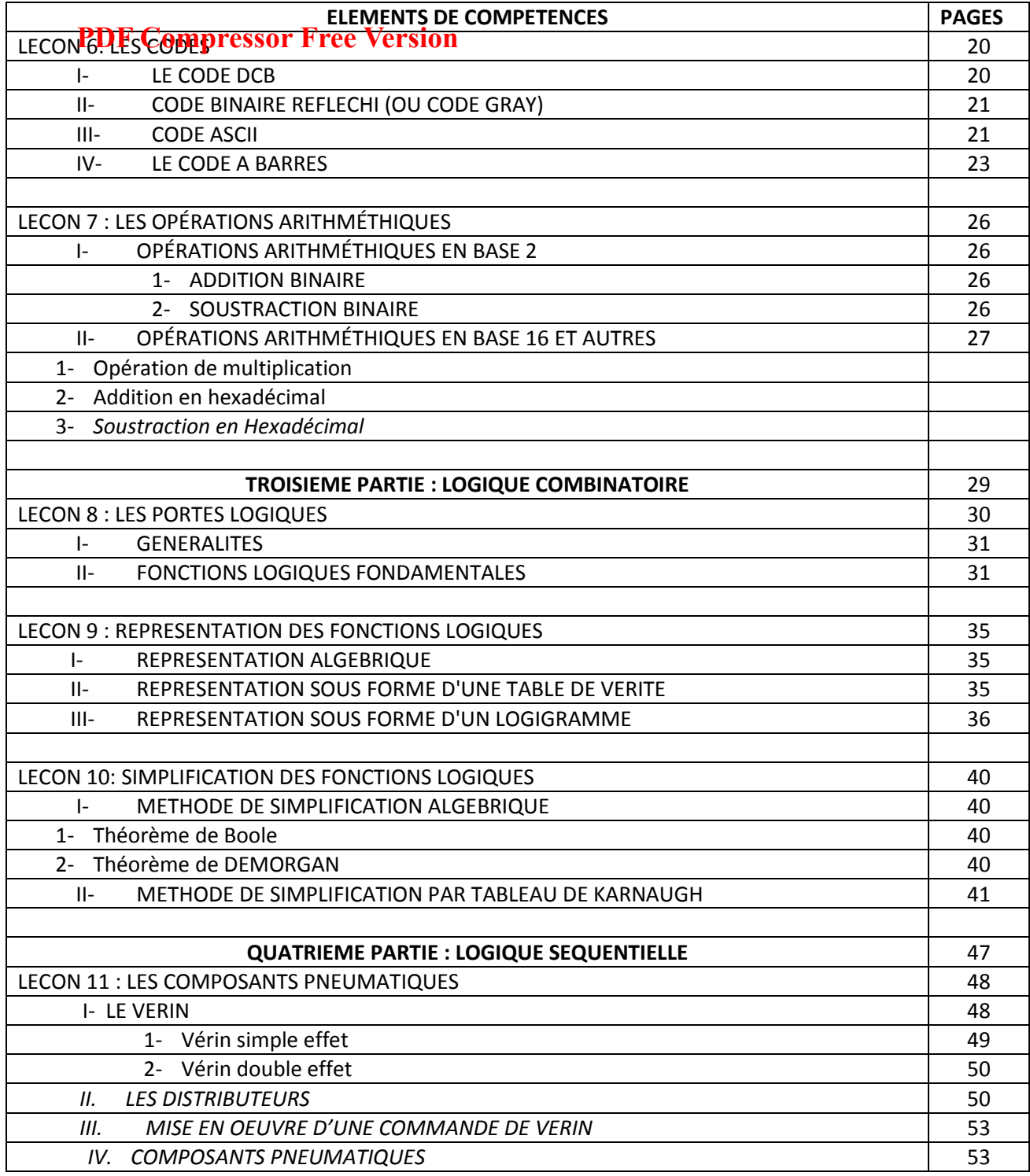

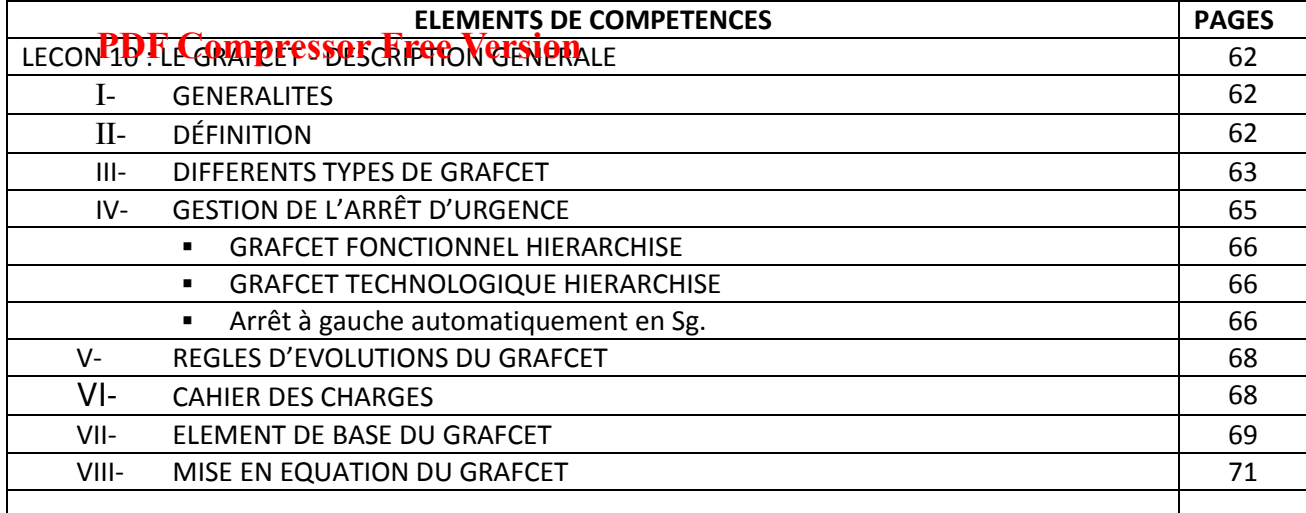

## **PREMIERE PARTIE : GENERALITES PDF Compressor Free Version**

## LECON 1 : LE SECTEUR ET SES DANGERS

#### Objectifs :

- 1. connaître la phase, le neutre et la terre d'une prise et le code des couleurs associées ;
- 2. savoir identifier la phase, le neutre et la terre ;
- 3. connaître les caractéristiques techniques du secteur ;
- 4. connaître les dangers du secteur ;
- 5. connaître les règles de sécurités élémentaires.

## I\_ Le secteur

### 1°) Le réseau électrique

Le courant électrique est produit dans les centrales électriques (hydroélectriques, nucléaires,…..) par des alternateurs.

Pour limiter les pertes par effet joule, la tension alternative produite est transportée vers les lieux d'habitation par des lignes à haute tension de 200000 à 500000 volts puis par des lignes moyennes tension.

Avant d'être distribuée aux usagers, elle est abaissée de 20000V à 220V par des transformateurs.

### 2°) Les prises de courant d'une maison

Il existe deux sortes de prises :

\_ les prises simples qui comportent deux alvéoles qui sont les deux bornes femelles.

L'une s'appelle la phase et l'autre se nomme le neutre.

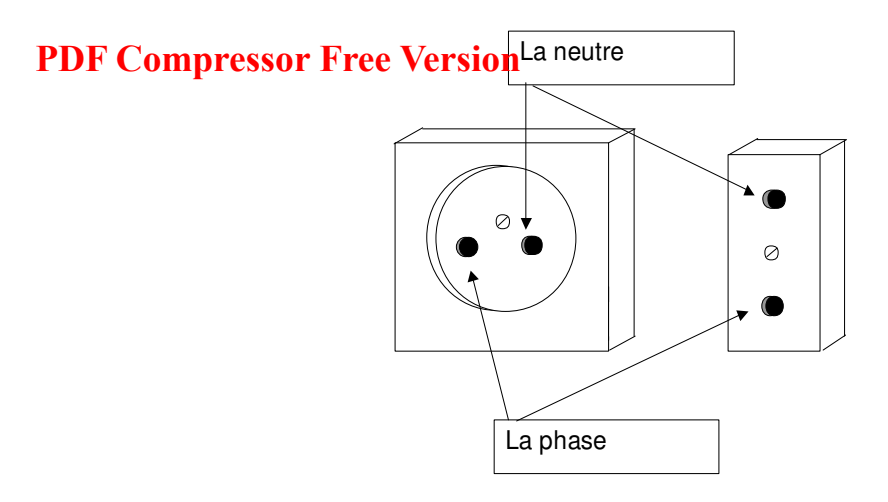

La phase correspond au fil électrique qui amène le courant.

Le neutre correspond au fil électrique qui renvoie le courant.

\_ Les prises avec fil de terre. Elles ressemblent aux précédentes mais, en plus, elles ont une **borne mâle appelée fiche de terre**. Comme son nom l'indique, elle est reliée à la Terre par un fil électrique.

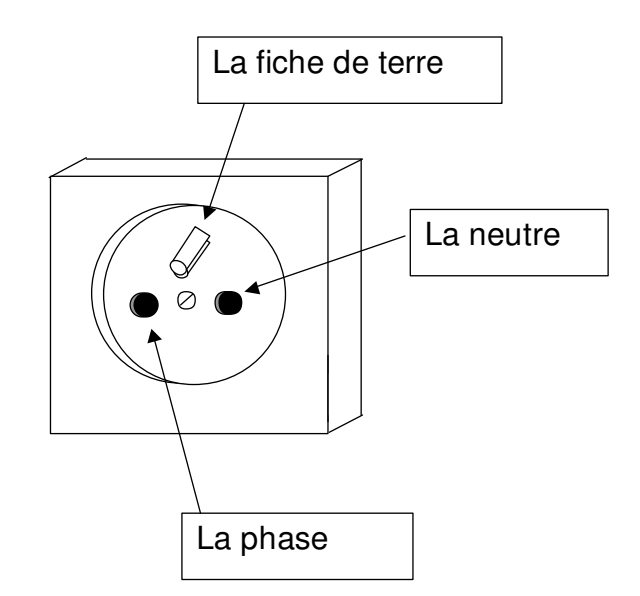

Le fil de terre permet d'évacuer le courant électrique dans la Terre.

Pour pouvoir identifier les fils électriques, on a créé un code des couleurs. Généralement :

- 1. la phase est, le plus souvent, rouge.
- 2. Le neutre est bleu ;
- 3. le fil de terre est jaune rayé de vert.

Cependant, la couleur de la phase n'est pas obligatoire. Elle peut varier selon les installations electriques. Compressor Free Version ouleurs : noir, marron, ou autres couleurs sauf bleu et jaune-vert.

Lorsque la prise est montée, on ne peut plus utiliser ce code. Dans ce cas, pour trouver la phase, on utilise un tournevis spécial appelé tournevis-testeur. Celui-ci contient une petite lampe ou DEL qui s'allume lorsqu'il est introduit dans la phase. (voir schéma)

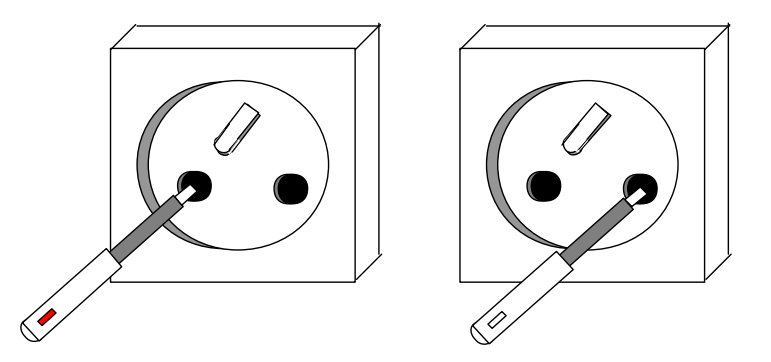

Remarque : Il ne faut pas utiliser n'importe quel tournevis . Le tournevis-testeur est isolé.

#### 3°) La tension du secteur et ses caractéristiques

La tension du secteur est une **tension alternative sinusoïdale** dont les caractéristiques sont :

- tension efficace : Ueff = ~ 220-230V donc l'amplitude vaut : Umax = ~ 310 V
- fréquence : **F = 50 Hz** donc la période vaut : T = 20 ms

Si on mesure les tensions entre les différentes bornes d'une prise, on trouve que :

\_ la tension entre la phase et le neutre vaut 220-230 V

- la tension entre le neutre et le Terre vaut 0 V
- \_ La tension entre la phase et la Terre vaut 220-230 V

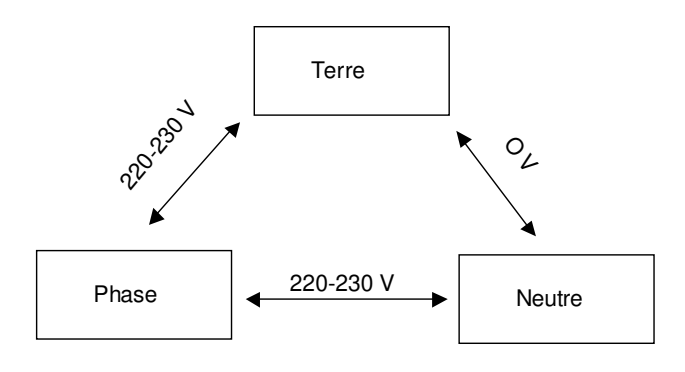

## II phas clangers du secteur

Les dangers du secteur sont de deux ordres :

#### 1°) pour les personnes

Le corps humain (surtout s'il est humide) peut être traversé par un courant électrique. Il s'agit alors d'une électrisation. Il résiste

\_ pour des courants dont l'intensité est de l'ordre de 25 à 30 mA.

\_ et pour des tensions de l'ordre de 30 V.

#### La tension du secteur de 220-230V est dangereuse et peut être mortelle.

Exemple :

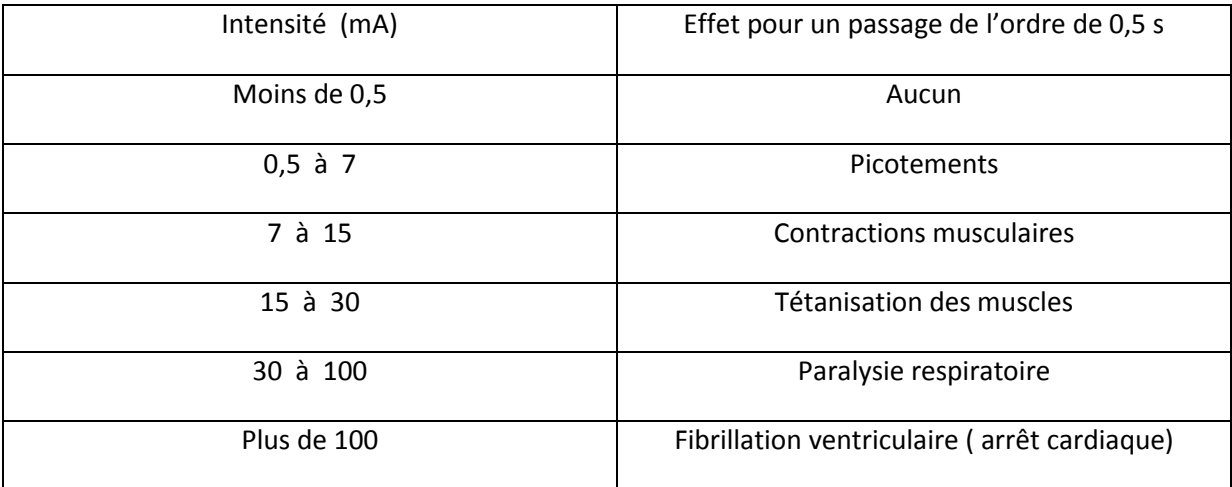

#### 2°) pour les installations et les habitations

Le risque majeur pour une installation ou une habitation est le court-circuit. Il provoque un échauffement des conducteurs et parfois des étincelles.

Si ce court-circuit se produit à côté des produits inflammables (papier peint, peinture, moquette, rideaux …….), il peut éventuellement être à l'origine d'un incendie. Chaque année des incendies ont pour cause des courts-circuits.

Un court-circuit peut se produire si :

- un contact direct se fait entre la phase et le neutre ;
- \_ un contact direct se fait entre la phase et la Terre ;
- \_ deux fils électriques dénudés se touchent ou sont proches l'un de l'autre ;

…..etc….

#### **Remarques : PDF Compressor Free Version**

**1°) Si on branche trop d'appareils électriques sur une même prise, celle-ci peut s'échauffer et prendre feu. On parle alors de surcharge.**

**2°) Pour éteindre un incendie du à l'électricité, il ne faut pas jeter de l'eau dessus.**

### III\_ Les sécurités

#### 1°) pour les personnes

Quelques conseils : \_ Ne pas utiliser d'appareils électriques avec les mains mouillées ou les pieds nus sur le sol ;

- Ne pas utiliser d'appareils électriques les jours d'orage ;
- \_ Ne jamais débrancher un appareil électrique en tirant sur le câble ;
- Ne jamais laisser des fils électriques dénudés ;
- …..etc…….

Dans une maison, deux dispositifs électriques servent à la protection des personnes :

- a) le disjoncteur différentiel. Il permet de couper automatiquement le courant lorsqu'il y a surcharge ou court-circuit mais également lorsqu'un courant s'écoule par le fil de terre.
- b) Le fil de terre. Il permet au courant résiduel de s'écouler vers la Terre au lieu de rester dans les appareils électriques.

### Le disjoncteur différentiel et le fil de terre protègent les personnes.

#### 2°) pour les installations et les habitations

On protège les installations et les habitations en utilisant :

- a) pour le **câblage des fils électriques isolés** et adaptés à l'utilisation désirée
- b) **des fusibles** qui empêchent l'intensité du courant de dépasser la valeur déterminée (10A ; 16A ; 32A…)
- c) **un disjoncteur** qui sert d'interrupteur en cas de surintensité ou de court-circuit.

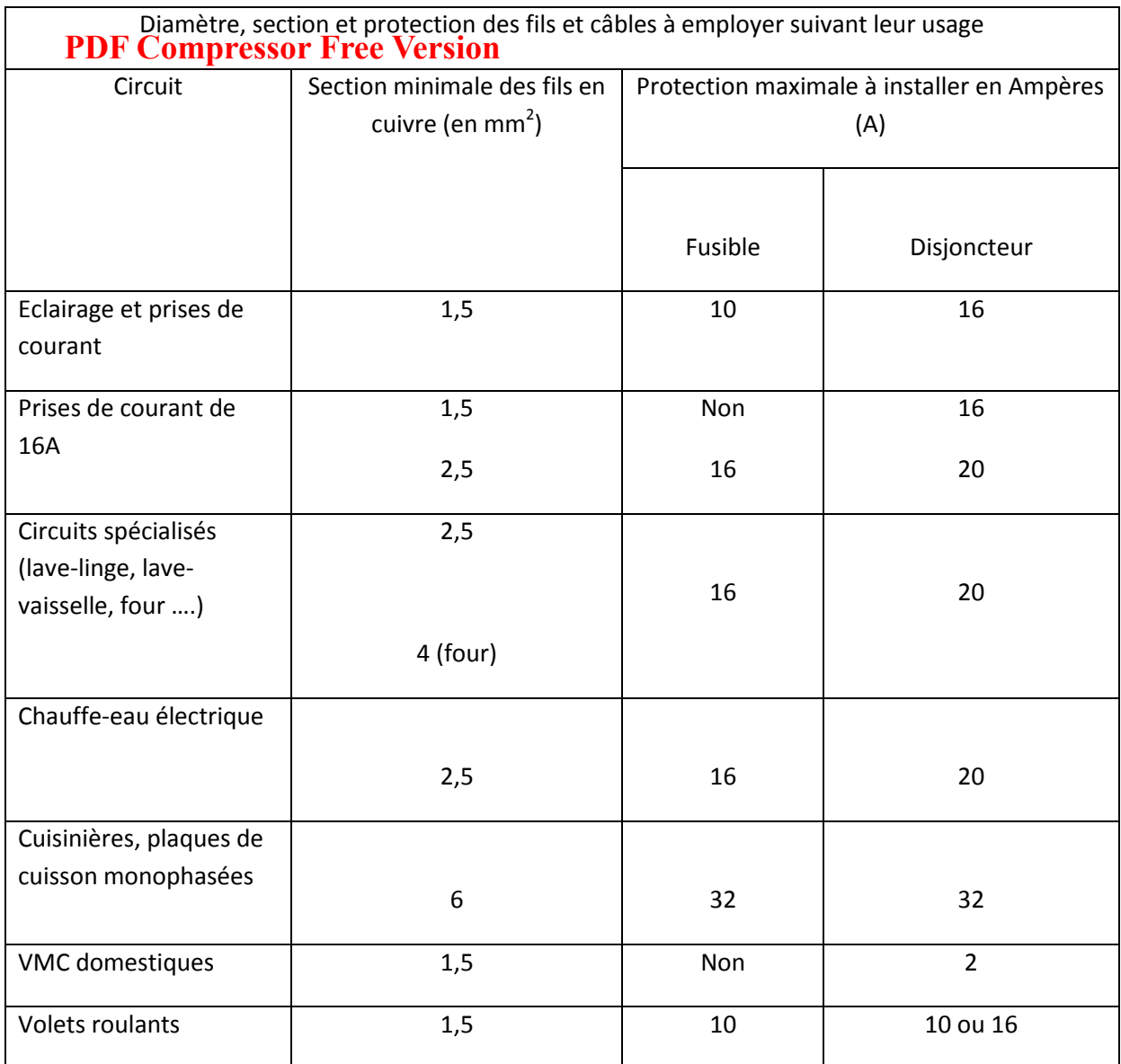

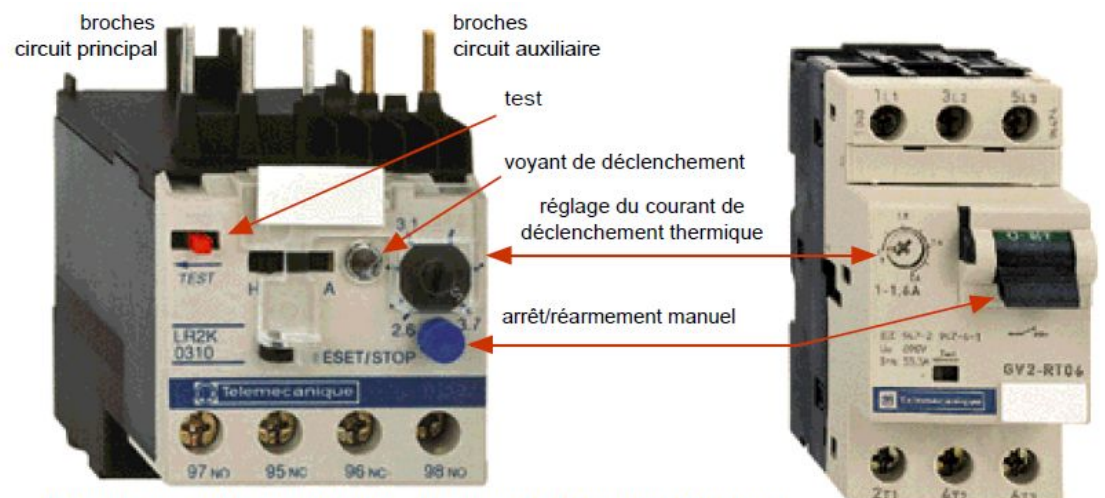

Disjoncteur différentiel (DDR : Dispositif Différentiel Résiduel)

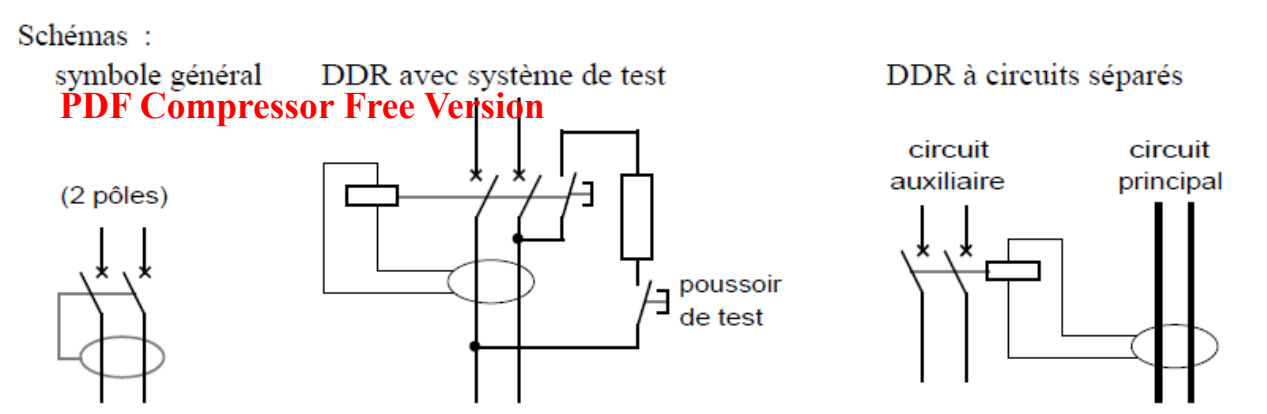

Fonction : protection des personnes en régime TT contre les contacts indirects ; protection complémentaire des équipements.

### **RESUME**

## **LES DANGERS DE L'ÉLECTRICITE : ELECTROCUTION ELECTRISATION BRULURES PERTE DES YEUX PAR ARC ELECTRIQUE CHUTE LIEE AU CHOC ELECTRIQUE INCENDIE, EXPLOSION**

## PDF Compressor <del>P</del>ree Wersion MES AUTOMATISE DE PRODUCTION

#### III- DEFINITIONS

Un système est dit automatisé s'il exécute le même cycle de travail pour lequel il a été programmé.

Un système automatisé est formé d'éléments en interaction les uns avec les autres, dans un but précis : produire des biens qui doivent satisfaire un besoin. Un système automatisé est un ensemble d'appareils et de machines permettant d'accomplir des tâches bien définies sans ou avec peu d'intervention humaine. Exemples : Distributeur automatique de boissons

> Distributeur automatique de billets Barrière ou portail automatique Arrosage Électroménager programmable Chaîne de montage d'automobiles

Un système **automatisé** ou **automatique** est un système réalisant des opérations et pour lequel l'homme n'intervient que dans la programmation du système et dans son réglage.

Les buts d'un système automatisé sont de réaliser des tâches complexes ou dangereuses pour l'homme, effectuer des tâches pénibles ou répétitives ou encore gagner en efficacité et en précision.

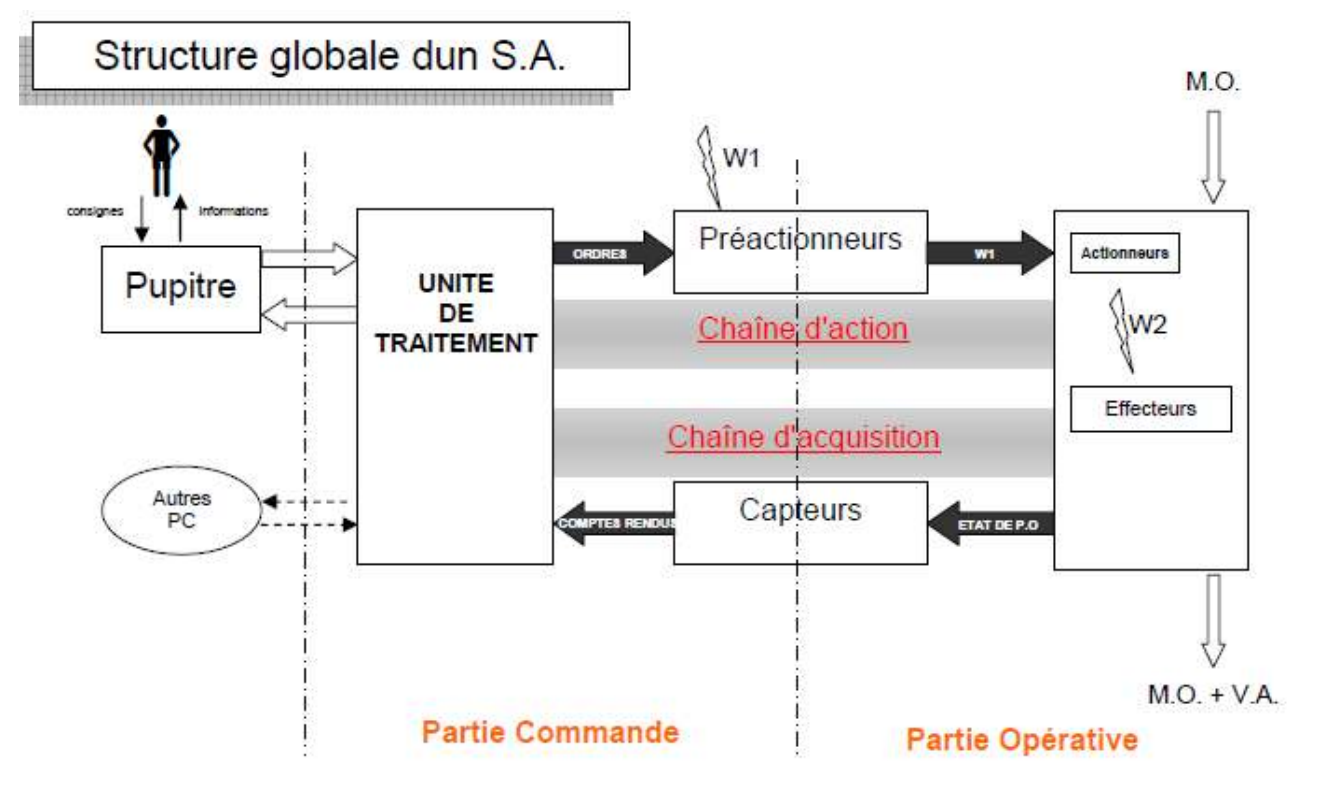

#### IV- STRUCTURE DE SYSTEME AUTOMATISE DE PRODUCTION (SAP)

- **CA PARTIE OPERATIVE (P.O.)** est la partie du système automatisé qui PDF Compressor Free Version<sub>e</sub> à la MATIERE D'OEUVRE.
- LA CHAINE D'ACTION est constituée des PREACTIONNEURS qui distribuent la PUISSANCE aux ACTIONNEURS. (Si la puissance de l'actionneur est faible on peut se passer de préactionneur ex : ampoule…)
- L'EFFECTEUR est l'élément terminal de la chaîne d'action. Il agit directement sur la MO et concrétise la valeur ajoutée. Il est en général lié à l'actionneur par une chaîne cinématique. (Ex d'effecteurs : Pince, Outil, …)
- L'ACTIONNEUR Convertir une énergie d'entrée (énergie de puissance transmise par le préactionneur) en une énergie de sortie adaptée à l'exécution de la tâche opérative par l'effecteur. (Ex d'actionneurs : Moteur,  $Verify_{\ell}$ ...
- LA CHAINE D'ACQUISITION est constituée des CAPTEURS qui envoient des COMPTES RENDUS sur l'ÉTAT DE LA P.O. à l'UNITÉ DE TRAITEMENT.
- L'UNITE DE TRAITEMENT est l'organe principal de la PC partie du système automatisé et gère le processus ordonné des tâches de la partie opérative. C'est elle qui renferme le PROGRAMME qui traite les informations reçues de la PO par les capteurs ou du PUPITRE par l'opérateur et qui envoie les ORDRES à la PO (par 'intermédiaire des préactionneurs). (Ex d'unités de traitement : API, Ordinateur, Carte dédiée,…)
- $\blacktriangleright$  LE PUPITRE est l'organe servant d'Interface Homme Machine (HMI). L'opérateur envoie des CONSIGNES à l'unité de traitement et reçoit en retour des INFORMATIONS (Ex d'éléments de pupitre : Bouton, Voyant, Clavier, Ecran,…)

#### **3) Conséquences de l'automatisation**

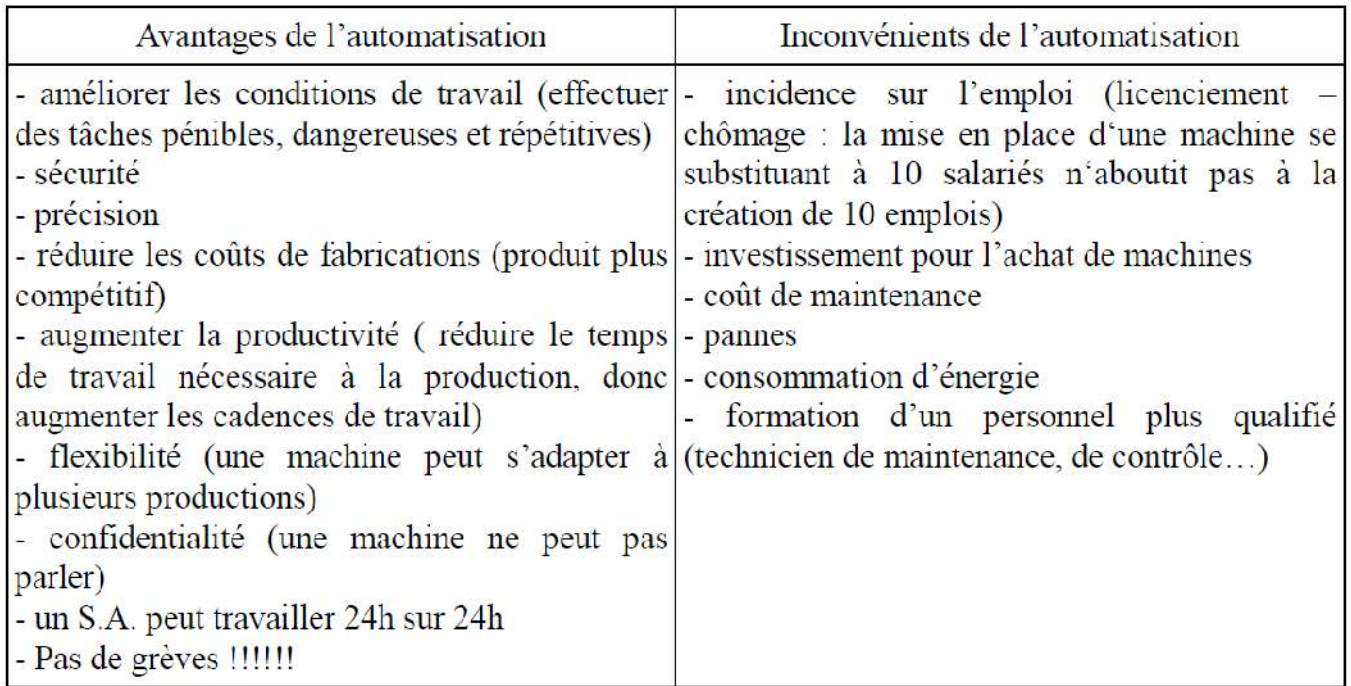

## LEGON 3 : actionneurs, préactionneurs et capteurs

– Les capteurs, qui transforment les variations de grandeurs physiques en signaux électriques (température, luminosité, présence, position,...) – Les actionneurs, qui transforment l'énergie reçue en énergie utile (vérin, moteur, voyant,...)

I- Exemples de **capteurs**

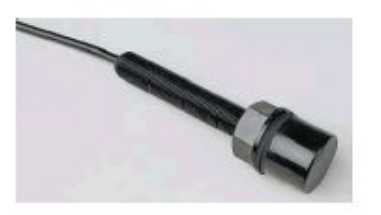

Capteur de proximité à ultrasons

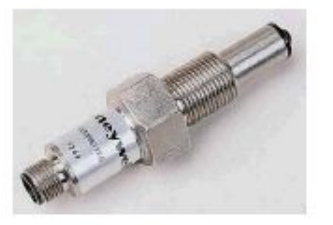

Capteur de niveau de liquide

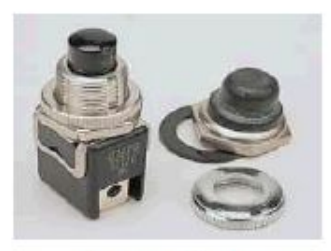

**Bouton** poussoir

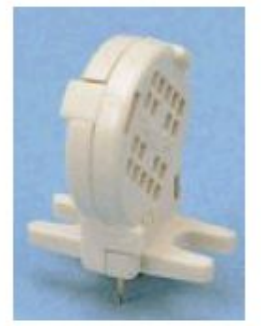

Capteur d'humidité

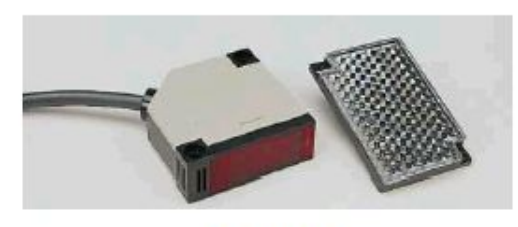

Cellule photoélectrique

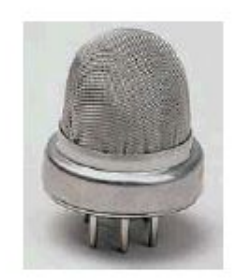

Détecteur de gaz

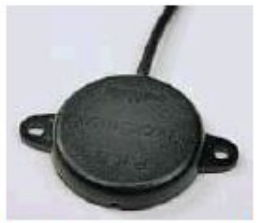

Détecteur de choc

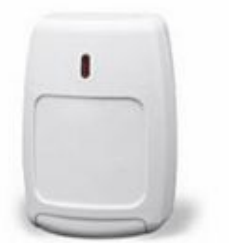

Détecteur de mouvement

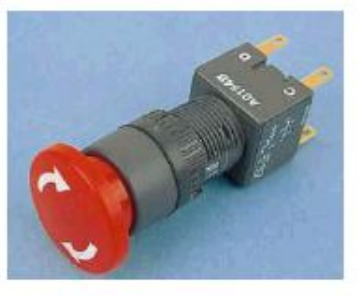

Bouton d'arrêt d'urgence

## II- Exemples d'**actionneurs PDF Compressor Free Version**

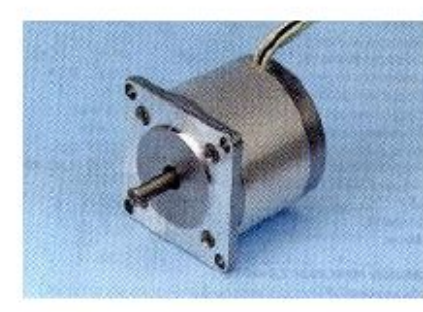

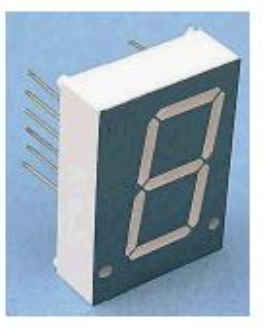

Moteur pas à pas Afficheur 7 segments

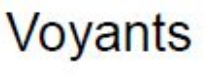

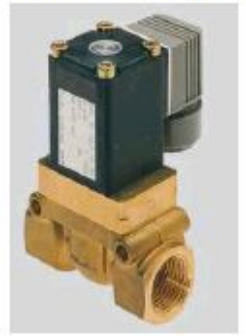

## Électro-vanne

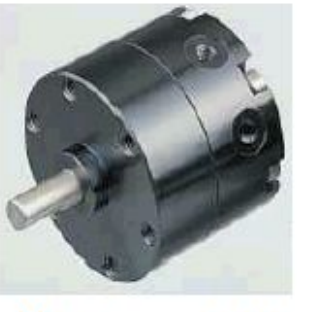

## Vérin rotatif

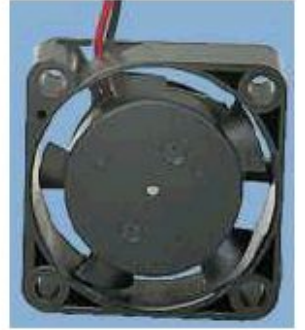

Ventilateur

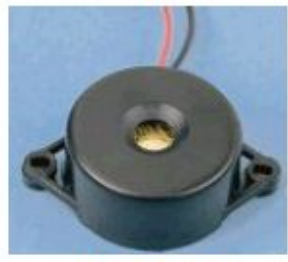

**Buzzer** 

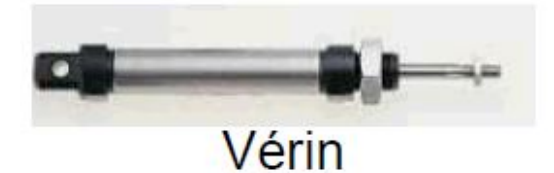

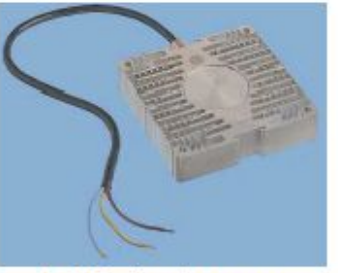

Résistance chauffante

## **DEUXIEME PARTIE : SYSTEMES DE NUMERATION ET CODES**

## **LECON 4 : GENERALITES**

#### IV- Notions

Dans le cadre de notre étude, nous considérons les codes sous une représentation binaire. C'est à dire que nous représenterons tout code avec un ensemble de '0' et de '1'. Ces deux symboles représentent les formes possibles d'un bit.

#### V- Bit

**Bit :** Le mot fut utilisé pour la première fois par Claude Shannon dans un article publié en 1948. On attribue cependant son origine à John Wilder Tukey, mathématicien américain, qui inventa également le mot software. Bit est une contraction des mots binary digit, ou également binary unit. Un bit peut prendre deux valeurs possibles, '0' ou '1'. Il est à la base des codes que nous allons présenter.

#### VI- Mot

Un mot est un ensemble de bits agencés de sorte à représenter un objet dans un code. Le mot '0110000' représente le caractère '0' (zéro) en code Ascii (voir le chapitre 7), ou le nombre 48 dans la représentation dite décimale des entiers.

l existe plusieurs systèmes de numération en technologie numérique dont les plus courants sont:

- Le système décimal ou base 10
- Le système binaire ou base 2
- Le système octal ou base 8
- Le système hexadécimal ou base 16

## **LECON 2 : BASE D'UN SYSTEME DE NUMERATION PDF Compressor Free Version**

La base d'un système de numérisation est le nombre d'élément qu'utilise ce système. Exemple:

- La base 2 utilise deux chiffres **{0,1}**
- La base 10 utilise deux chiffres **{0, 1, 2, 3, 4, 5, 6, 7, 8, 9}**
- La base **n** utilise **n** chiffres qui vont de **0** à **n-1: {0, 1, 2...n-1}**

### **I- Représentation sous la forme polynomiale**

Tout nombre **"X"** écrit en base **"b"** peut être décomposé en puissance de **b**. **Exemple:** Soit le nombre  $X_1$ **:**  $(a_n a_{n-1}$ ...a<sub>0</sub> $a_{n-1}$  $a_{n-2}$ ...a<sub>n</sub> $b$ Ce nombre peut être décomposé en puissance de **b** de la manière suivante:  $X_1 = a_n b^n + a_{n-1} b^n + ... + a_0 b^0 + a_{-1} b^{-1} + a_2 b^2 + ... + a_{-n} b^{-n}$ **Partie entière Partie décimale**

#### *Exemple2:*

 $X_2 = (1984,34)_{10} = 1 \times 10^3 + 9 \times 10^2 + 8 \times 10^1 + 4 \times 10^0 + 3 \times 10^{-1} + 4 \times 10^{-2}$  $X_3 = (3725,401)_8 = 3x8^3 + 7x8^2 + 2x8^1 + 2x8^0 + 4x8^{-1} + 0x8^{-2} + 1x8^{-3}$ 

Soit: **X= anan-1...a1a<sup>0</sup>**

**"a0"** est le chiffre de rang zéro. On l'appelle aussi le chiffre le moins significatif. **"an"** est le chiffre de rang **"n"** ou le chiffre le plus significatif.

#### *Exemple:*

Le nombre  $N = 47839_{10}$ **"4"** est de rang **4** ou de poids **10<sup>4</sup> "9"** est de rang **0** ou de poids **10<sup>0</sup> "8"** est de rang **2** ou de poids **10<sup>2</sup>**

### **II- Etude de quelques bases**

#### **1- Base 2 (Système de numération binaire)**

C'et la base la plus utilisée en électronique numérique, elle comporte deux chiffres **0** et **1** appelé **bits.**

Le chiffre le plus significatif est appelé **bits** de poids le plus fort **MSB** (Most Significant Bit). Le chiffre me moins significatif est appelé **bit** de poids le plus faible **LSB** (Least Significant Bit). Soit le nombre  $N = (1_{MSB} 0 1 1 0 1 1_{LSB})_2$ 

2- Base 8 (Système de numération octal)

Cette base utilise 8 chiffres **{0, 1, 2, 3, 4, 5, 6, 7}. Exemple N = (3473,5)<sup>8</sup>**

**3- Base 16 (Système de numération hexadécimal)** Cette <del>Das</del>e <del>GMBDE CARPLE TIS QUI</del> SORF **80012**,3,4,5,6,7,8,9,A,B,C,D,E,F} Avec

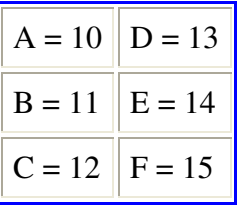

Exemple:

 $N = (1F2)_{16}$ 

### **III- Conversion d'une base à une autre**

### **4- Passage d'une base "b" différente de 10 à la base 10**

l s'agit simplement d'écrire le nombre à convertir sous la forme polynomiale dans sa base **"b"** puis d'effectuer les calculs pour obtenir la valeur en base **10**.

#### **a- Conversion binaire - décimale**

```
Exemple 1:
Convertir le nombre X_1 = (1101)Résolution:
X_1 = (1101)_2 = 1x2^3 + 1x2^2 + 0x2^1 + 1x2^0 = 8 + 4 + 0 + 1X_1 = (1101)_2 = (13)_{10}Exemple 2:
Convertir le nombre X_2=(1001,101)_2Résolution:
X_2 = (1001, 101)_2 = 1 \times 2^3 + 0 \times 2^2 + 0 \times 2^0 + 1 \times 2^{-1} + 0 \times 2^{-2} + 1 \times 2^{-3} = 9 + 0.5 + 0.125X_2 = (1001, 101)_2 = (9, 625)_{10}b- Conversion octale - décimale
Exemple 1:
Convertir X_1 = (342)_3Résolution:
X_1 = 3x8^2 + 4x8^1 + 2x8^0 = 192 + 32 + 2 = 226X_1 = (342)_8 = (226)_{10}Exemple 2:
Convertir X_2 = (745.05)_8Résolution:
X_2 = 7x8^2 + 4x8^1 + 2x8^0 + 0x8^{-1} = 448 + 32 + 2 + 0 + 0,078125X_2 = (742.05)_{8} = (482.078125)_{10}c- Conversion hexadécimale - décimale
Exemple 1:
X_1 = (1F2) ? ( )<sub>10</sub>
Exemple 2:
X_2 = (1AOB, CD)_{16} ? ( )<sub>10</sub>
```
#### **5- Passage du décimal à la base "b" PDF Compressor Free Version**

Le principe ici consiste à effectuer des divisions successives du nombre décimal à convertir par la base **"b"**

*Exemple 1:*

Convertir le nombre  $(22)_{10} = ()_2$ 

*Résolution:*

On retient le résultat final et les restes qui doivent toujours être inférieurs à la base **"b"**

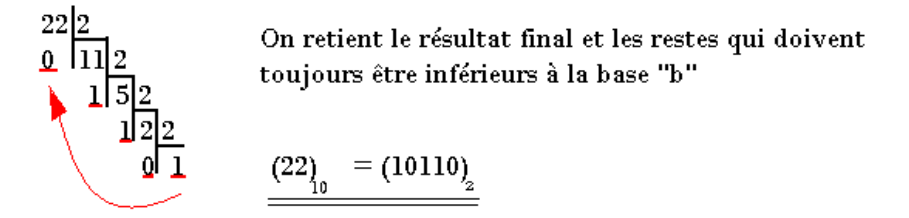

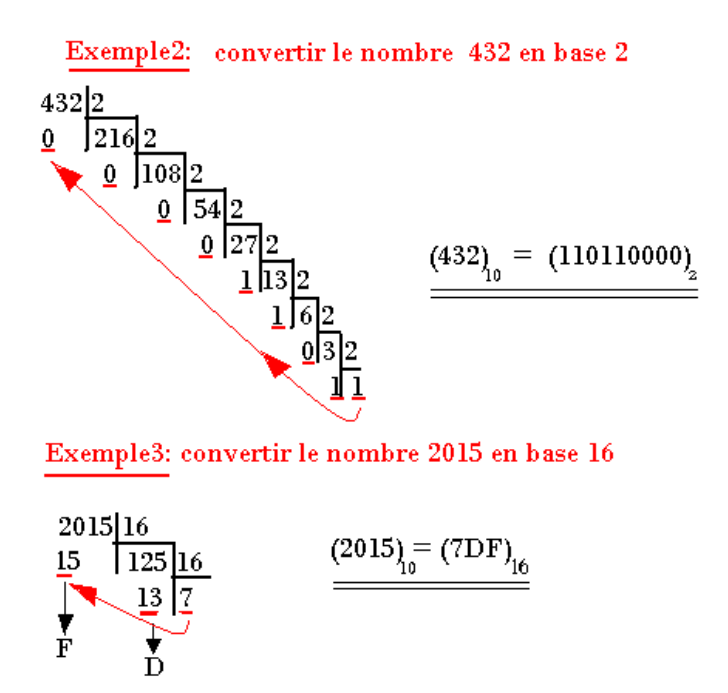

#### **6- CONVERSION D'UNE BASE A UNE AUTRE DIFFERENTE DE LA BASE 10**

#### **a- Première méthode**

Elle consiste à faire un passage par la base **10** en suite quitter de la base **10** à la base recherchée. Exemple: Convertir  $(1101)_2 = (?)_8$ 

- **Première opération:**  $(1101)_2 = (13)_{10}$
- **Deuxième opération:**  $(13)_{10} = (15)_8$

 $(1101)_2 = (15)_8$ 

#### **b- Deuxième méthode: PDF Compressor Free Version**

Elle consiste à regrouper les bits par bloc de 4 à partir de la droite en suite convertir la valeur de chaque bloc en hexadécimal (cas de la conversion binaire hexadécimal).

Le regroupement se fera par bloc de 3 bits lorsqu'il s'agira de la conversion octale.

## **IV- Tableaux des équivalences:**

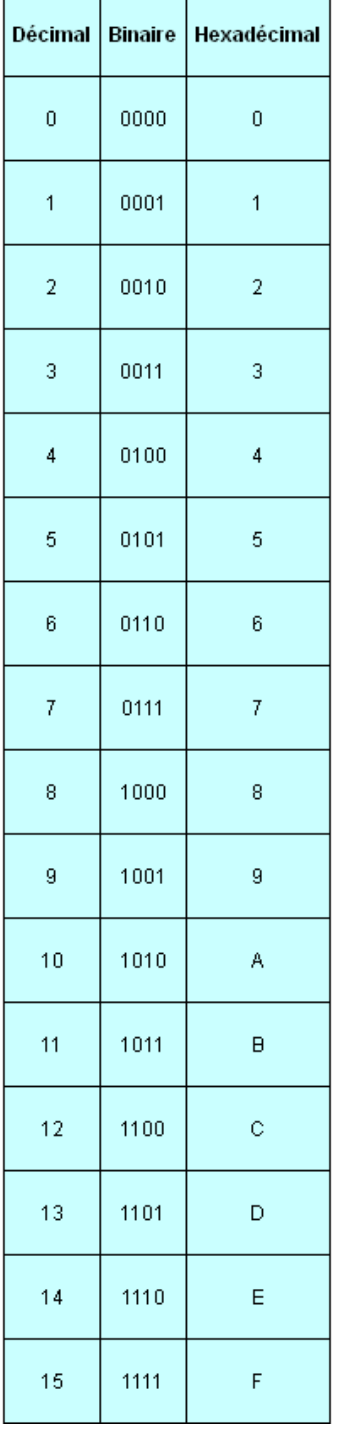

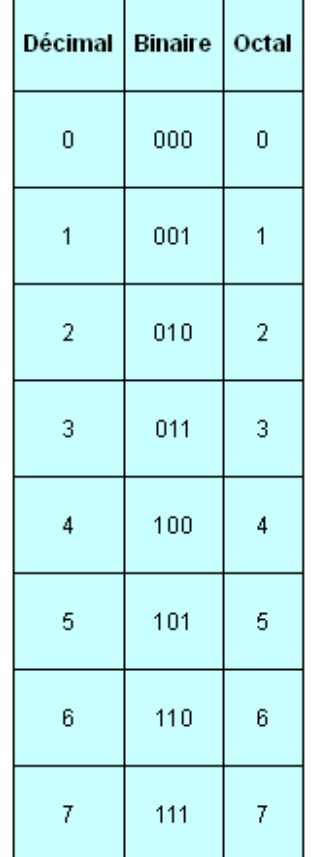

*Exercice 1:* Convertir Compressor Excembres on aires suivants

$$
N_1 = (001000100101)2 = (225)16
$$
  

$$
N_3 = (\underbrace{1101}_{D} \underbrace{1000}_{8}, \underbrace{1011}_{B})_2 = (D8, B)16
$$

*Exercice 2:*

Convertir en octal les nombres binaires suivants:

$$
X_1 = (\underbrace{100}_{5} \underbrace{011}_{3})_2 = (53)_{8}
$$
  
\n
$$
X_2 = (\underbrace{11}_{3} \underbrace{110}_{6} \underbrace{101}_{2})_2 = (3650)_{8}
$$
  
\n
$$
X_3 = (\underbrace{1101}_{3} \underbrace{101}_{3} \underbrace{101}_{2})_2 = (15,54)_{8}
$$

Exemple: Conversion hexadécimale - binaire

$$
(1F2)_{16} = (000111110010)_{2}
$$

#### **V- CONVERSION D'UN NOMBRE DECIMAL AYANT UNE PARTIE DECIMALE EN BINAIRE**

e principe de conversion de la partie entière ne change pas. La partie décimale se convertit par multiplication successive de cette dernière par la base **"2"**. On conservera à chaque fois la parie entière du résultat obtenu qui doit toujours être inférieure à la base **"2"**.

**Exemples:**

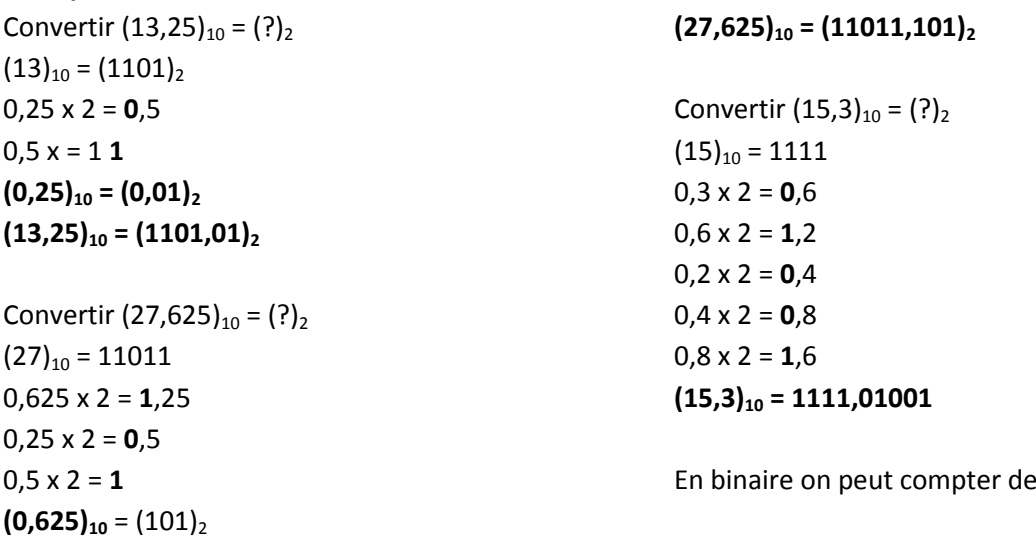

 $0 \rightarrow$ 

## **LECON 4: LES CODES PDF Compressor Free Version**

Un nombre ou caractère peut se présenter dans plusieurs codes. Les codes les plus utilisé sont:

- Le code binaire pur
- Le code binaire réfléchi **(code Gray)**
- Le code **DCB (Décimal Codé Binaire)** ou **BCD**
- Le code **ASCII (Americain Standard Code for Information Interchang**

### **I- Le code DCB**

C'est un code dans lequel chaque chiffre décimal est représenté par son équivalent binaire sur **4 bits.**

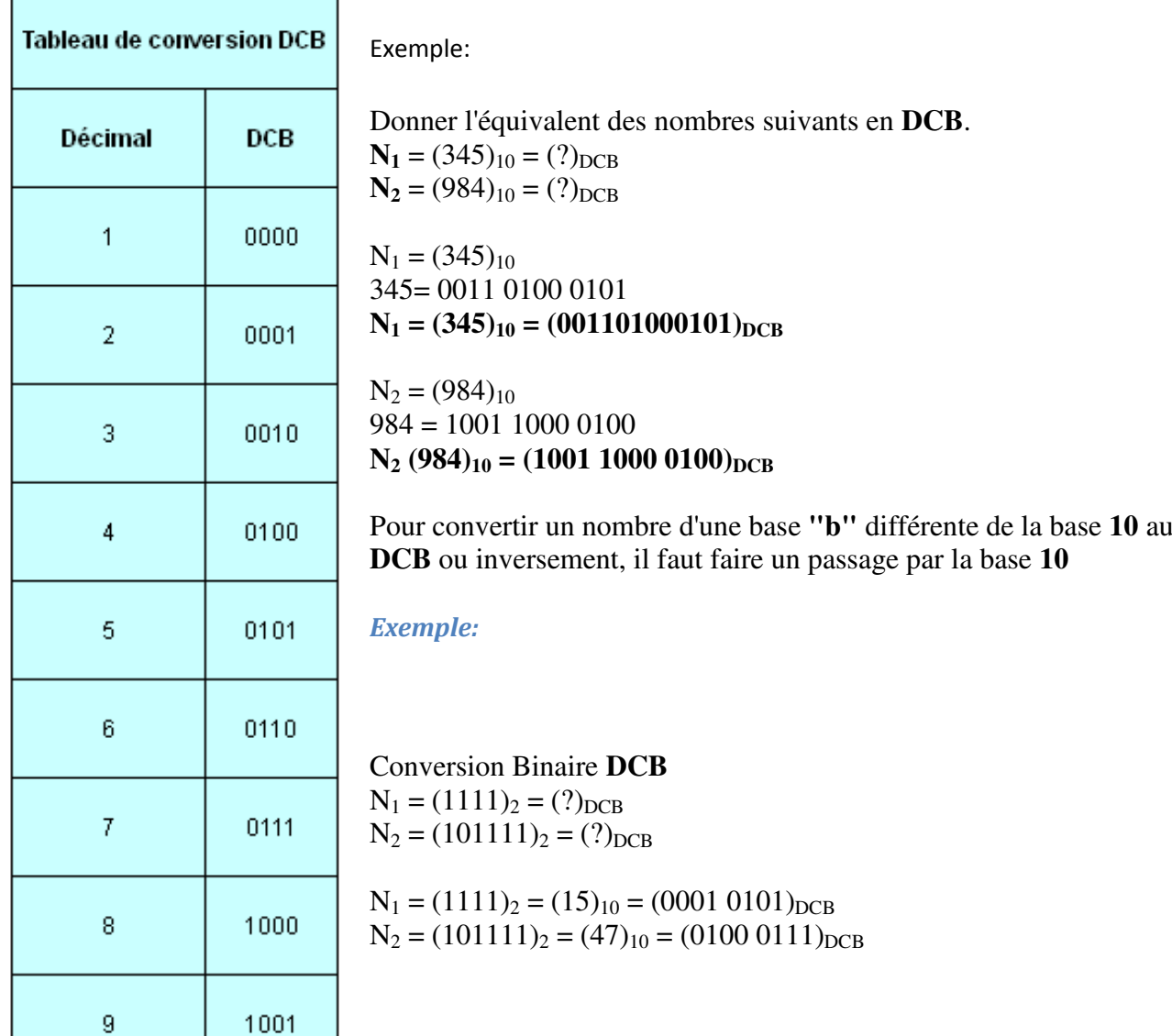

## **PDF Compressor Freinaire réfléchi (ou code Gray)**

C'est un code qui permet d'éviter les erreurs de transition lors des changements d'état en binaire. Dans ce code lors du passage d'un état à un autre un seul changement de valeur.

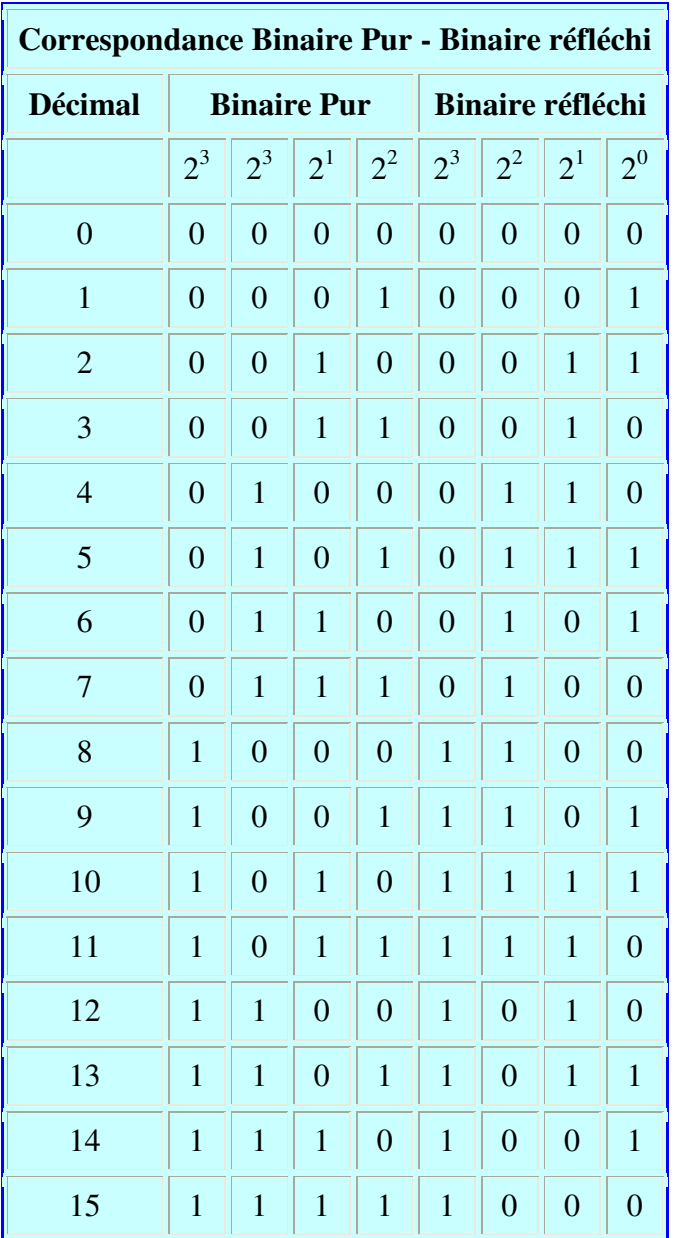

## III- **Code** ASCII

## *Objectifs :*<br>✓ C∩d

Coder une information dans un format alphanumérique (le code ASCII et le code à barres). A l'heure actuelle, le codage de caractère le plus utilisé est le code ascii (American Standard Code for Information Interchange). Comme il est très couramment utilisé, il joue le rôle de lingua franca entre ordinateurs.

#### **1- Mise en situation :** Réaliser l'activité de la compression de la contraste de la manuel d'activités page 9.

#### **2- Code ASCII (A**merican **S**tandard **C**ode for **I**nformation **I**nterchange**):**

#### **3- Présentation :**

Dans ce code, on représente par des combinaisons binaires les lettres, les chiffres, les signes, ... Il est utilisé en informatique. On distingue deux codes ASCII :

- Le code ASCII standard qui permet de représenter 128 = 2<sup>7</sup> caractères.

- Le code ASCII étendu qui permet de représenter 256 = 2<sup>8</sup> caractères.

#### **II-2- Activité 1:**

Le tableau du code ASCII standard est le suivant :

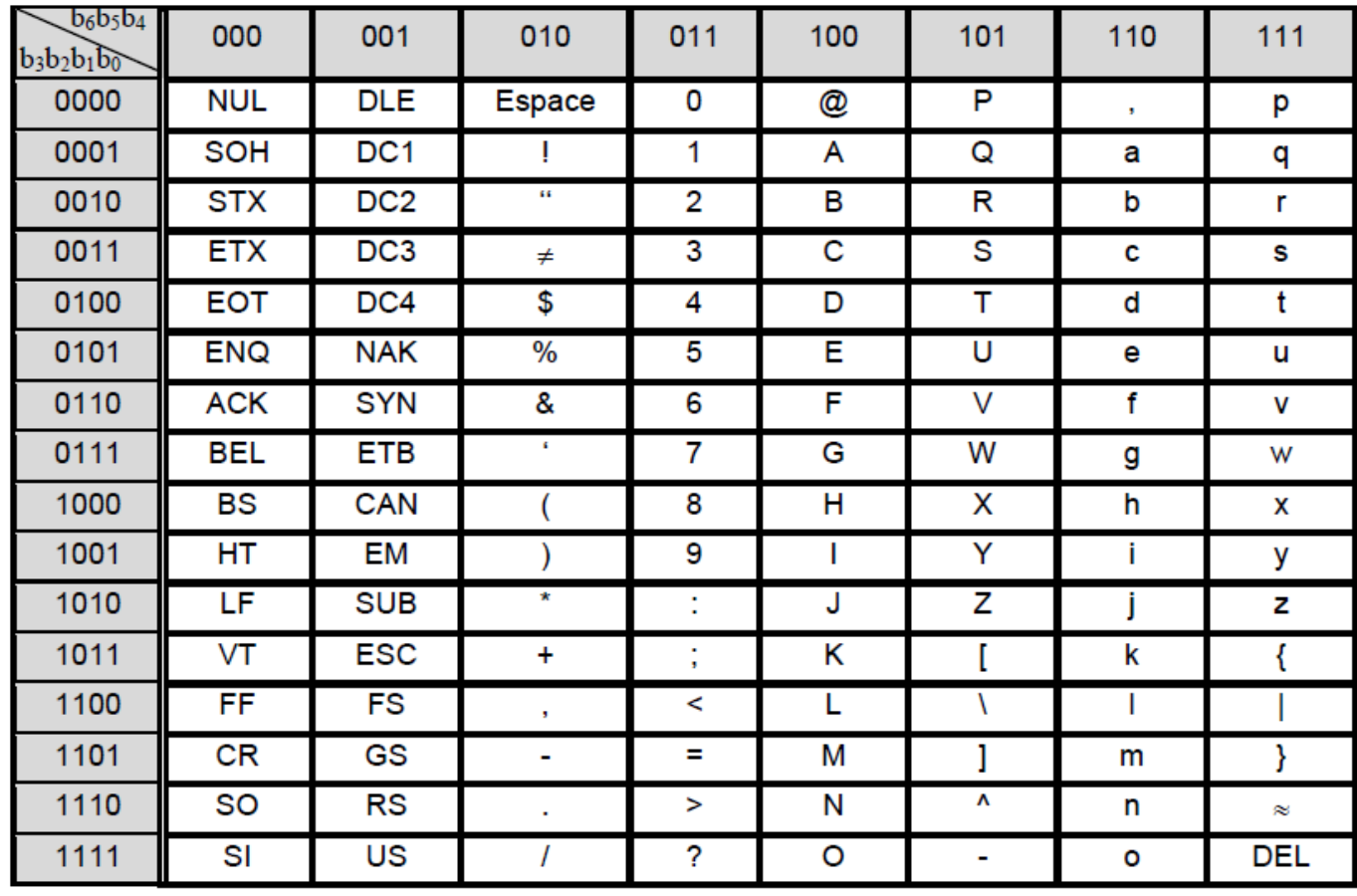

En se référant au tableau du code ASCII standard, donner la représentation binaire des caractères suivants :

Caractère **Espace** = ……..………… Lettre **M** = ………………….

Caractère **(** = ……..………… Chiffre **9** = …………………. **II-3- Activité 2 :** Réaliser l'activité 1 du manuel d'activités page 9**.**

#### **IV- LE CODE A BARRES : -1- Structure d'un code à barres : PDF Compressor Free Version**

Le code à barres qui figure sur la plupart des emballages des produits de consommation courante est la *fiche d'identité*, traduite en code, du produit sur lequel il est apposé.

Il peut indiquer le pays d'origine, le nom du fabricant, celui du produit, sa référence. Il permet de suivre la traçabilité du produit.

Le code imprimé parfois directement sur l'emballage, se présente également sous la forme d'une étiquette rectangulaire collée. Il est composé de barres et d'espaces larges ou étroits dont le nombre correspond à un ensemble de données numériques ou alphanumériques.

Ce marquage comporte un certain nombre de barres verticales, ainsi que des chiffres au nombre de 13.

Le premier chiffre indique le pays d'origine, les 5 suivants sont ceux du code du fabricant, les 6 autres ceux du code de l'article, le 13<sup>e</sup> est une clé de contrôle. Les barres sont le codage de ces chiffres sur 7 bits. A chaque chiffre est attribué un ensemble de 7 espaces, blancs ou noirs.

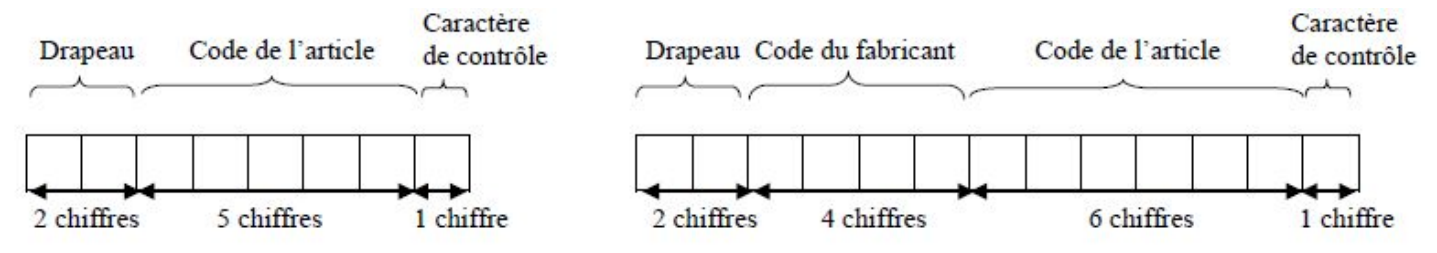

#### Remarque:

Dans le cas où le code pays comporte 3 caractères, le code fabricant ne comporte que 3 caractères. Exemples:

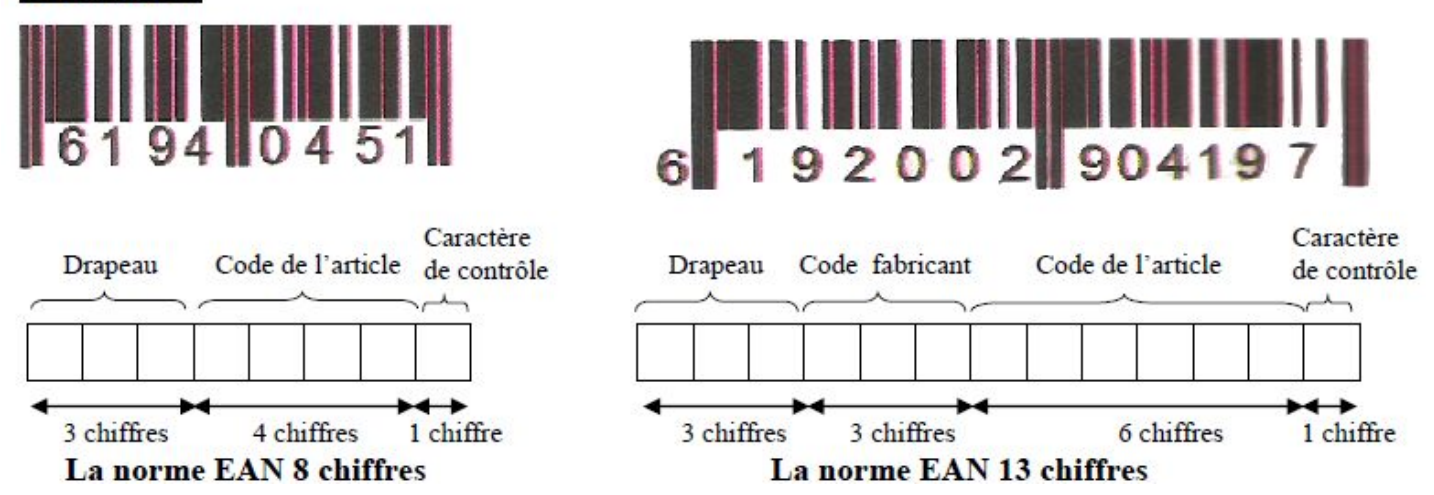

### 2.6 Exercice

**Exercice .1 Compressor Free Version** ains et e\_ectuer l'addition dans cette représentation. Convertir le résultat dans la base 10 usuelle et vérier qu'il est égal à 127.

Exercice 2 : Décrire dans le détail, avec des phrases, la suite d'opérations qu'il faut e\_ectuer pour additionner deux nombres écrits en chi res romains (faute d'avoir tous les éléments pour écrire un programme).

Exercice 3 : (di\_cile pour le moment) Réaliser un programme qui imprime un nombre en chi\_res romains. A défaut de programme, décrire avec des phrases les opérations à e\_ectuer.

Exercice 4 : Écrire les nombres 5342<sup>10</sup> et 4009<sup>10</sup> sous leur forme de Horner.

Exercice 5 : Convertir 452<sup>8</sup> de la base 8 vers la base 10.

Exercice 6 : Convertir faf<sub>16</sub> en décimal et en binaire en indiquant les étapes intermédiaires.

Exercice 7 : Convertir 0234<sup>8</sup> en hexadécimal.

Exercice .8 : Convertir 5926<sup>10</sup> en octal, hexadécimal et binaire en indiquant les étapes intermédiaires.

Exercice .9 : Convertir le nombre (1254)<sup>7</sup> de la base 7 vers le décimal.

Exercice 10 : Convertir le nombre (1254) $\frac{1}{8}$  de la base  $\Box$  8 vers la base 10.

Exercice 11 : Convertir le nombre (1254)<sup>6</sup> de la base -6 vers la base 10.

Exercice 12 : (long et répétitif) Reprenez le programme écrit au chapitre précédent et écrivez les codes des opérations en binaire.

Exercice 13

Le central informatique d'une ville reçoit le nombre de places disponibles dans chaque parking  $P_1 = 21$ ,  $P_2 = 341$ ,  $P_3 = 43$ ,  $P_4 = 33$ ,  $P_5 = 120$ .

Ces valeurs sont reçues en binaire naturel, **convertir** P<sub>1</sub>, P<sub>2</sub>, P<sub>3</sub>, P<sub>4</sub> et P<sub>5</sub> en binaire naturel.

**Donner** par la méthode que vous voulez le nombre total de places de parking libres en binaire naturel. Pour afficher cette valeur il est nécessaire de convertir ce nombre en DCB, **faire** cette conversion.

La capacité totale des parkings de cette ville est de 2000 places.

Combien faut-il de bit pour coder ce nombre en binaire naturel ? en DCB ?

### Exercice 14 : Transcodage 11 pts

- 1. Définir transcodage -Définir le sigle ASCII 2pts
- 2. convertir dans la base indiquée les nombres décimaux suivants : 145=(….)8 ; 23=(...,)  $; 255=(...),$   $; 1000=(...),$   $=$ (...,)<sub>8</sub> . 5pts
- 3. Convertir en binaire les nombres octaux suivants : 57 ; 123 ; 2pts
- 4. Convertir en binaire les nombres hexadécimaux suivants : FADA8 ; 978FEA 2pts

#### Exercice 15

- 1) Définir automatisme ;
- 2) Citer les éléments du pupitre et les éléments de la partie opérative dans un système automatisé de production
- 3) On donne de nombre  $(5467)_{\rm s}$ : donner le poids et le rang de chaque chiffre.
- 4) Donner l'écriture polynomiale du nombre précédent ;
- 5) Ecrire le nombre décimal 1968,678 dans la base 2. Limiter la partie décimale à 10<sup>5</sup> près ci-possible
- 6) Ecríre le nombre octal (5467)<sub>s</sub> dans la base hexadécimale ;
- 7) Ecríre (2015)<sub>10</sub> en code DCB

## L<del>EQQM<sub>mpressor</del> Free ORE RATIONS ARITHMETHIQUES</del></sub>

## I- OPÉRATIONS ARITHMÉTHIQUES EN BASE 2

Les opérations les plus fréquentes en base 2 sont :

- l'addition,
- la soustraction.

Ces opérations s'effectuent de la même manière que les opérations décimales en utilisant des tables d'addition et de soustraction beaucoup plus simples.

#### 1. ADDITION BINAIRE :

### **Opération d'addition**

L'addition des nombres binaires se fait en respectant les règles suivantes:

- $0 + 0 = 0$
- $0 + 1 = 1 + 0 = 1$
- $\bullet$  1 + 1 = 10, On écrit "0" et on reporte "1" sur le bit de rang supérieur (rang de gauche)
- $\bullet$  1 + 1 + 1 = 11, on écrit "1" et on reporte "1" sur le bit de rang supérieur

```
1110 + 110 = ?
```
Règles de l'addition binaire :

$$
0 + 0 = 0
$$
  
\n
$$
0 + 1 = 1
$$
  
\n
$$
1 + 0 = 1
$$
  
\n
$$
1 + 1 = 10 (1 \text{ en retenue})
$$
  
\n
$$
1 - 1
$$
  
\n
$$
1 - 1
$$
  
\n
$$
1 - 1
$$
  
\n
$$
1 - 1
$$
  
\n
$$
1 - 1
$$
  
\n
$$
1 - 1
$$
  
\n
$$
1 - 1
$$
  
\n
$$
1 - 1
$$
  
\n
$$
1 - 1
$$
  
\n
$$
1 - 1
$$
  
\n
$$
1 - 1
$$
  
\n
$$
1 - 1
$$
  
\n
$$
1 - 1
$$
  
\n
$$
1 - 1
$$
  
\n
$$
1 - 1
$$
  
\n
$$
1 - 1
$$
  
\n
$$
1 - 1
$$
  
\n
$$
1 - 1
$$
  
\n
$$
1 - 1
$$
  
\n
$$
1 - 1
$$
  
\n
$$
1 - 1
$$
  
\n
$$
1 - 1
$$
  
\n
$$
1 - 1
$$
  
\n
$$
1 - 1
$$
  
\n
$$
1 - 1
$$
  
\n
$$
1 - 1
$$
  
\n
$$
1 - 1
$$
  
\n
$$
1 - 1
$$
  
\n
$$
1 - 1
$$
  
\n
$$
1 - 1
$$
  
\n
$$
1 - 1
$$
  
\n
$$
1 - 1
$$
  
\n
$$
1 - 1
$$
  
\n
$$
1 - 1
$$
  
\n
$$
1 - 1
$$
  
\n
$$
1 - 1
$$
  
\n
$$
1 - 1
$$
  
\n
$$
1 - 1
$$
  
\n
$$
1 - 1
$$
  
\n
$$
1 - 1
$$
  
\n
$$
1 - 1
$$
  
\n
$$
1 - 1
$$
  
\n

$$
\begin{array}{c}\n1110 \\
110 \\
\hline\n10100\n\end{array}
$$

 $1110 + 110 = 10100$ 

2. SOUSTRACTION BINAIRE :

### **Les règles de la soustraction**

- $0 0 = 0$
- $\bullet$  0 1 = (on emprunte "1" ce qui fait 10-1, on écrit "1" et on retient 1)
- $1 0 = 1$
- $1 1 = 0$
- $\bullet$  0 1 1 = (on emprunte "1" ce qui fait 10-1-1, on écrit "0" et on retient "1")
- $1 1 1 = 0$

#### $Cas: |A| > |B|$

Soit à effectuer l'opération  $D = A - B$ 

Écrire le complément de B, soit  $\overline{B}$ .

#### Dans B le bit situé le plus à gauche est appelé bit de signe

- Si le bit de signe est égal :
- à 1, le nombre est négatif,
- à 0, le nombre est positif.

 $D = (A + \overline{B})$  + retenue

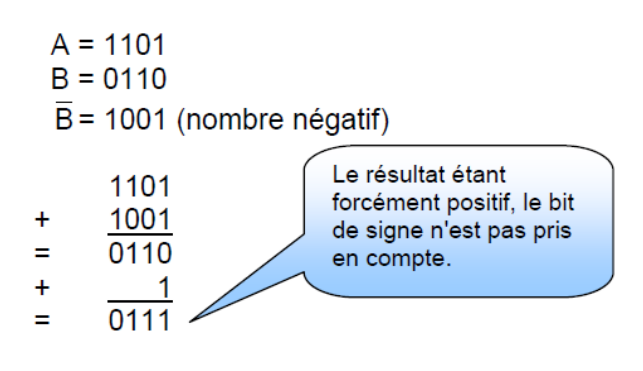

## **7- Opération de multiplication PDF Compressor Free Version**

Les règles de calcul de la multiplication binaire sont pratiquement les mêmes qu'en décimal. Nous avons ainsi:

- $0 \times 0 = 0$
- $0 \times 1 = 0$
- $1 \times 0 = 0$
- $1 \times 1 = 1$

## II- OPÉRATIONS ARITHMÉTHIQUES EN BASE 16

#### **2 Addition en hexadécimal**

Les règles sont les mêmes que celles de l'addition en décimal ou en binaire à la seule différence que la retenue est égale à 1 dès que la somme de deux digits atteint 16. Exemple soit à additionner les deux nombres :

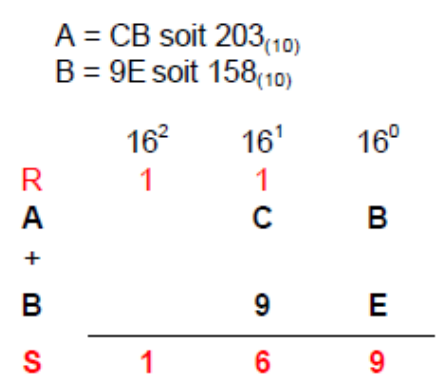

B + E = 11 + 14 = 25 en décimal soit 19 en hexadécimal. On pose 9 et on retient 1  $1 + C + 9 = 1 + 12 + 9 = 22$  en décimal soit 16 en hexadécimal. On pose 6 et on retient 1

Le résultat définitif est donc 169 $_{(16)}$  soit 361 en décimal qui correspond bien à 203 + 158.

#### *4.2 Soustraction en Hexadécimal*

Exemple: F7 - 2E

Complément à 16 de 2E

Complément à 15

\n
$$
\begin{array}{r}\n 2 & E \\
 \hline\n D & 1 \\
 \hline\n 1 & \\
 \hline\n \end{array}
$$
\nComplément à 16

\n
$$
\begin{array}{r}\n 2 & E \\
 \hline\n D & 1 \\
 \hline\n 2 & \\
 \hline\n \end{array}
$$

 $F7 - 2E = C9$  peut s'obtenir en faisant  $F7 + D2$  (retenue négligée)

$$
\begin{array}{c|cc}\n & F & 7 \\
\hline\n+ & D & 2 \\
\hline\n1 & C & 9\n\end{array}
$$

#### EXERCIXE 1 : **F Compressor Free Version**

Considérons les nombres binaires  $X = (111010111010)_2$  et Y =(AFC)<sub>16</sub>

- 1- convertir Y en binaire ; 1 pt
- 2- calculer les nombres binaires  $T = X + Y$  et  $U = X Y$  ; 2pts
- 3- convertir T en décimal ; 1pt
- 4- convertir U en octal, en hexadécimal et en décimal. 3pts
- 5- convertir Y en DCB 2pts
- 6- convertir le nombre décimal  $(345,27)_{10}$  dans le code binaire 2pts

#### exercice 2

- 1) Une société de distribution de l'énergie de la place vient de moderniser son système de comptage de la consommation. Elle vous demande de calculer l'énergie consommée par un ménage ; sachant que cette société utilise les compteurs numériques à 7 bits en base hexadécimal.
	- a) Quel est le plus grand nombre en base 16 que peut afficher ce compteur ? 2 pts
	- b) Convertir ce grand nombre en base  $10$ ; 2pts
	- c) Quel sera le nouvel affichage de ce compteur si on ajoute  $1$ ? 2 pts
- 2) On donne Q =  $\left(\mathcal{FADE}\right)_{16}$  et P =  $\left(\mathcal{CODE}\right)_{16}$ 
	- a) Convertir Q en binaire ; 2 pts
	- b) Effectuer les opérations  $K = (\overline{Q} + P)$  et  $Z = (Q P)$ ; 2pts

#### EXERCICE 3 :

- 1. Posez et effectuez les opérations suivantes en binaire : 10101+10101 ; 110011+10101 2pts
- 2. Posez et effectuez les opérations suivantes en octal : 147+321 ; 1456+3257 ; 2pts
- 3. Posez et effectuer les opérations suivantes en hexadécimal : 789A+ABD ; 5879+1457 ; 2pts
- 4. Posez et effectuez les soustractions suivantes dans les bases indiquées : (11100- 10111) 2 (10011-1111)2, (774-477)8 ; (B78-A99)16 ; (78AB-6CDF)16 5pts

#### **TROISIEME PARTIE : LOGIQUE COMBINATOIRE PDF Compressor Free Version**

Un système logique combinatoire est un système (ou dispositif logique) donc l'état de sorti dépend uniquement des combinaisons des variables d'entrée.

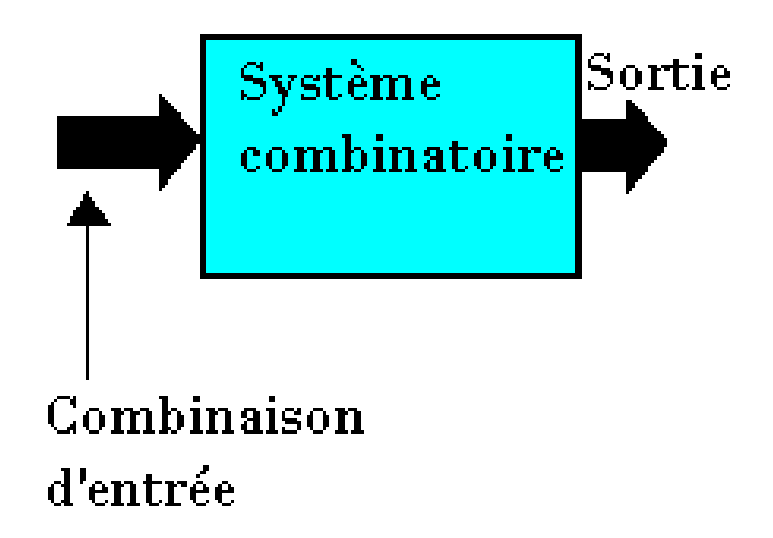

**Synthèse d'un système combinatoire**

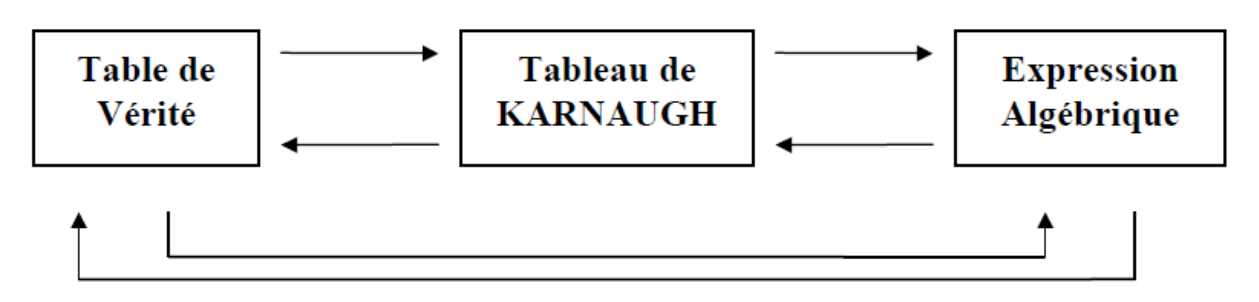

\* Passage T.V. ==> T.K. ==> E.A.:

- Etape n°1: construire le tableau en repérant les lignes et les colonnes par les valeurs des combinaisons de variables.

- Etape n°2: transcrire les valeurs de la fonction dans les cases correspondantes.

- Etape n°3: chercher à effectuer des regroupements du plus grand nombre de '1' qui ont au moins un '1' qui n'a pas déjà été regroupé: 16 puis 8 puis 4 puis 2.

- Etape n°4: effectuer la somme logique de tous les termes produits des divers regroupements

#### **LECON 6 : LES PORTES LOGIQUES PDF Compressor Free Version**

#### • **GENERALITES**

L'Algèbre de BOOLE se distingue principalement de l'algèbre ordinaire, par des constantes et variables qui ne peuvent prendre que 2 valeurs possibles: 0 ou 1

Les expressions ci-dessous sont souvent utilisées pour désigner le niveau logique 0 ou le niveau logique 1

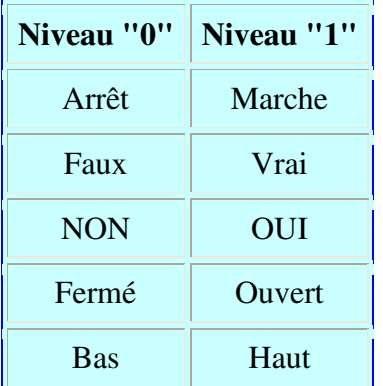

## • **Table de vérité**

C'est un tableau où sont représentées les différentes combinaisons possibles des variables d'une fonction logique.

Lorsqu'une fonction possède n variables, sa table de vérité aura  $2<sup>n</sup>$  lignes et n+1 colonnes.

Exemple: Table de vérité d'une fonction à 2 variables a et b et de sortie S

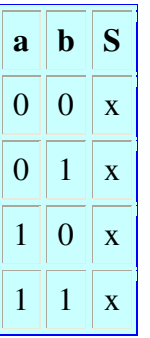

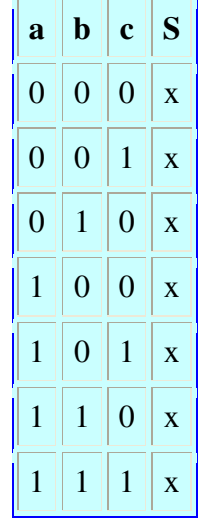

En binaire avec n variable on a  $2<sup>n</sup>$  combinaisons. **Exemple 2:**  $S = f(a, b, c)$ 

## **PDF Onctions dogiques fondamentales**

On distingue 4 fonctions logiques (ou opérateurs logiques) fondamentales qui sont:

- La fonction OUI
- La fonction NON
- La fonction OU
- La fonction ET

### **1- La fonction "OUI" ou l'égalité**

Cette fonction fait intervenir une seule variable d'entrée. Le niveau logique de la sortie est égal au niveau logique de l'entrée.

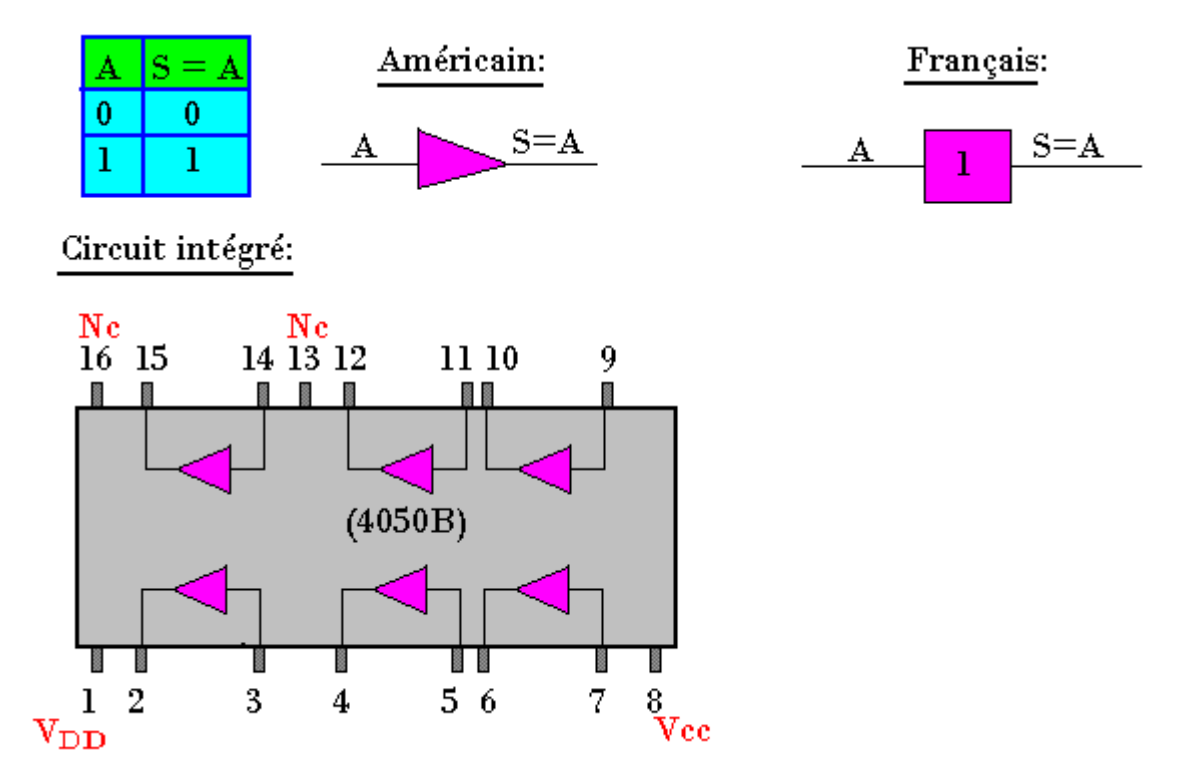

#### **2- La fonction "NON" ou "Inverseuse"**

Elle fait également intervenir une seule variable d'entrée. Le niveau logique est l'inverse de celui présent à l'entrée.

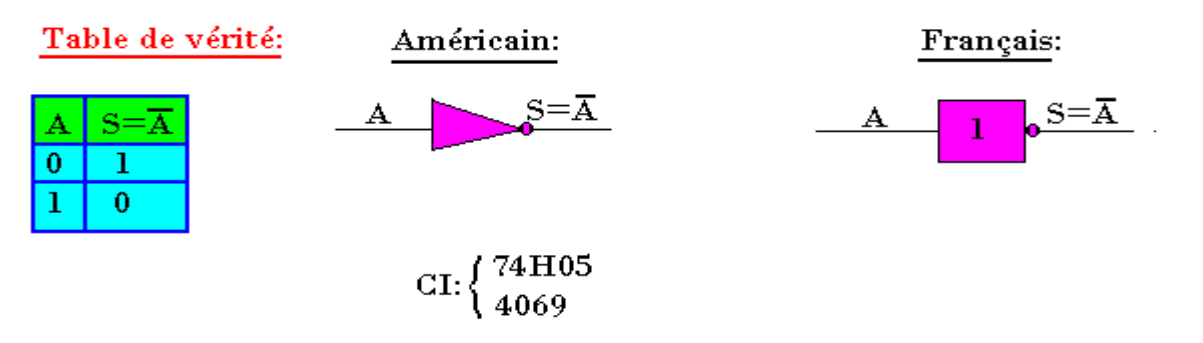

#### **3- L'addition logique ou fonction "OU" PDF Compressor Free Version**

Elle fait intervenir au moins 2 variables d'entrée. La sortie prend la valeur 1 si et seulement si au Table de vérité: Symboles:

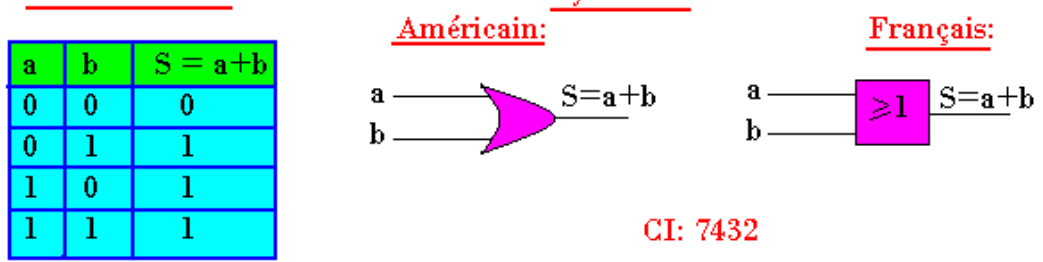

## **4- La multiplication ou fonction "ET"**

C'est une fonction qui donne en sortie la valeur 1 lorsque toutes les entrées sont à 1. Exemple d'opérateur "ET" à 2 entrées.

Table de vérité:

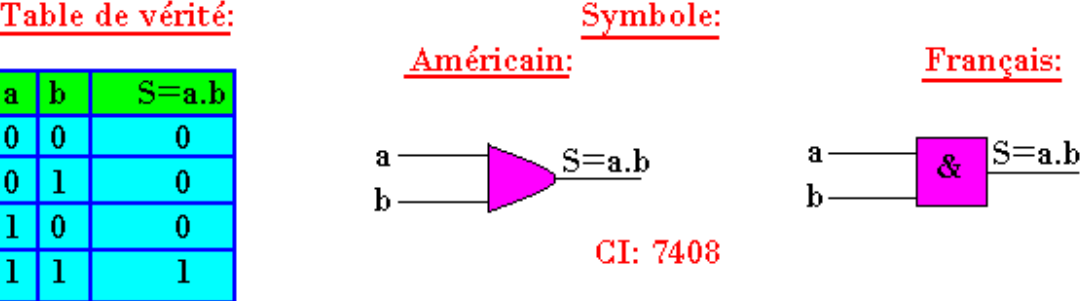

#### **5- Fonction "NON-OU" ou fonction "NOR" ou encore fonction "NI"**

La fonction "NON-OU" est équivalente à la fonction "OU" suivie d'un inverseur. Exemple de fonction "NON-OU" à 2 entrées "a" et "b"

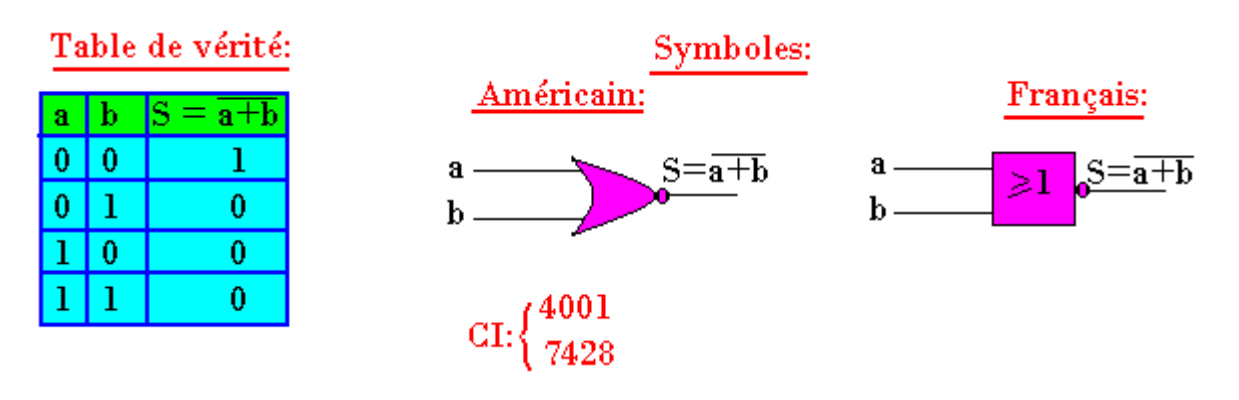
#### **6- Fonction "NON-ET" ou fonction "NAND" PDF Compressor Free Version**

Elle représente la fonction "ET" suivie d'un inverseur. Exemple d'une "NAND" à 2 entrées "a" et "b"

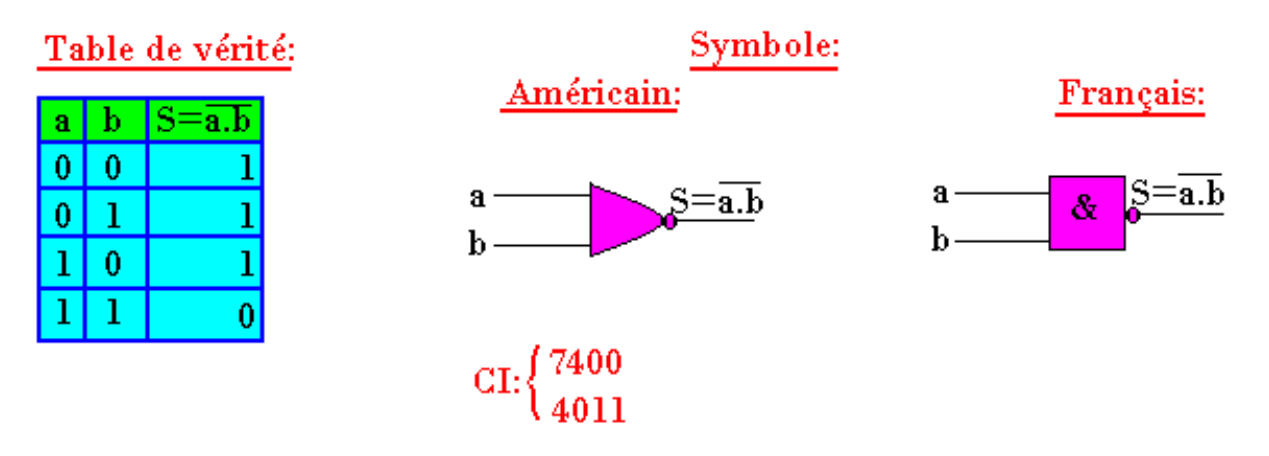

## **7- Fonction "OU-EXCLUSIF"**

La fonction "OU-EXCLUSIF" est vraie en sortie si une seule entrée est vraie. Exemple de fonction "OU-EXCLUSIF" à 2 entrée "a" et "b"

Table de vérité: Symbole: Américain: Français: lь  $\vert S=a\oplus b\vert$ я  $\mathbf{s} = \mathbf{a} \oplus \mathbf{b}$  $a S = a \bigoplus b$ я.  $=1$  $\overline{\mathbf{0}}$  $\overline{0}$  $\overline{0}$  $<sub>b</sub>$ </sub>  $\mathbf{0}$  $\mathbf{1}$  $\bf{l}$  $\overline{0}$ ī 1  $\mathbf{0}$  $\bf{l}$ 1  $CI: \left\{\frac{7486}{741.5136}\right\}$ 

# **8- Fonction "NON-OU-EXCLUSIF"**

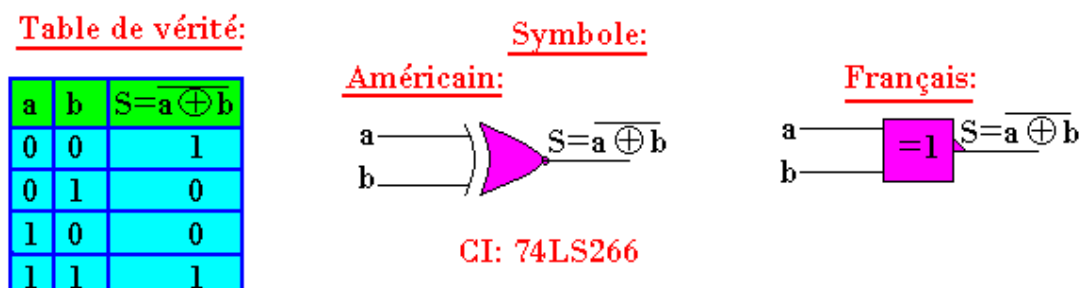

#### EXERCICE 1 : **PDF Compressor Free Version**

Etablir les équations électriques des circuits ci-dessous :

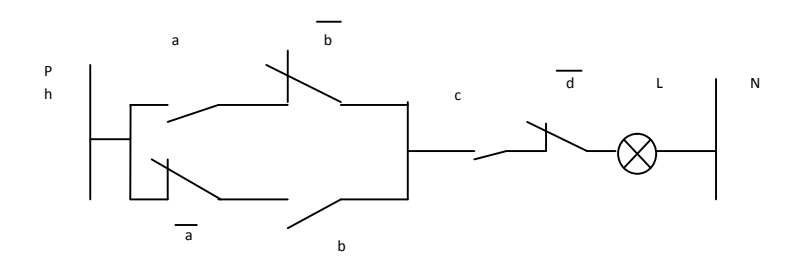

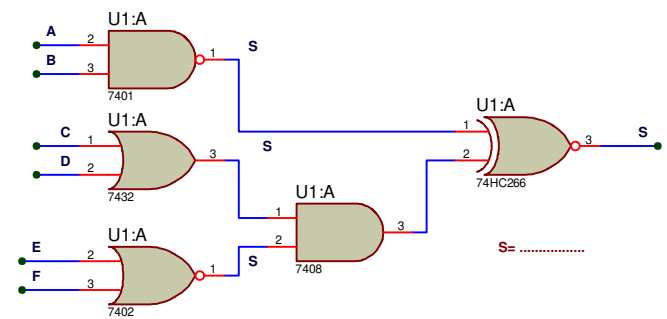

L=…..

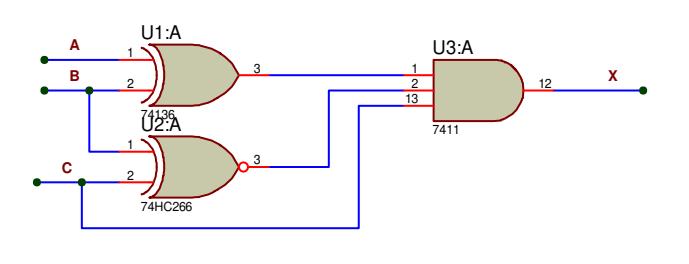

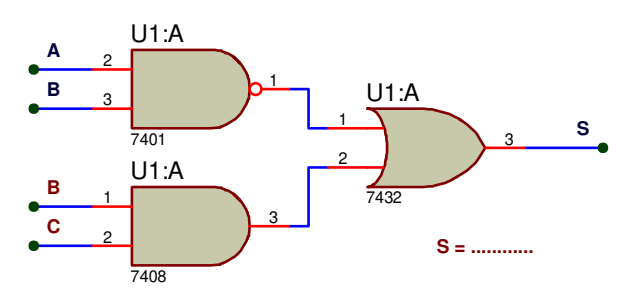

# LEGOR <sub>M</sub>ir<del>estr FREE SEN</del>TATION DES FONCTIONS LOGIQUES

Une fonction logique peut se représenter sous 4 formes:

- La forme algébrique  $F = A + B$
- La table de vérité
- D'un logigramme ou schéma d'implantation
- D'un tableau de Karnaugh

# **IV- Représentation algébrique**

C'est l'expression polynomiale d'une fonction logique constituée de la somme de plusieurs monômes des variables binaires. Elle peut se présenter sous forme d'une somme de produit:

> $f(x,y) = xy + x\overline{y} + \overline{x}\overline{y}$ ou sous forme d'un produit de somme  $\lceil f(x,y) \rceil = (x+y)(x+\overline{y})(\overline{x}+\overline{y}) \rceil$

# **V- Représentation sous forme d'une table de vérité**

La table de vérité permet de représenter toutes les combinaisons possibles des variables binaires d'une fonction logique.

Représentation de la fonction "OU" à 2 variables dans une table de vérité

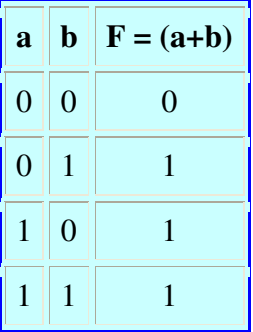

 $00 \equiv \overline{\mathbf{a}}.\overline{\mathbf{b}}$  $f(a,b)=0$  pour la première ligne  $f(a,b)=1$  pour la deuxième, troisième et quatrième ligne:  $\bullet$  01  $\equiv$   $\overline{a}$ .b • 10 =  $a.\overline{b}$ •  $11 \equiv a.b$ 

Pour représenter algébriquement f(a,b) à partir d'une table de vérité, on prend généralement les expressions (ou combinaison) qui donne  $f(a,b)=1$ .

Donc la fonction s'écrira:  $f = \overline{a}b + a\overline{b} + ab$ Cette représentation est appelée somme canonique

On peut également représenter la même fonction en prenant les expressions de  $f(ab)=0$  dans ce

cas on fera le produit de la somme. Les variables sont au niveau bas:  $f = (a+b)(...+...)...$  Cette repr**esentation sy pressor Free Canonique**.

## **VI- Représentation sous forme de tableau de Karnaugh**

Le diagramme de Karnaugh est un tableau qui permet au même titre que la table de vérité la représentation d'une fonction logique. Pour une fonction à n variables, le tableau aura 2<sup>n</sup> cases. Chaque case représente la valeur de la fonction pour une combinaison de variables. On utilise le code Gray pour effectuer les combinaisons afin d'éviter le changement de plusieurs variables lors du passage d'une case à une autre. Exemple de représentation de la fonction "OU" à variables dans le tableau de Karnaugh

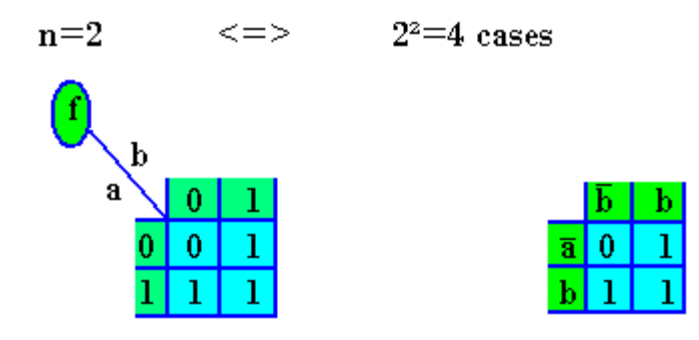

Exemple d'une représentation de la fonction logique à 3 variables dans le tableau de Karnaugh Soit la fonction f représentée par la table de vérité suivante

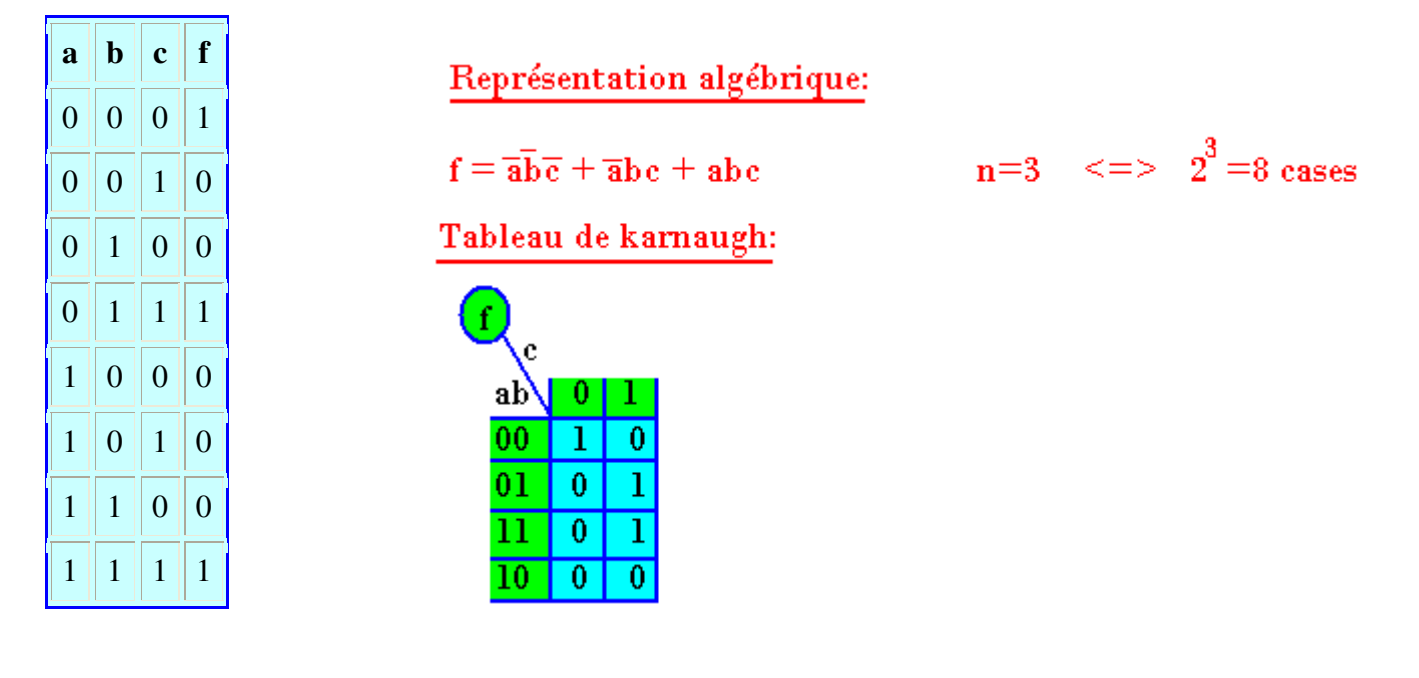

# **VII- Représentation sous forme d'un logigramme PDF Compressor Free Version**

Représenter une fonction logique sous la forme d'un logigramme revient à réaliser son schéma de câblage à l'aide des portes logiques.

#### *Exemple 1:*

Représenter le logigramme de la fonction  $f_1$ =ab+cd

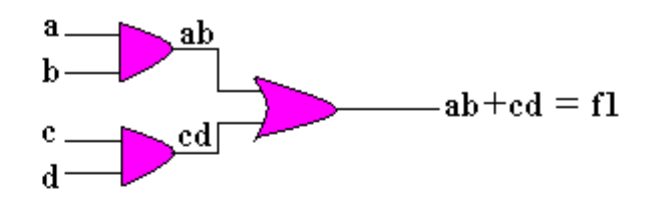

Exemple2:

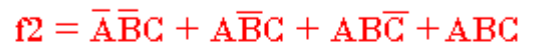

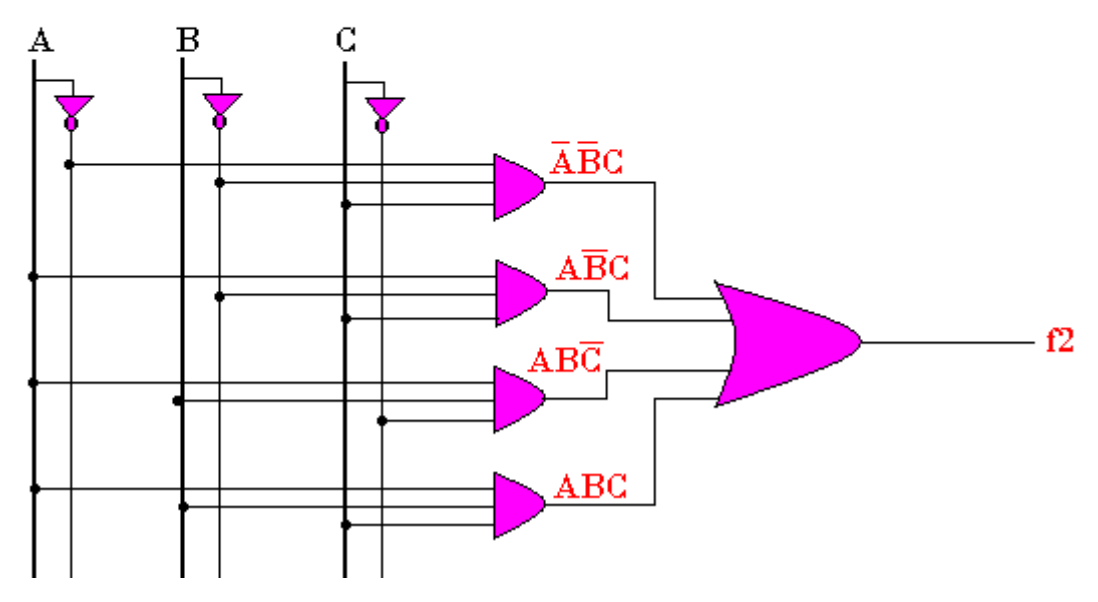

La simplification permet de réduire les expressions logiques sans toutefois modifier leur fonction. On peut alors utiliser soit la méthode de simplification logique soit par le tableau de Karnaught

#### **Exercice 1 PDF Compressor Free Version**

Trouver les équations de S<sub>1</sub> et S<sub>2</sub>. Puis simplifier les et trouver les nouveaux logigrammes

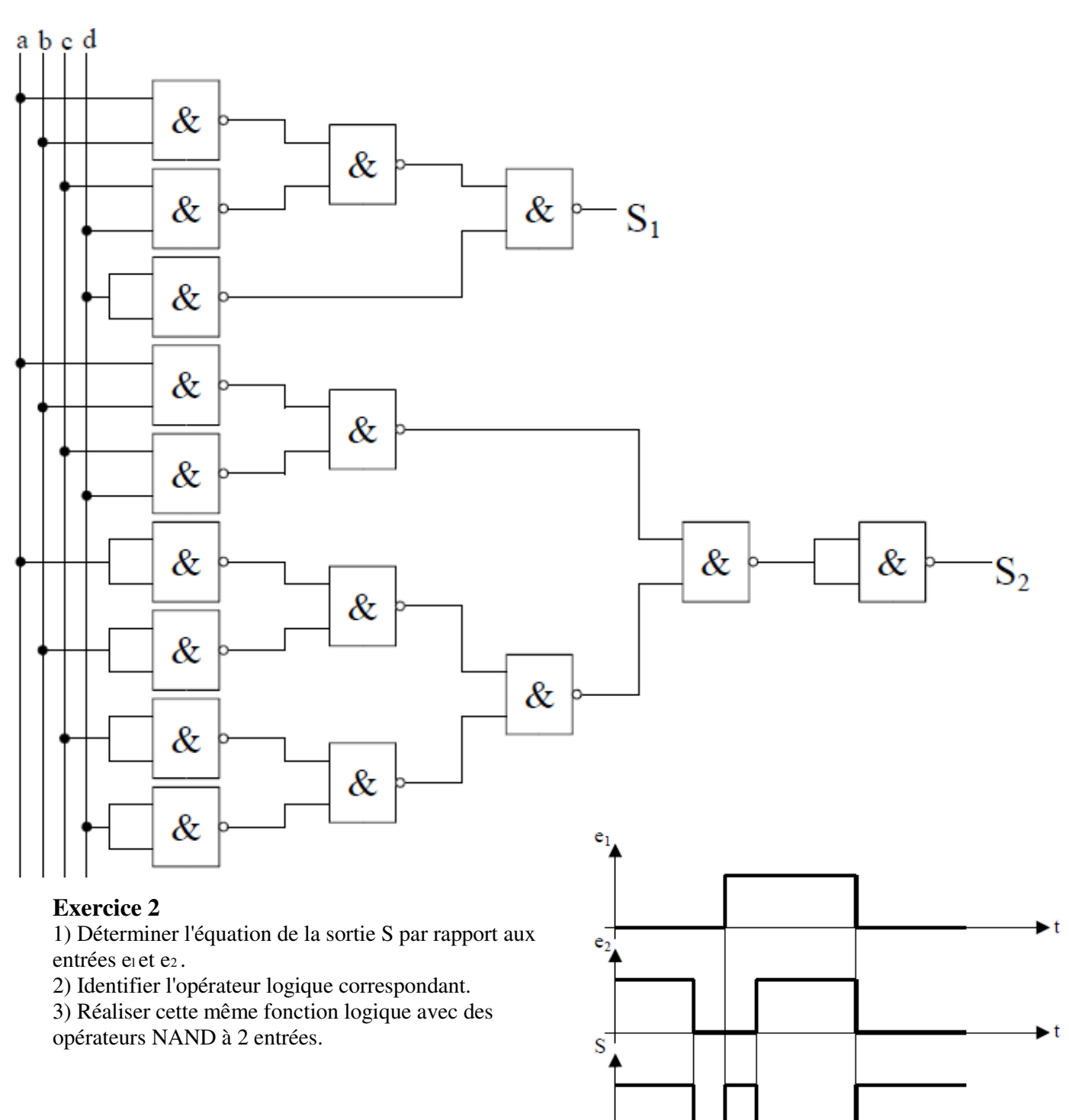

#### **Exercice 3**

On souhaite réaliser un additionneur binaire de 2 bits a et b. S est le résultat de la somme de a et b, et R est la retenue de l'addition de a et b.

1) Donner la table de vérité de cette opération sachant que a et b sont les entrées, R et S sont les sorties de la table de vérité.

2) Proposer un logigramme à base de portes NAND réalisant l'addition de 2 bits.

► t

## **Exercice**Compressor Free Version

La figure ci-dessous décrit le circuit d'alarme d'une automobile qui détecte certaines situations non souhaitable ; Trois interrupteurs servent à designer :- l'état de la porte du conducteur –l'allumage – les phares ;

Concevez un circuit logique ayant ces trois interrupteurs comme entrées, qui déclenchent l'alarme quant l'une des situations suivantes se produit :

- $\triangleright$  Les phares sont allumés et l'allumage est coupé ;
- La porte est ouverte et le contact d'allumage est émis.

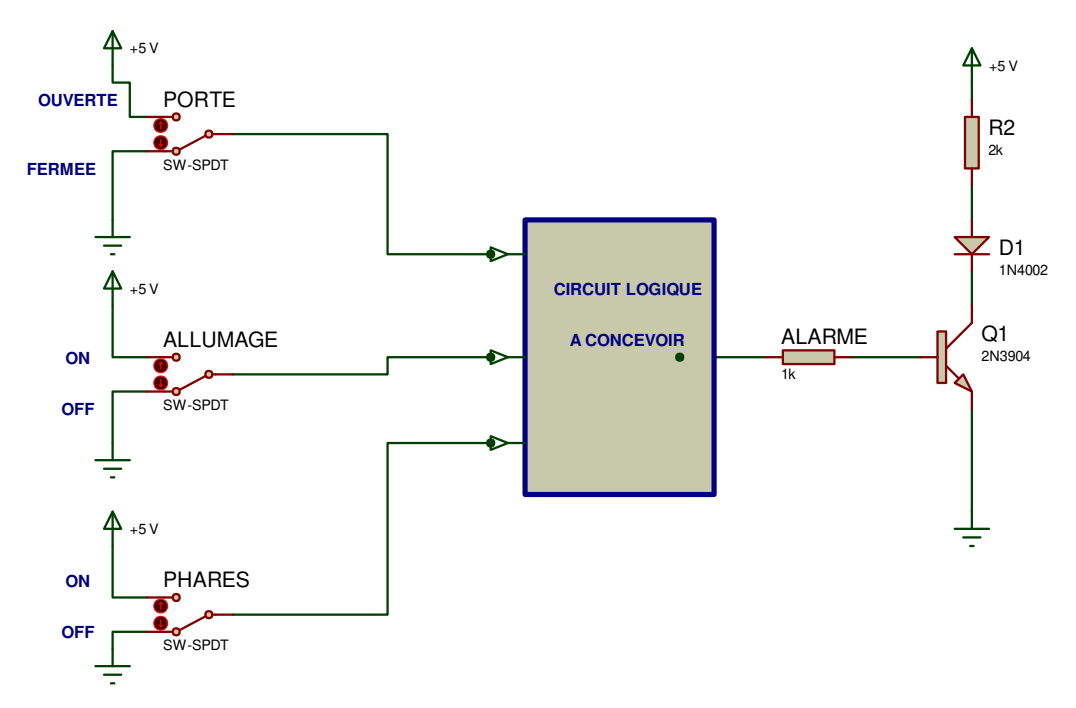

1) Donner l'équation de sortie du circuit ci-dessous :

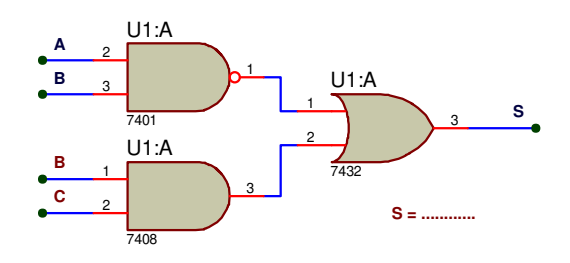

# LEGOR <u>Sai SIMPLIFIC A</u>TION DES FONCTIONS LOGIQUES

# **I- Méthode de simplification algébrique**

On utilise pour cette méthode les propriétés et théorèmes de Boole ainsi que les théorèmes de DEMORGAN.

- **3- Théorème de Boole**
	- $1^{\circ}$ ) X. $0 = 0$  $2^{\circ}$ ) X.1 = X  $3^{\circ}$ ) X.X = X  $4^{\circ}$ ) X. $\overline{X} = 0$  $5^{\circ}$ )  $X+0=X$  $6^{\circ}$ ) X+1 = 1  $(7°) X+X = X$  $8^{\circ}$ ) X+ $\overline{X}$  = 1  $9^{\circ}$ ) X+Y = Y+X  $10^{\circ}$ ) X.Y = X.Y 11°)  $X+(Y+Z) = (X+Y)+Z = X+Y+Z$ 12°)  $X(YZ) = (XX)Z = X(YZ) = XYZ$ 13°)  $X(Y+Z) = XY + XZ$  $14^{\circ}$  (X+Y)(Z+W) = XZ+XW+YZ+YW 15°)  $X+XY = X$ 16°)  $X+\overline{X}Y = X+Y$

#### **4- Théorème de DEMORGAN**

Ce théorème permet de calculer le complément d'une expression.

1°)  
\n
$$
\overline{X+Y} = \overline{X}.\overline{Y}
$$
  
\n2°)  
\n $\overline{X}.\overline{Y} = \overline{X}+\overline{Y}$   
\n3°)  
\n $\overline{\overline{X}} = X$ 

**Exercice1: Simplifier l'expression** 

$$
f1 = x+xy = x(1+y) = x.1
$$
  
 $\frac{f1 = x}{x+xy} = x(1+y) = x.1$ 

$$
f2 = \overline{A}\overline{B}C + \overline{A}BC = \overline{A}C(B+B) = \overline{A}C.1
$$

$$
f2 = \overline{A}C
$$

$$
f3 = (A+B)(\overline{A}+B) = A\overline{A}+AB+B\overline{A}+BB = 0+AB+B\overline{A}+B = B(A+\overline{A})+B
$$
  
 $f3 = B$ 

Le théorème de DEMORGAN est utilisé lorsqu'il faut uniformiser les portes logiques d'un logigramme. **PDF Compressor Free Version** 

#### *Exemple:*

Réaliser le logigramme de la fonction suivante à l'aide des opérateurs "NAND" uniquement:  $f = A + BC$ 

## Application du théorème de DEMORGAN:

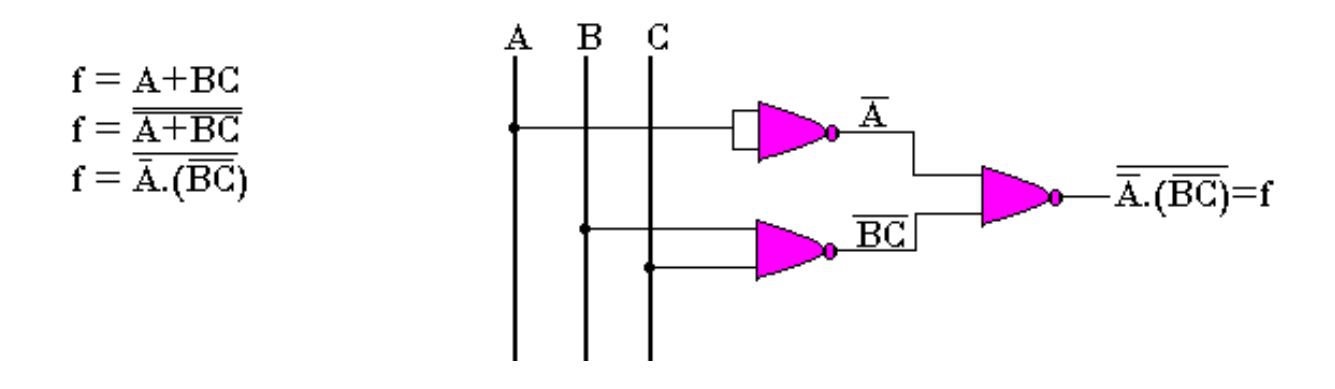

## **II- Méthode de simplification par tableau de Karnaugh**

La simplification par tableau de Karnaugh se fait de la manière suivante:

- Remplir les cases du tableau par les 0 ou 1 selon l'état de sortie de la fonction.
- Faire des regroupements des cas contenants "1" adjacent par puissance de 2 (2, 4, 16, 32 ...)
- Chaque "1" doit appartenir à un ou à plusieurs regroupements.
- Simplification d'une variable se fait lorsqu'on change d'état au passage d'une colonne à une autre ou d'une ligne à une autre.
- La valeur d'un regroupement correspond enfin à la ou les variables qui restent inchangées.

Il faut avoir le plus grand nombre de "1" possible pour que la simplification soit optimale.

#### **Application**

#### *Exemple 1:* **PDF Compressor Free Version**

Simplification par Karnaugh l'expression:

$$
\mathbf{F1} = \mathbf{A}\overline{\mathbf{B}}\overline{\mathbf{C}} + \mathbf{A}\overline{\mathbf{B}}\mathbf{C}
$$

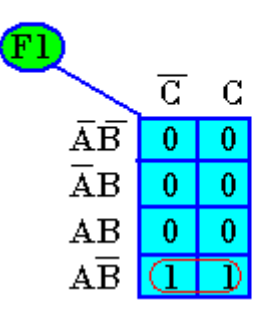

$$
\overline{\mathbf{F1} = \mathbf{A}\overline{\mathbf{B}}}
$$

### *Exemple 2:*

Simplifier l'expression contenue dans le tableau de Karnaugh ci-dessous

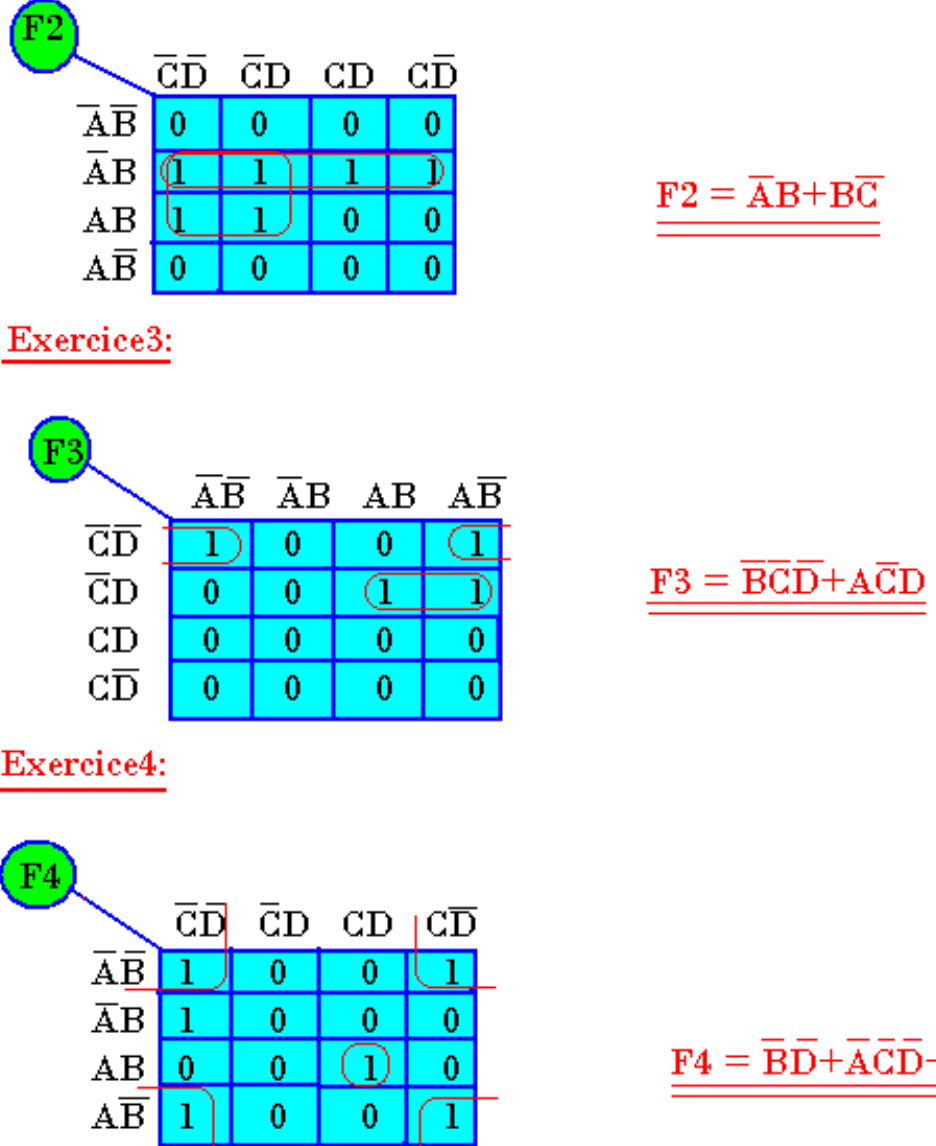

⊥⊥

 $+{\bf ABCD}$ 

#### EXERCICE 1 : **PDF Compressor Free Version**

A partir des tableaux de Karnaugh suivants donner les équations simplifiées.

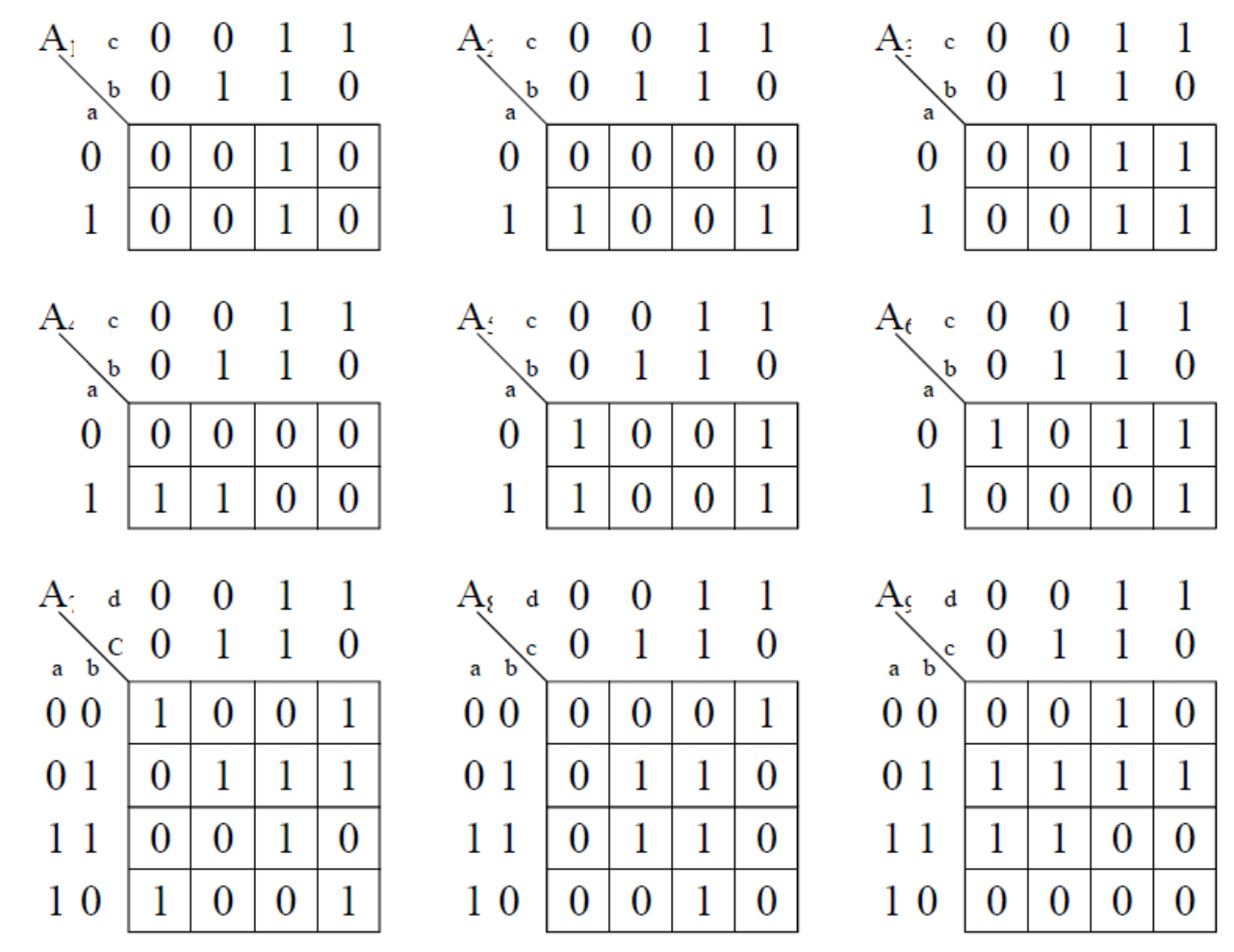

## **EXERCICE 2**

On donne les expressions suivantes :

 $F_1 = a \cdot b \cdot \overline{c} + \overline{a} \cdot \overline{b} \cdot c + a \cdot \overline{b} \cdot \overline{c} + a \cdot \overline{b} \cdot c$  $F_3 = \overline{a} \cdot \overline{b} \cdot c \cdot d + \overline{a} \cdot b \cdot \overline{c} \cdot d + a \cdot \overline{b} \cdot c \cdot d + \overline{a} \cdot \overline{b} \cdot \overline{c} \cdot d + a \cdot b \cdot \overline{c} \cdot d + \overline{a} \cdot b \cdot c \cdot d + a \cdot \overline{b} \cdot \overline{c} \cdot d$  $F_2 = a \cdot b \cdot c + \overline{a} \cdot b \cdot c + \overline{a} \cdot \overline{b} \cdot c + a \cdot b \cdot \overline{c}$  $F_4 = \overline{a} \cdot \overline{b} \cdot \overline{c} \cdot \overline{d} + \overline{a} \cdot \overline{b} \cdot c \cdot \overline{d} + a \cdot \overline{b} \cdot c \cdot \overline{d} + \overline{a} \cdot b \cdot c \cdot \overline{d} + \overline{a} \cdot \overline{b} \cdot \overline{c} \cdot d + a \cdot \overline{b} \cdot \overline{c} \cdot d$ 

Pour chacune de ces expressions répondre aux questions suivantes :

a) Donner la table de vérité.

b) Simplifier algébriquement l'expression.

c) Construire le tableau de Karnaugh et vérifier la simplification précédente. d) Construire le logigramme correspondant.

#### **EXERCICE 3 PDF Compressor Free Version**

On définit la fonction s par le logigramme ci-dessous:

a) Écrire l'expression logique de S.

b) Donner la table de vérité de S.

- c) Simplifier algébriquement S.
- d) Vérifier la simplification de S grâce au tableau de Karnaugh.
- e) Construire le logigramme simplifié.

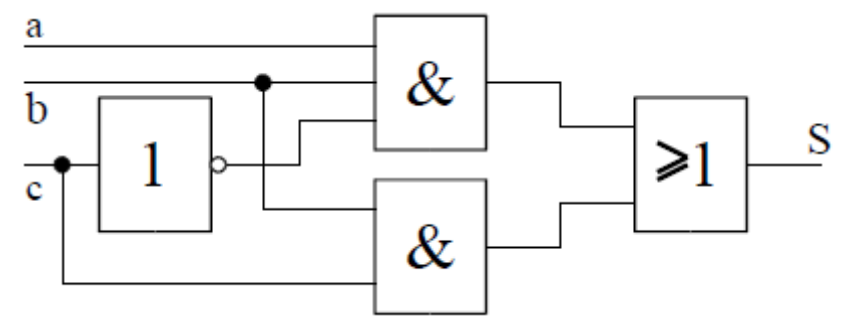

#### **Exercice 4**

On définit l'expression logique V par sa table de vérité :

a) Écrire l'expression logique de V sous forme de polynôme.

b) Simplifier algébriquement V.

c) Vérifier la simplification de V grâce au tableau de Karnaugh

d) Construire le logigramme de V en utilisant uniquement des opérateurs logiques NAND à deux entrées.

e) Construire le logigramme de V en utilisant uniquement des opérateurs logiques NOR à deux entrées.

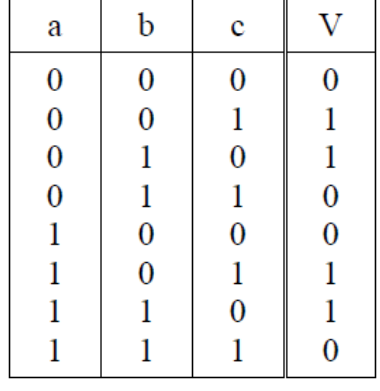

Exercice 5 :

- 1) Définir automatisme. 1pt
- 2) Simplifier les équations Booléennes ci-dessous par la méthode algébrique  $S = ab + ab + \overline{AB}$ ;  $Z = abc + ab$  (a.c) 2pts  $\equiv$ **D = abc + adc +1 2pts**
- 3) Un coffre-fort est commandé à l'aide de trois clés (a b et c). le coffre ne peut s'ouvrir si et seulement si les trois clés sont introduites.
	- a) Faites le tableau de vérité. **NB** : **a** est le poids binaire le plus fort 4pts
	- b) Ecrire l'équation de sortie 2pts
	- c) Ressortir le logigramme 2pts

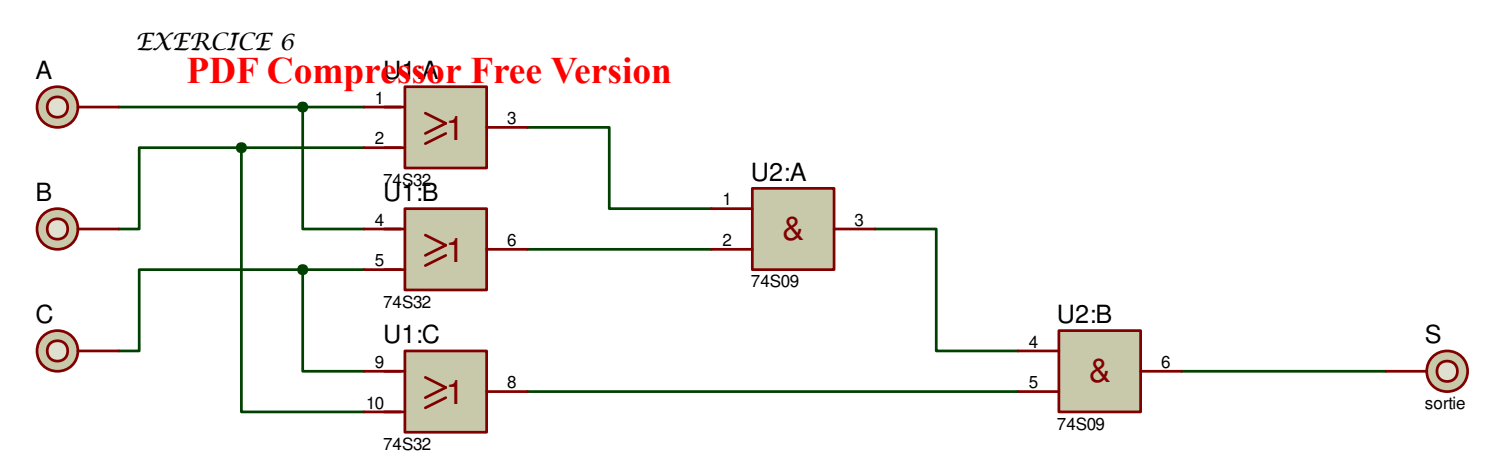

- 1) Soit le logigramme de la fonction S ci-dessus : 1-1) Etablir l'expression non simplifiée de  $S$ ; 2pts 1-2) Trouver la fonction logique complémentée de S. 2pts
- 2) Soit l'équation  $y = xy + yz$ ; construire le logigramme de M 2pts
- 3) Trois élèves possèdent chacun une clef différente (a,b,c) permettant la mise en marche d'un lave linge. Pour ouvrir la serrure électrique S à trois entrées (a,b,c) correspondant aux trois clefs, il faut au moins deux clefs, afin qu'un élève se présentant seul ne puisse utiliser la machine.

On vous demande d'étudier les conditions de fonctionnement de la serrure S et d'en déduire son schéma électrique. 4pts

#### **EXERCICE 7 : FONCTION LOGIQUE 4pts**

#### Soit la fonction

 $\mathcal{F} = \overline{a} \overline{b} c \overline{d} + \overline{a} b \overline{c} d + \overline{a} \overline{b} c \overline{d} + \overline{a} \overline{b} c \overline{d} + \overline{a} \overline{b} c \overline{d} + \overline{a} \overline{b} c \overline{d}$ 

Répondre aux questions suivantes :

a) Donner la table de vérité. 1pt

b) Simplifier algébriquement l'expression. 1pt

c) Construire le tableau de Karnaugh et vérifier la simplification précédente. 1pt

d) Construire le logigramme correspondant. 1pt

#### EXERCICE 7 : 4pts

On définit la fonction s par le logigramme ci-dessous:

a) Écrire l'expression logique de S. 1pt

b) Donner la table de vérité de S. 1pt

 $c)$  Simplifier algébriquement S. 1pt

d) Vérifier la simplification de S grâce au tableau de Karnaugh. 1pt

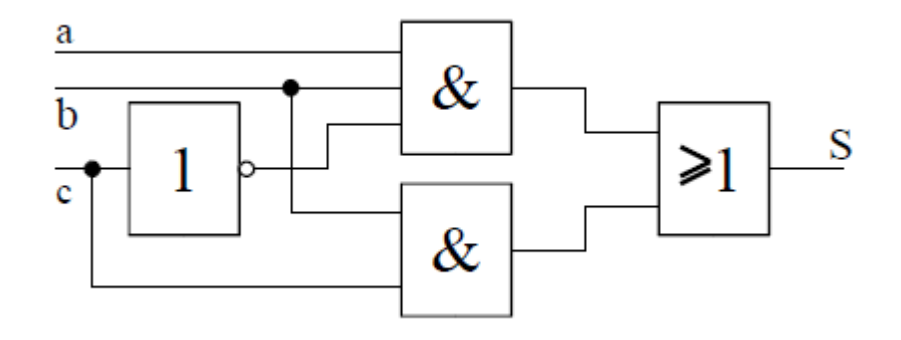

#### $EXERCICE 8: 4pts$ Ecrire De Fud<del>el OM PERES OF NECORES SOLISION</del> au tableau de KARNAUGH et tracer son

logigramme en utilisant uniquement les portes  $\mathcal{NAND}$  à deux entrées uniquement.

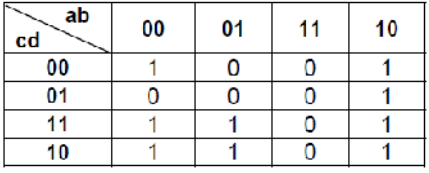

#### EXERCICE 9: 6 pts

Démontrer les égalités suivantes

A.C + B.
$$
\overline{C} = \overline{A} \cdot C + \overline{B} \cdot \overline{C}
$$
  
\n
$$
(A + B) \cdot (\overline{A} + C) \cdot (B + C) = (A + B) \cdot (\overline{A} + C)
$$
\n
$$
\overline{(A + C) \cdot (B + C)} = (\overline{A} + C) \cdot (\overline{B} + \overline{C})
$$
\n2pts

**Remarque** : On peut toujours rajouter "0" (soit X.  $\overline{X}$  ) à une expression ou la multiplier par "1" (soit X +  $\overline{X}$ ) sans la modifier. Cela peut être utile pour faire apparaître des termes communs (qui sinon n'apparaîtraient pas) et permettre ainsi des mises en facteurs ou des simplifications.

# **QUATRIEME PARTIE : LOGIQUE SEQUENTIELLE PDF Compressor Free Version**

Un système logique séquentiel est un dispositif donc la sortie non seulement de la combinaison des variables d'entrées mais aussi de l'étape précédente de de la sortie. On distingue deux types de fonctionnement logique séquentiel:

- Le fonctionnement séquentiel asynchrone qui fait intervenir les combinaisons des variables d'entrée et l'étape précédente de la sortie.
- Le fonctionnement séquentiel synchrone fait intervenir non seulement les combinaisons de la sortie mais le fonctionnement est déclenché sous ordre d'une impulsion d'horloge

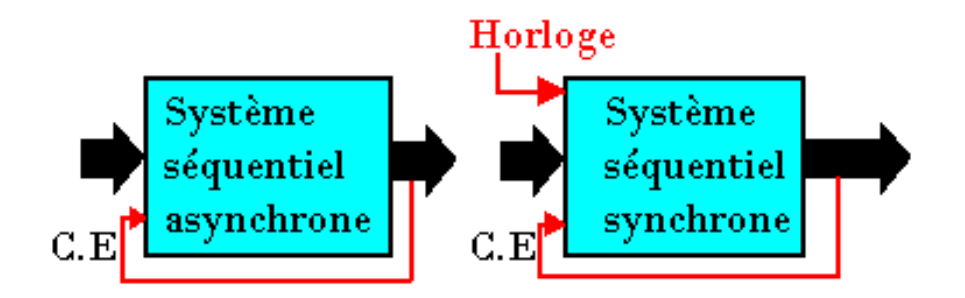

# LEGOR N<u>orj EES FREMPOS</u> ANTS PNEUMATIQUES

L'énergie pneumatique utilise l'air comprimé comme fluide pour le transport de l'énergie et sa transformation en énergie mécanique.

L'air comprimé est obtenu avec un compresseur d'air entraîné avec un moteur électrique. L'air est aspiré puis compressé dans une cuve sous pression. De ce réservoir partent les canalisations pour la distribution. La pression d'air est exprimée en bar, elle est définie par la pression exercée par une force de 1 daN (déca newton) sur une surface de 1 cm² 1 bar = 1 daN  $/cm<sup>2</sup>$ 

Pour réaliser une installation pneumatique il y a des actionneurs (vérin, moteur), ils transforment l'énergie pneumatique en énergie mécanique et de préactionneurs (distributeur), des organes de commandes (capteurs, bouton poussoir), des composants d'automatisme (fonctions logiques : OU, ET).

# I- Le vérin

Les vérins réalisent des mouvements linéaires.

Ils sont munis d'un piston avec une tige qui se déplace librement à l'intérieur d'un tube. En fonction du type, ils ont un ou deux orifices permettant l'admission ou l'échappement de l'air. La longueur du mouvement définit la course du vérin, le diamètre est lié à la force à exécuter au cours du mouvement.

Les vérins sont utilisés pour effectuer des tâches linéaires de déplacement ou force (faible en pneumatique, élevée en hydraulique). Deux grands types sont utilisés : les vérins simple effet et les vérins double effet. On peut combiner les qualités de d'autres composants pour des applications particulières. On peut ainsi introduire des amortisseurs et réducteurs de débit réglable ou non.

**Rôle des actionneurs :** Transformer l'énergie pneumatique fournie par l'air comprimé en travail mécanique. Ce dernier peut être un transfert rectiligne ou une force de rotation.

### **PDF Compressor Free Version**

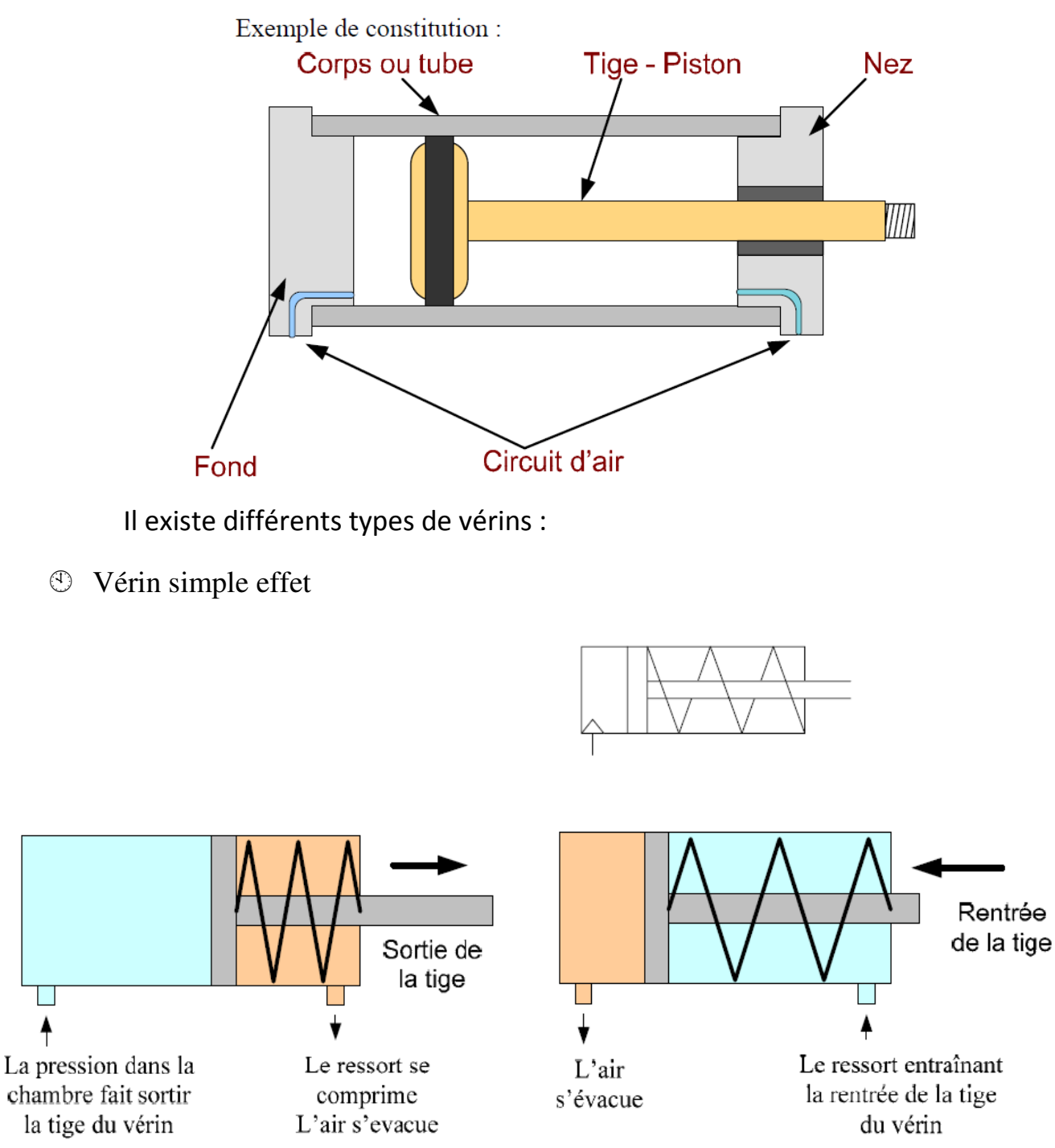

Un seul orifice, il est piloté que dans un sens le retour s'effectue par l'intermédiaire d'un ressort.

#### <sup>®</sup> Vérin double effet **PDF Compressor Free Version**

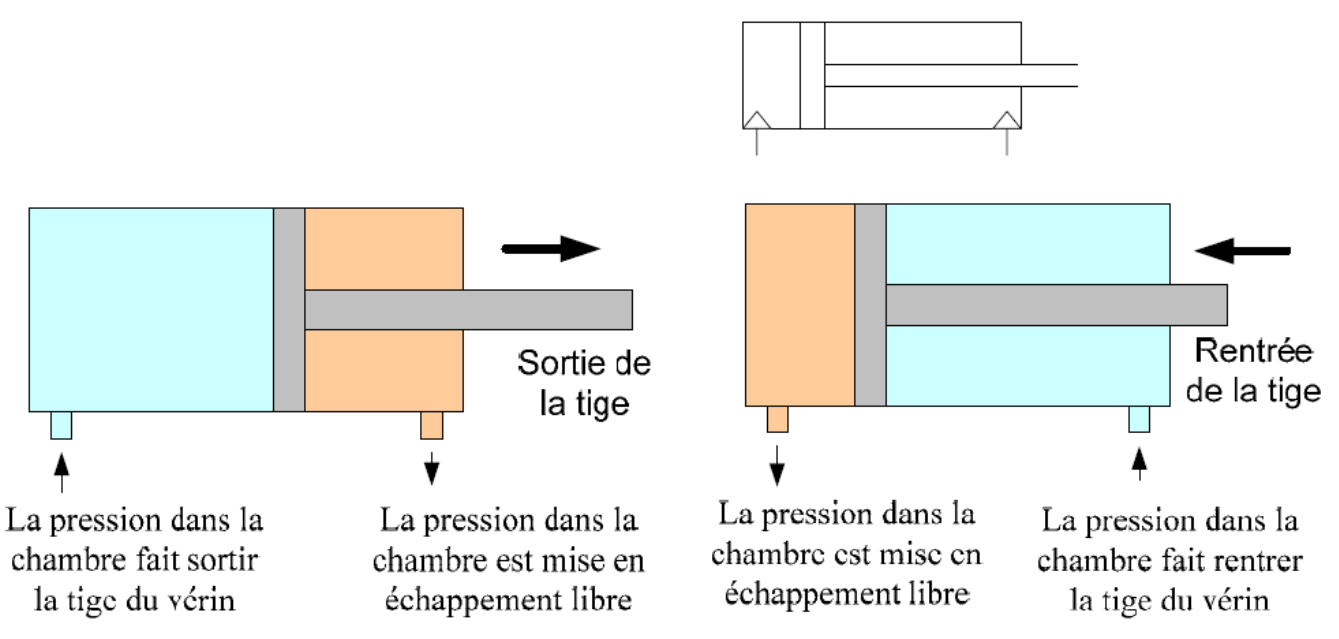

## Deux orifices, il doit recevoir une pression dans l'un ou l'autre orifice pour effectuer la sortie ou la rentré de la tige

Utilisation : Lorsque les vérins pneumatiques à double effet déplacent des masses importantes, alors on se sert de vérins avec amortissement pneumatique en fin de course. Fonctionnement :

Le contrôle de la puissance et de la vitesse du vérin est effectué par les 2 clapets antiretour et les 2 amortisseurs de part et d'autre du vérin.

## *b*) *Les distributeurs :*

Les distributeurs pneumatiques ont pour fonction de distribuer l'air comprimé jusqu'au actionneur (vérin). Ils ont le même rôle que les contacteurs.

Constitution et Fonctionnement :

Un coulisseau ou un tiroir se déplace dans le corps du distributeur, il permet de fermer ou d'ouvrir des orifices d'air et ainsi de piloter différents actionneurs.

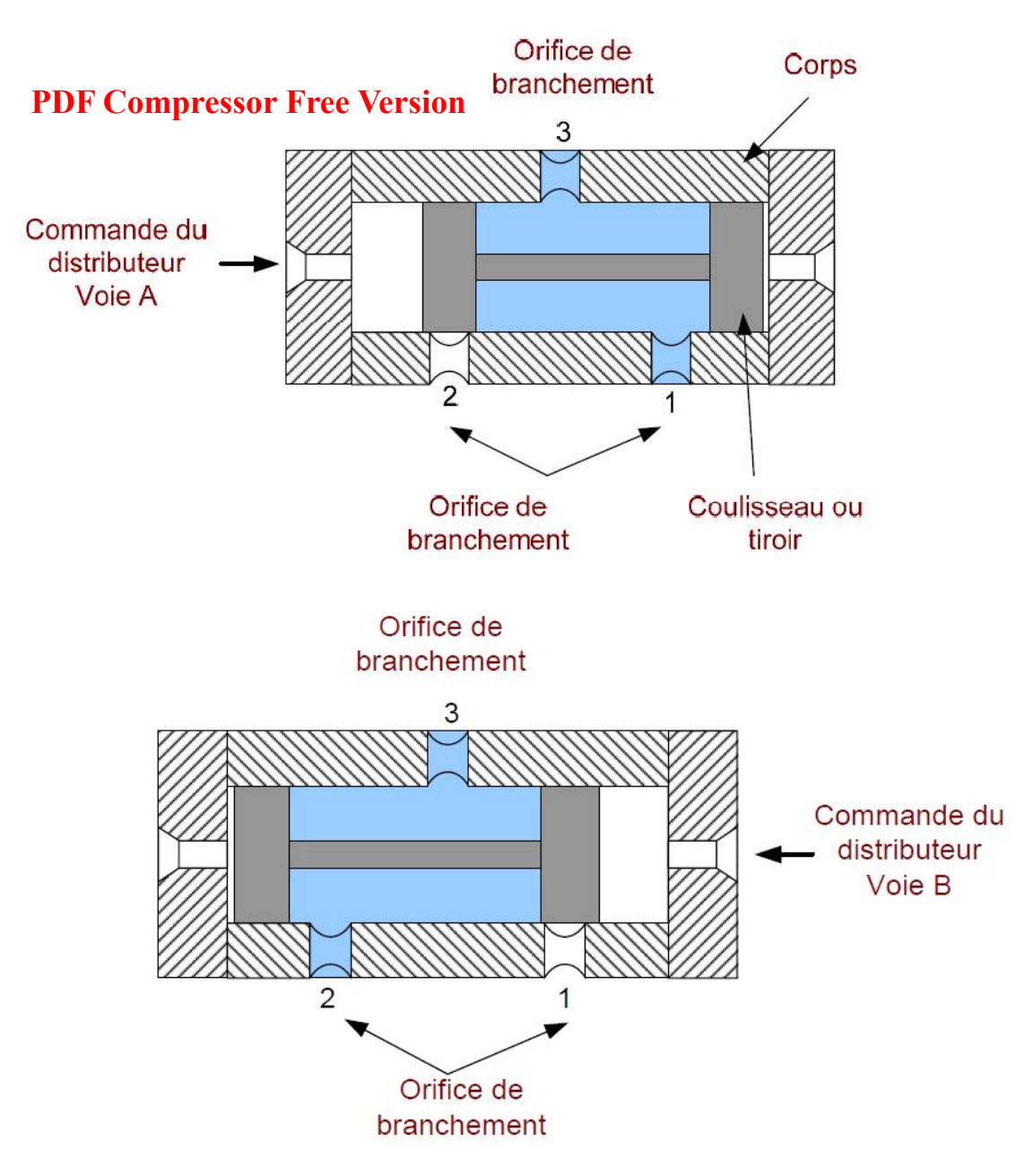

Il existe différents types de distributeurs des différents en fonction du nombre d'orifice de branchement. On les identifie par le nombre d'orifice et de position

Exemple : un distributeur 3/2 il a 3 orifices et 2 positions Symbolisation

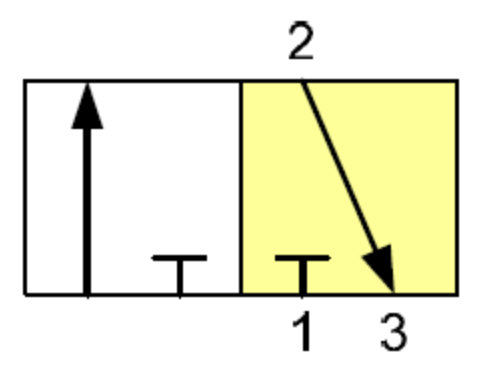

## **PDF Compressor Free Version**

Pour déterminer en fonction du schéma on calcul le nombre d'orifice dans la partie coloré en position initiale et le nombre de case

Mode de commande

Le pilotage ou la commande des distributeurs peut s'effectuer par différentes façons :

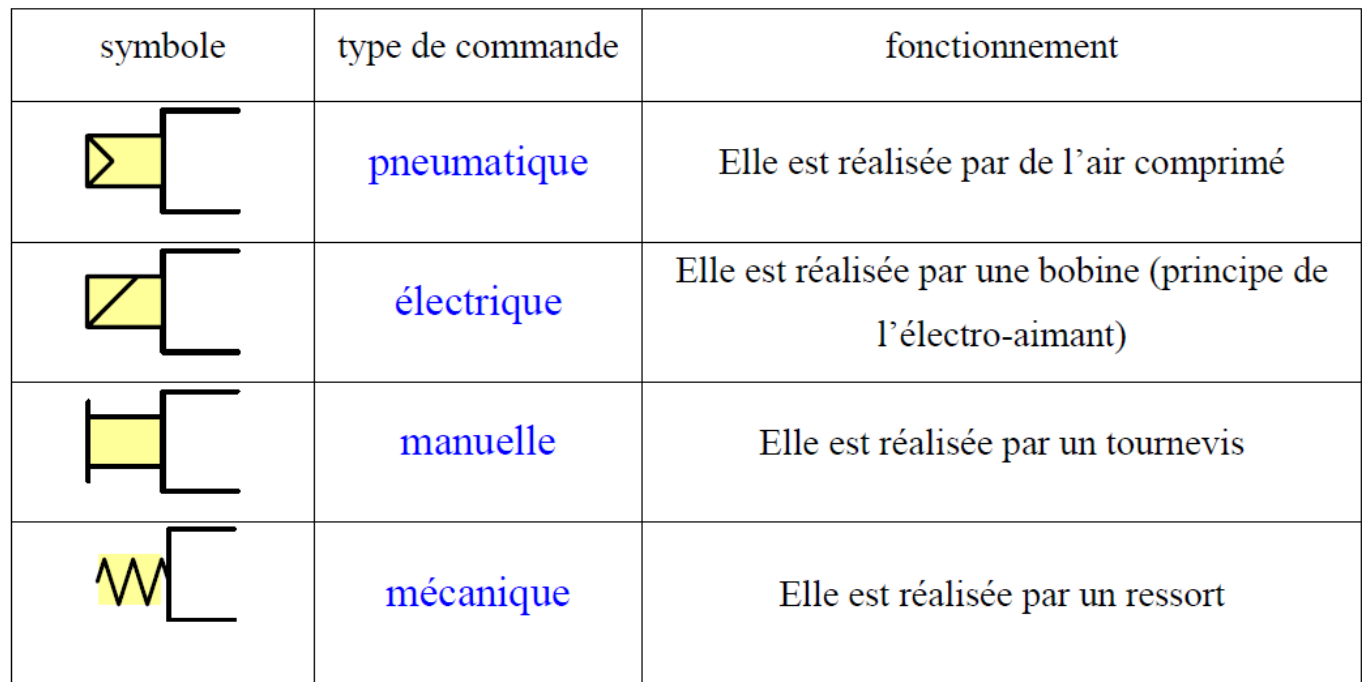

On peut associer plusieurs types de commande :

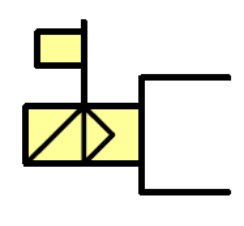

*Exercice :*

Déterminer le type de distributeur et les modes de commande utilisée :

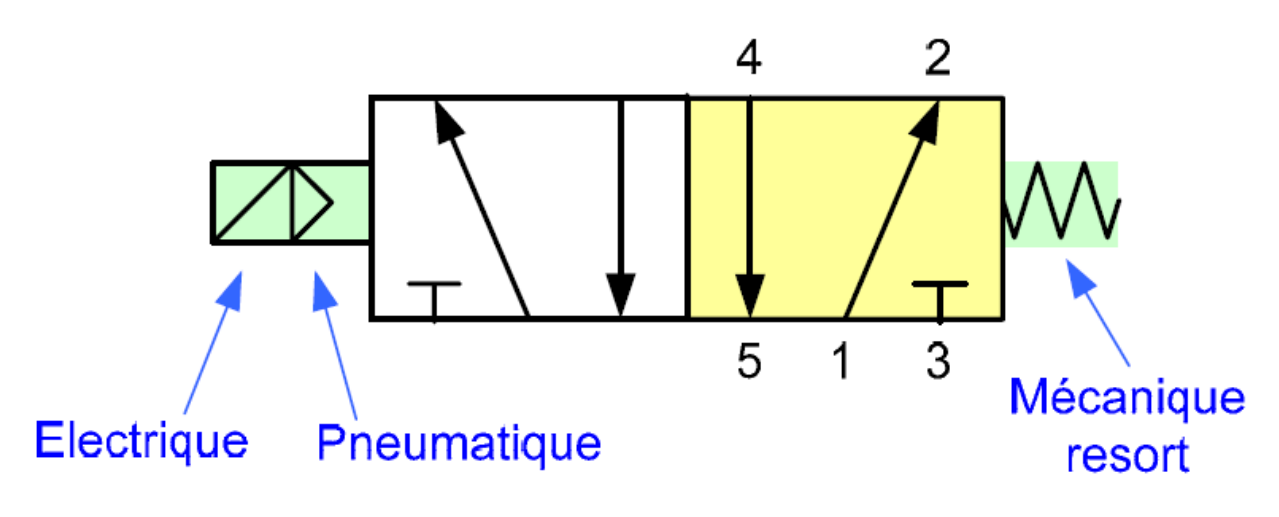

Distributeur 5 / 2 à commande électropneumatique avec rappel par ressort **PDF Compressor Free Version** 

*c) Mise en oeuvre d'une commande de vérin* On désire commander un vérin double effet avec un distributeur 5 / 2 avec commande pneumatique

Schéma en position initiale

Schéma en position commande

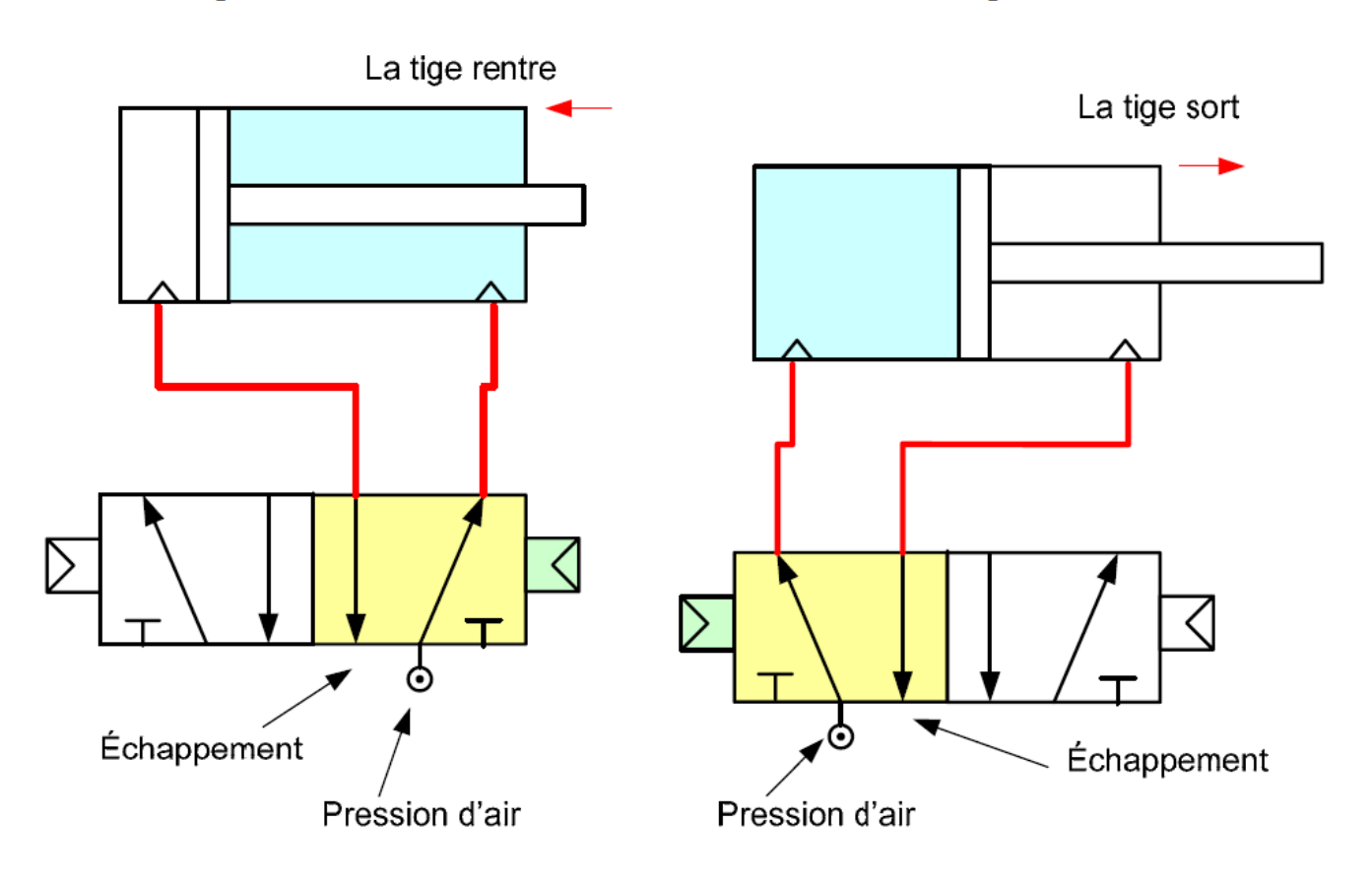

## *d) Composants pneumatiques :*

En plus des vérins et des distributeurs il y a différents composants permettant la réalisation d'équipement pneumatique au niveau de la commande et de la puissance.

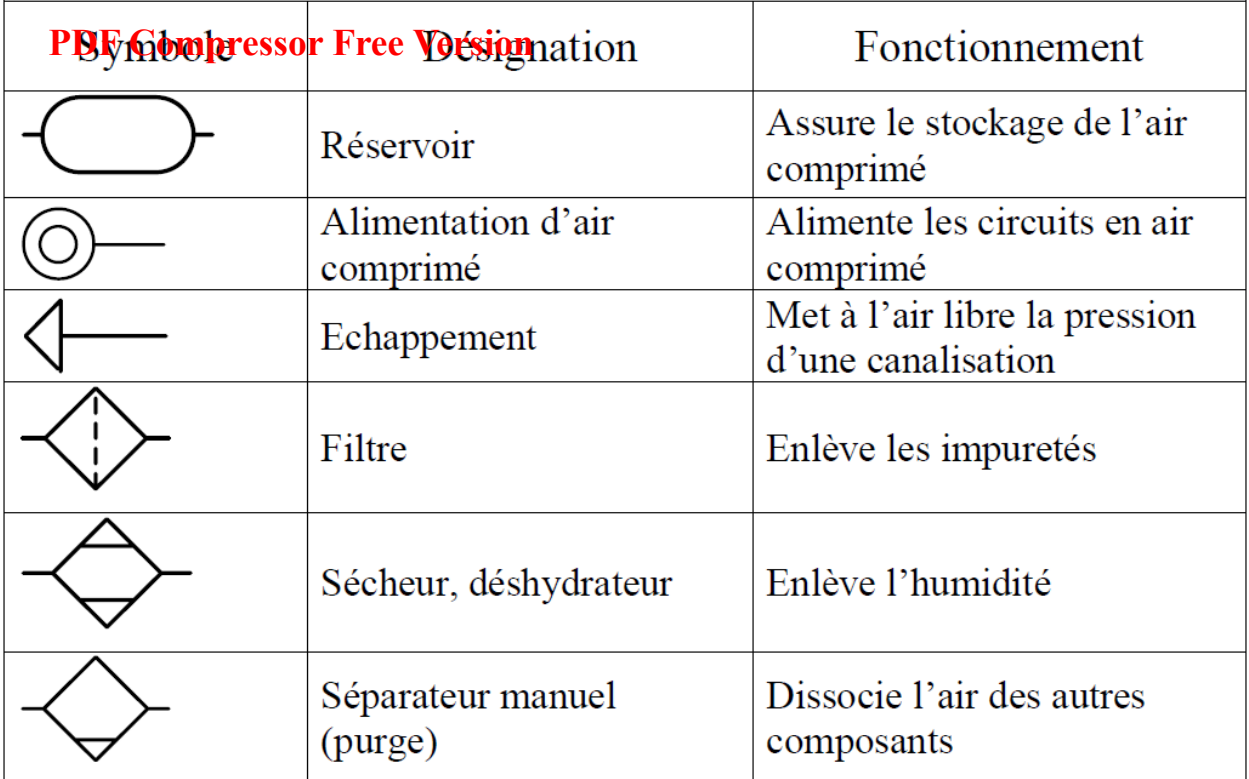

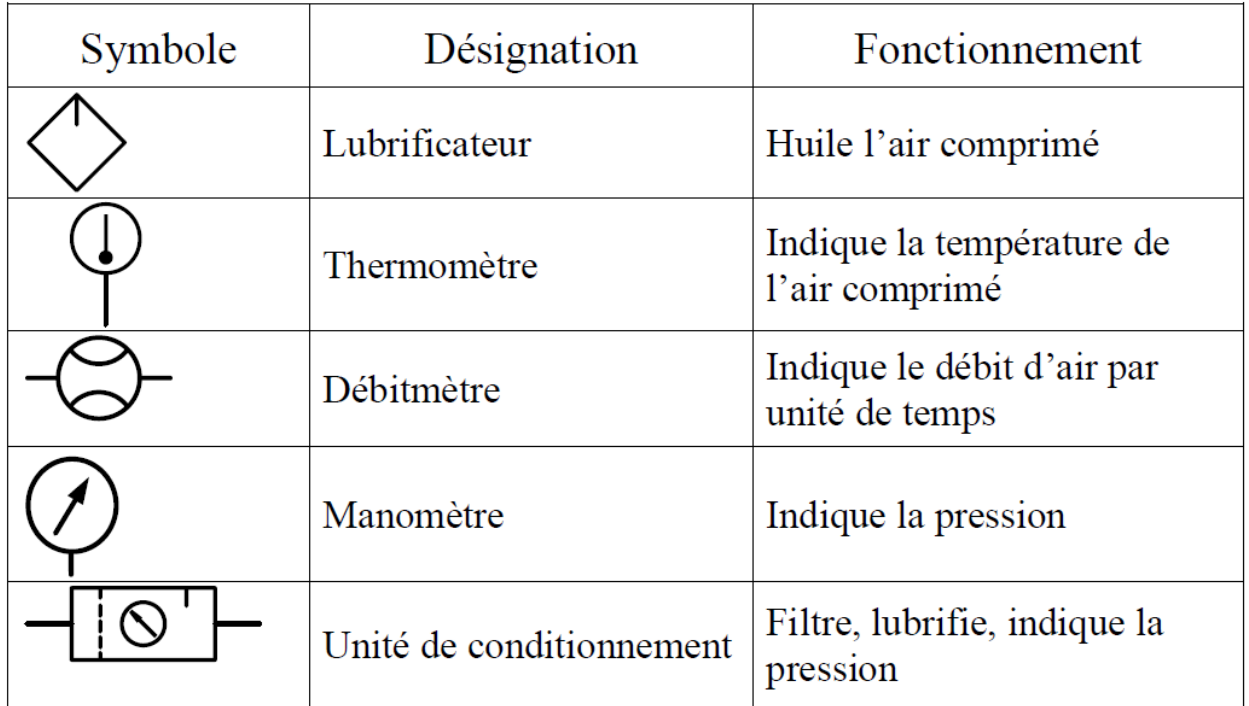

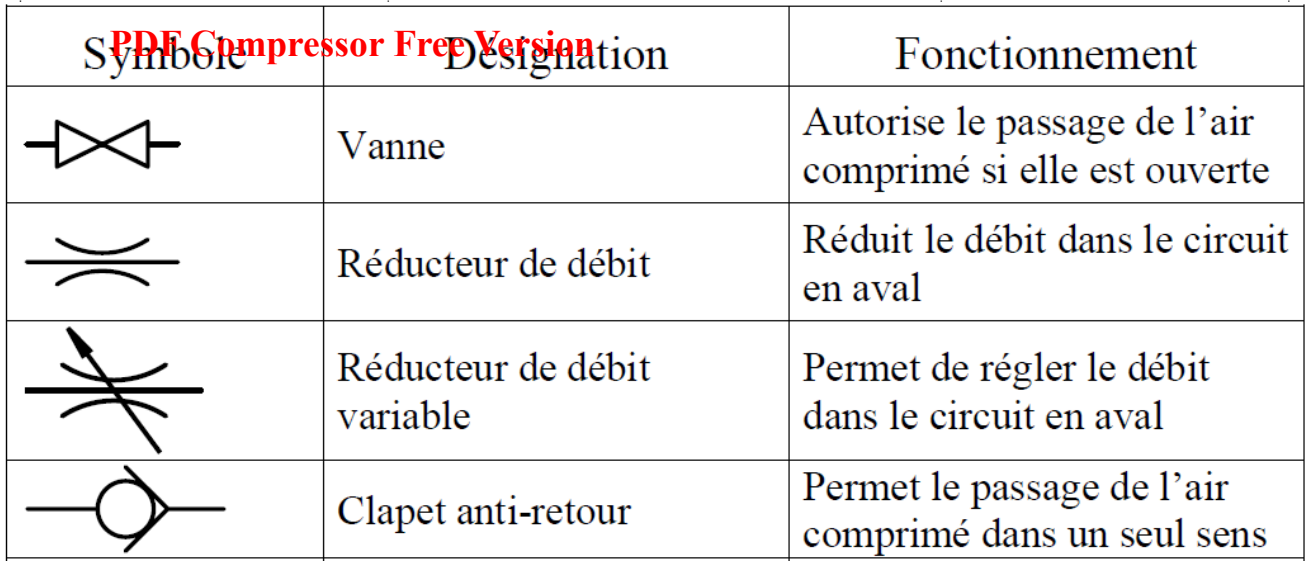

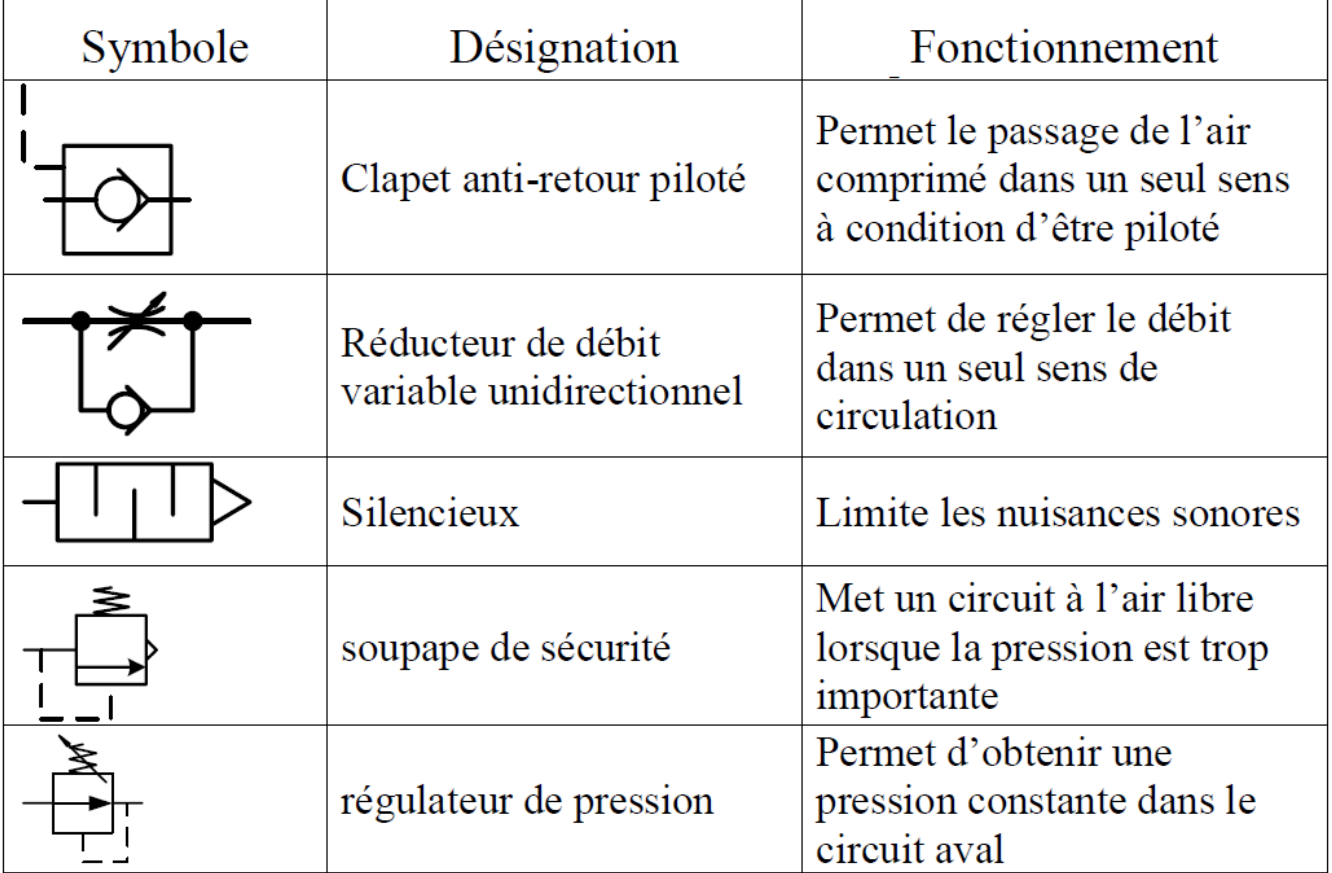

e) Les commandes manuelles et mécaniques

Une installation peut être réalisé entièrement en pneumatique de ce fait il existe des boutons, et des capteurs mécaniques.

Ces organes sont réalisés à l'aide d'une combinaison de modules, la partie actionnée et un distributeur

Exemples de commandes

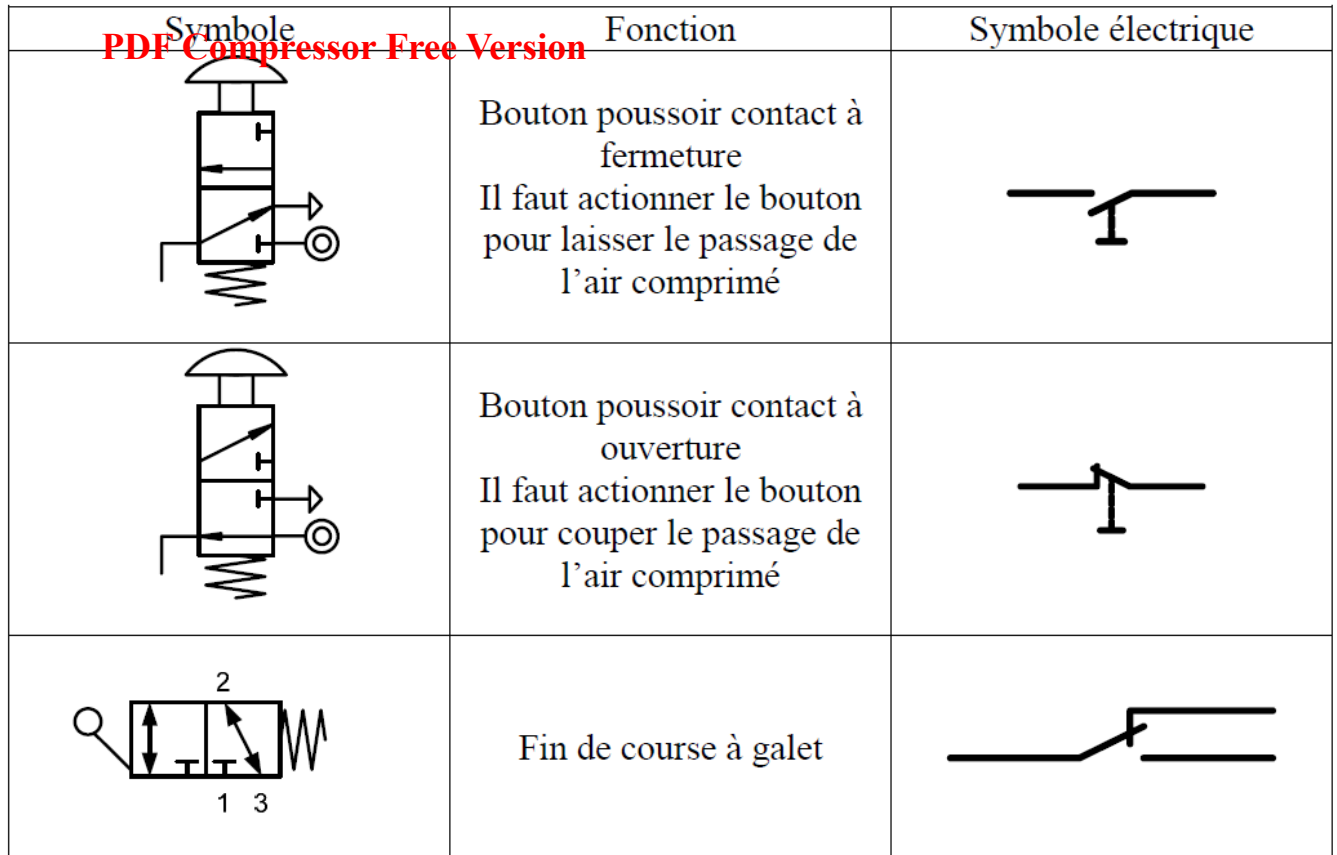

## **Exercices**

a) Déterminer le schéma pour piloté un vérin simple effet par commande manuel, indiquer le nom de chaque élément. La tige du vérin sort lors de la commande.

NB :

## **Les soupapes de pression**

- Limiteurs de pression, soupapes de séquence
- Réducteurs de pression

## **Transformateurs d'énergie linéaires**

- **-** Vérin
- **-** Echangeurs de pression
- **-** Multiplicateurs de pression

## **Conservation de l'énergie**

- Accumulateurs
- Sources d'énergie

## **Transformateurs d'énergie tournants**

- Compresseur

#### - Moteurs **PDF Compressor Free Version**

## **Distribution de l'énergie**

*II.* Distributeurs

## **Réglage du débit**

- Réducteurs de débit, vannes
- Les clapets, sélecteurs, soupapes d'échappement

## **Traitement de l'air et conditionnement de l'énergie**

- Les filtres, purgeurs, déshydrateurs, lubrificateurs
- Groupes de conditionnement
- Vannes de coupure et de mise en pression progressive

## **Appareils complémentaires**

- Capteurs
- Vide
- Appareils de mesurage et indicateurs
- Autres (silencieux, raccordements, flexibles, temporisateurs, cellules, … )

## **TRANSFORMATEURS D'ENERGIE LINEAIRE**

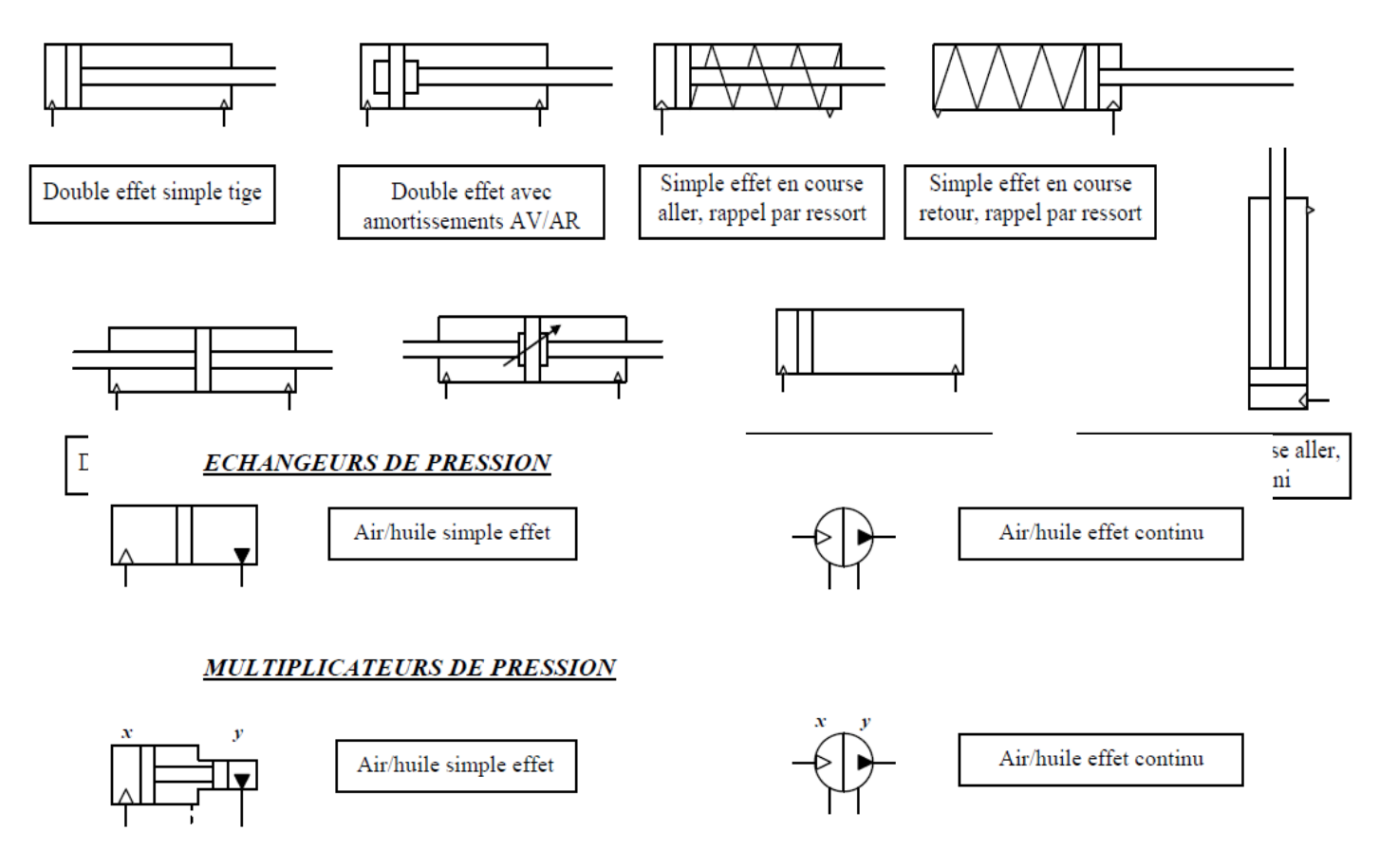

## **CONSERVATION DE L'ENERGIE**

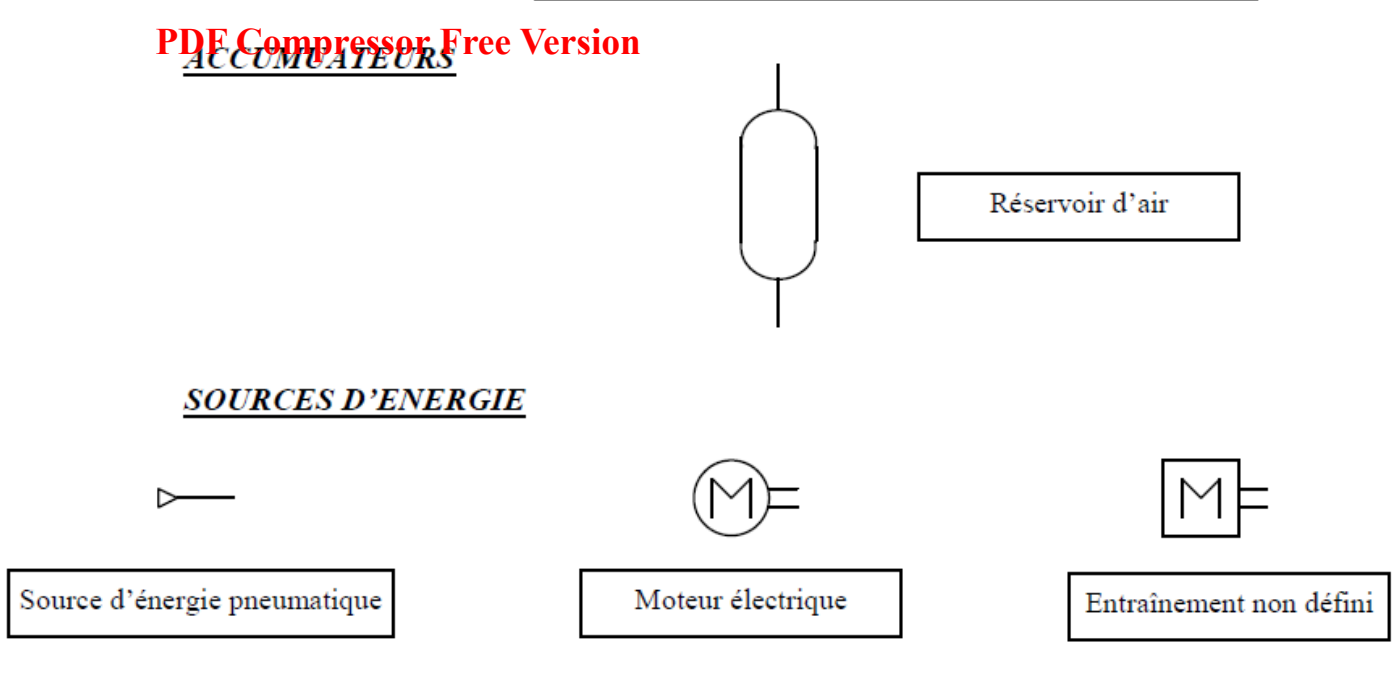

## **TRANSFORMATEURS D'ENERGIE TOURNANTS**

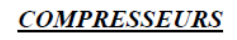

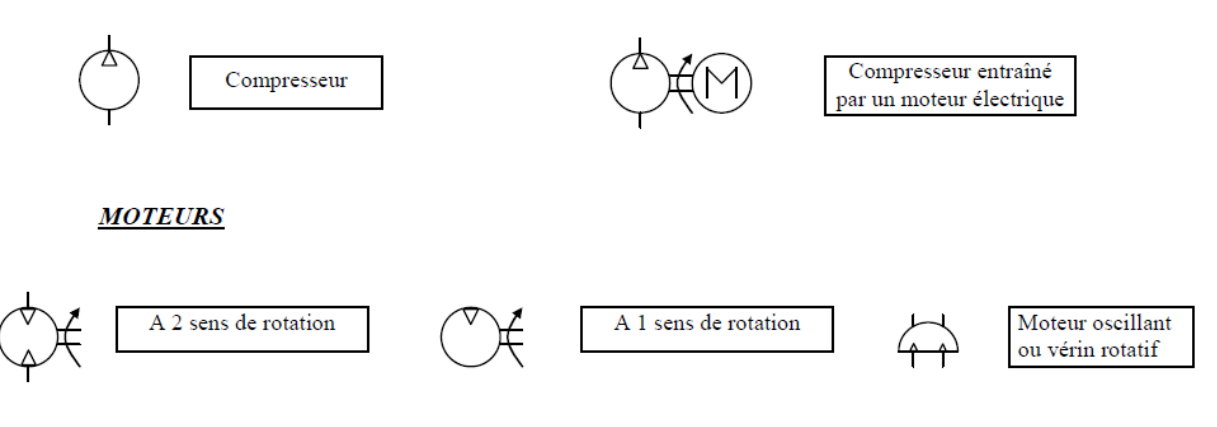

## **DISTRIBUTION DE L'ENERGIE**

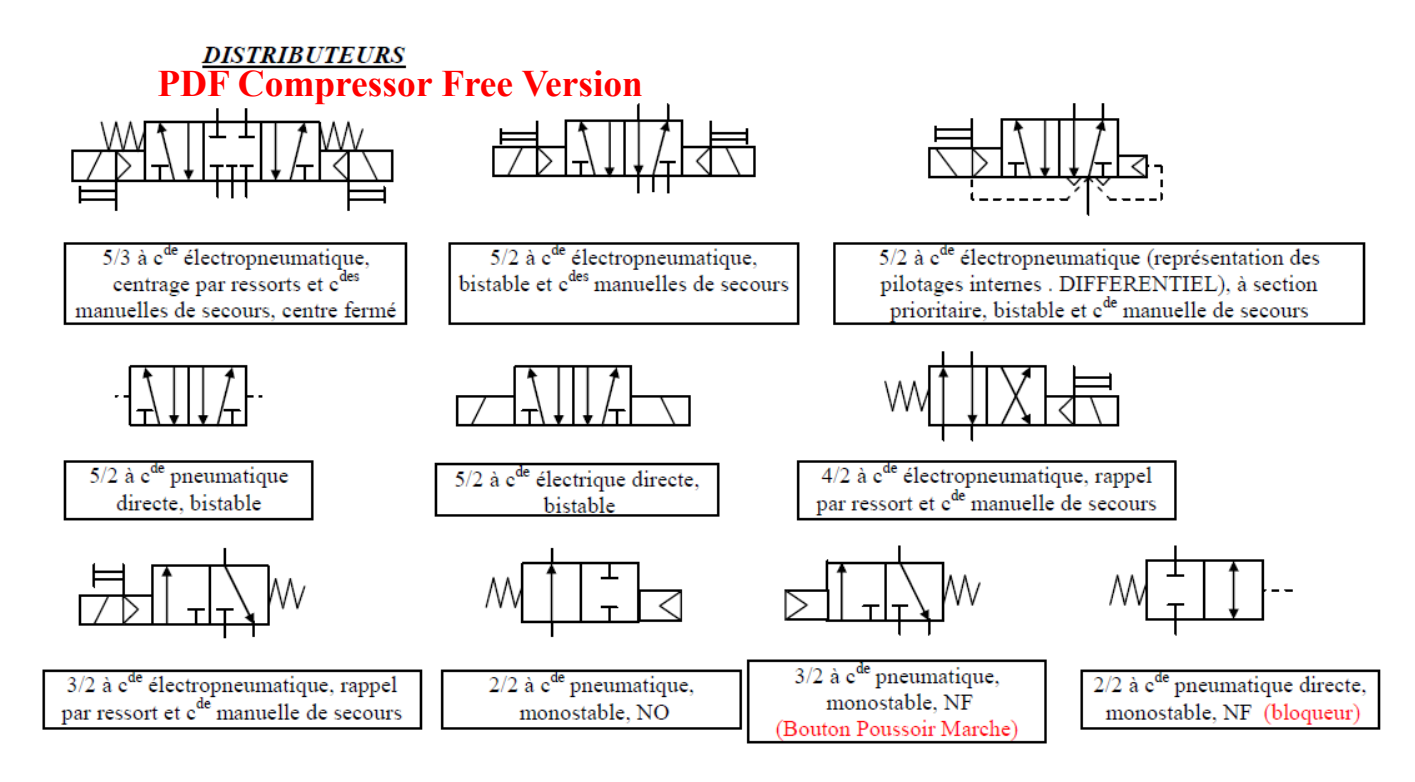

## **REGLAGE DU DEBIT**

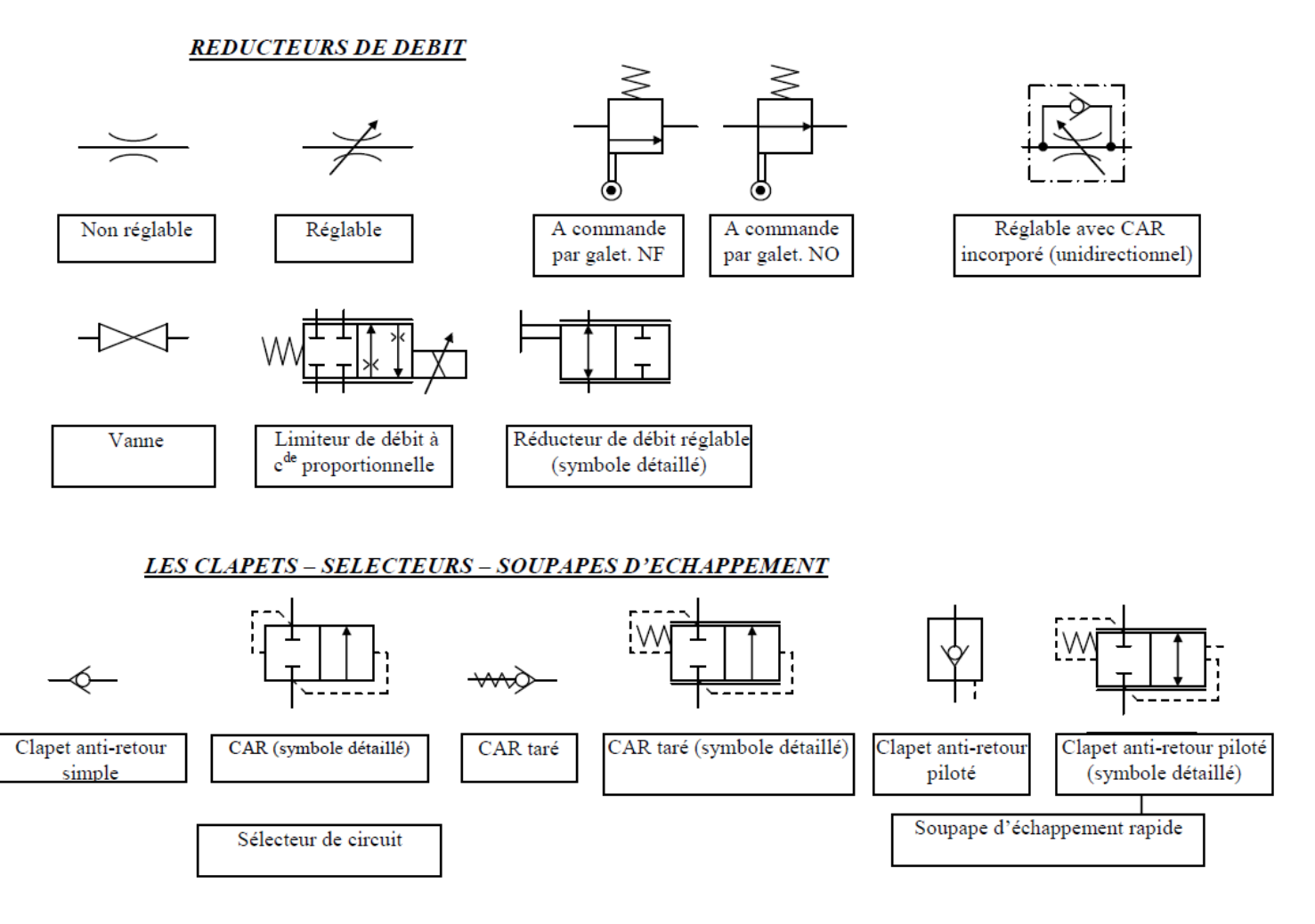

#### **TRAITEMENT DE L'AIR ET CONDITIONNEMENT DE L'ENERGIE** *13. LES FILTRES – PURGEURS – DESHYDRATEURS - LUBRIFICATEURS*

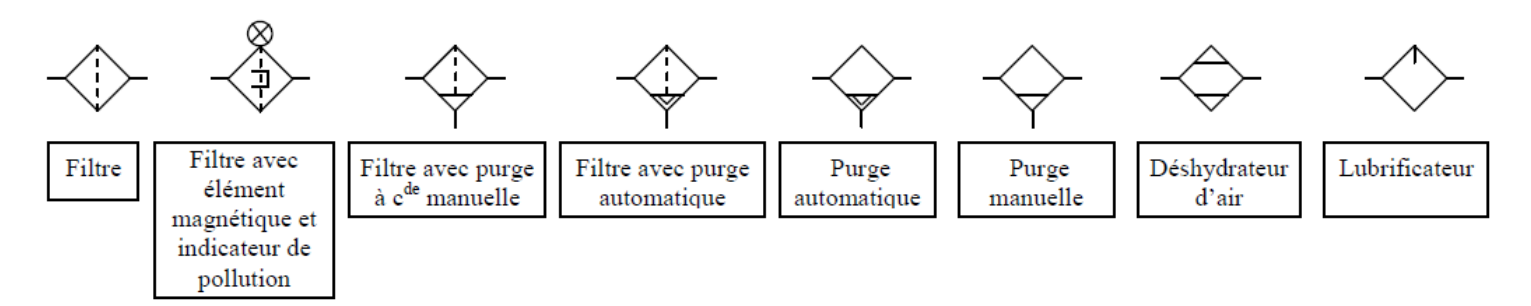

## **COMPLEMENTAIRES**

**CAPTEURS** 

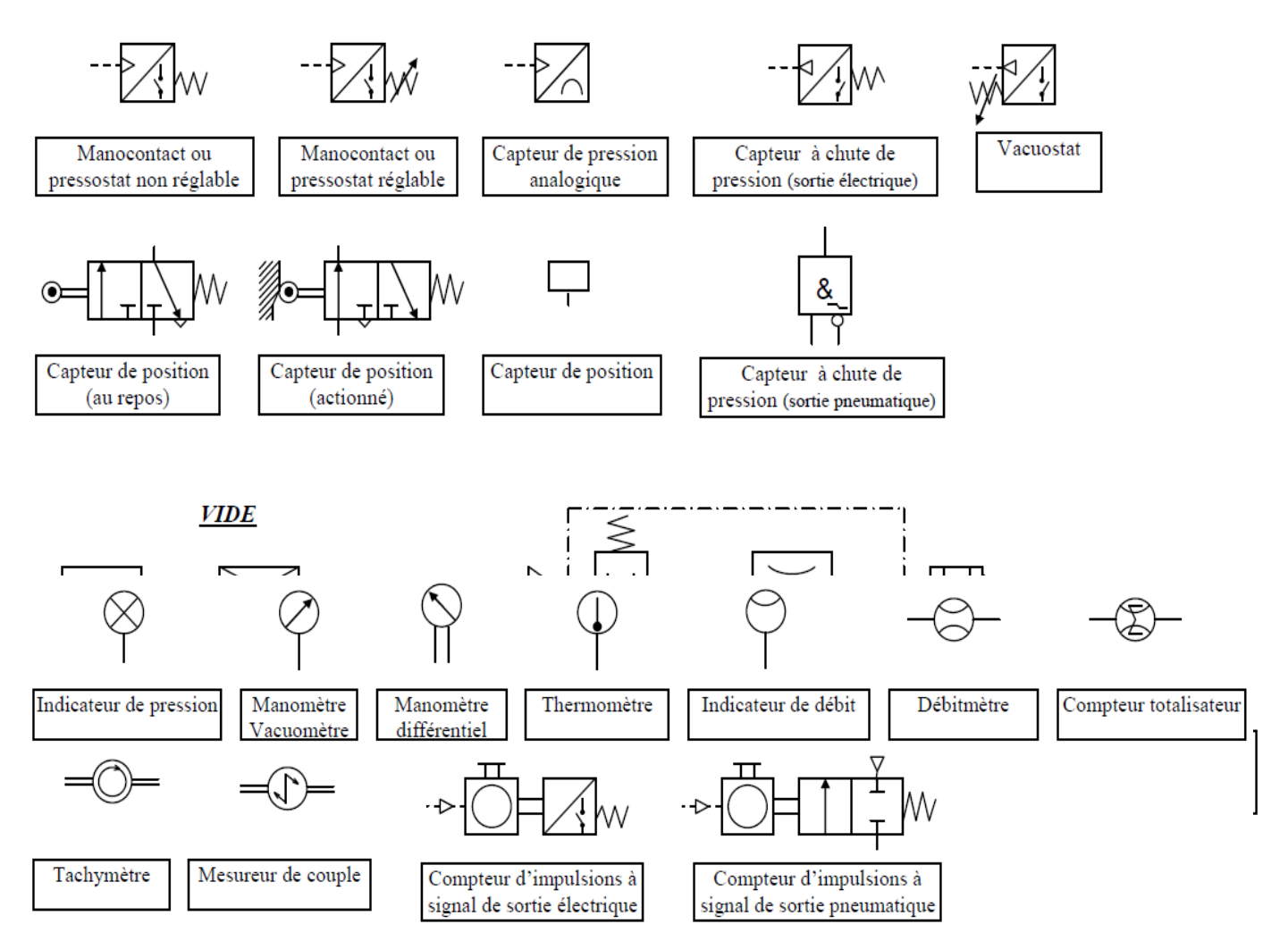

## **PDF Compressor Free Version**

#### **AUTRES**

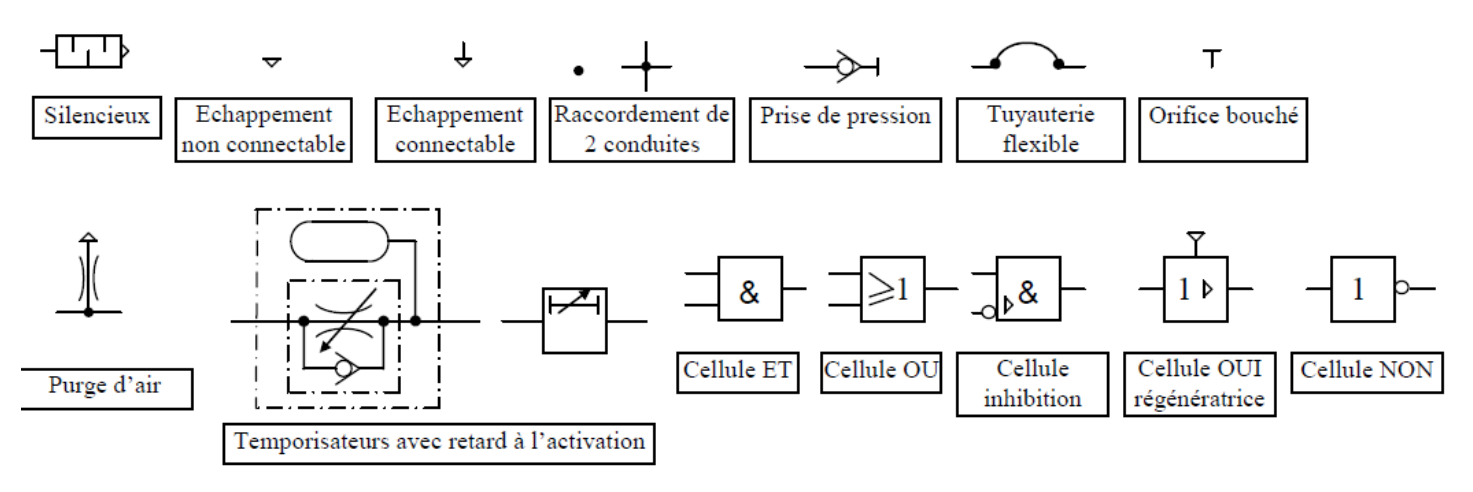

# LECON 10 : LE GRAFCET - DESCRIPTION GENERALE **PDF Compressor Free Version**

I- GENERALITES

La création d'une machine automatisée nécessite un dialogue entre le client qui définit le cahier des charges (qui contient les besoins et les conditions de fonctionnement de la machine) et le constructeur qui propose des solutions. Ce dialogue n'est pas toujours facile : le client ne possède peut-être pas la technique lui permettant de définir correctement son problème. D'autre part, le langage courant ne permet pas de lever toutes les ambiguïtés dues au fonctionnement de la machine (surtout si des actions doivent se dérouler simultanément). C'est pourquoi l'ADEPA (Agence pour le Développement de la Productique Appliquée à l'industrie) a créé le GRAFCET.

Un système automatisé est une installation mécanique et électrique où la mise en mouvement, la mise en énergie des récepteurs (moteurs, ventilateur, chauffage, vérin, brûleur…) se fait selon une chronologie (process) préétablie. Cette chronologie de mise en marche va dépendre de la position des matières déplacées, va dépendre d'une température, d'une pression, d'une tension, etc…

## **II- DÉFINITION**

Le GRAFCET (GRAphe Fonctionnel de Commande des Etapes et Transitions) est l'outil de représentation graphique d'un cahier des charges. Il a été proposé par l'ADEPA (en 1977 et normalisé en 1982 par la NF C03-190).

Le GRAFCET est une représentation alternée d'étapes et de transitions. Une seule transition doit séparer deux étapes.

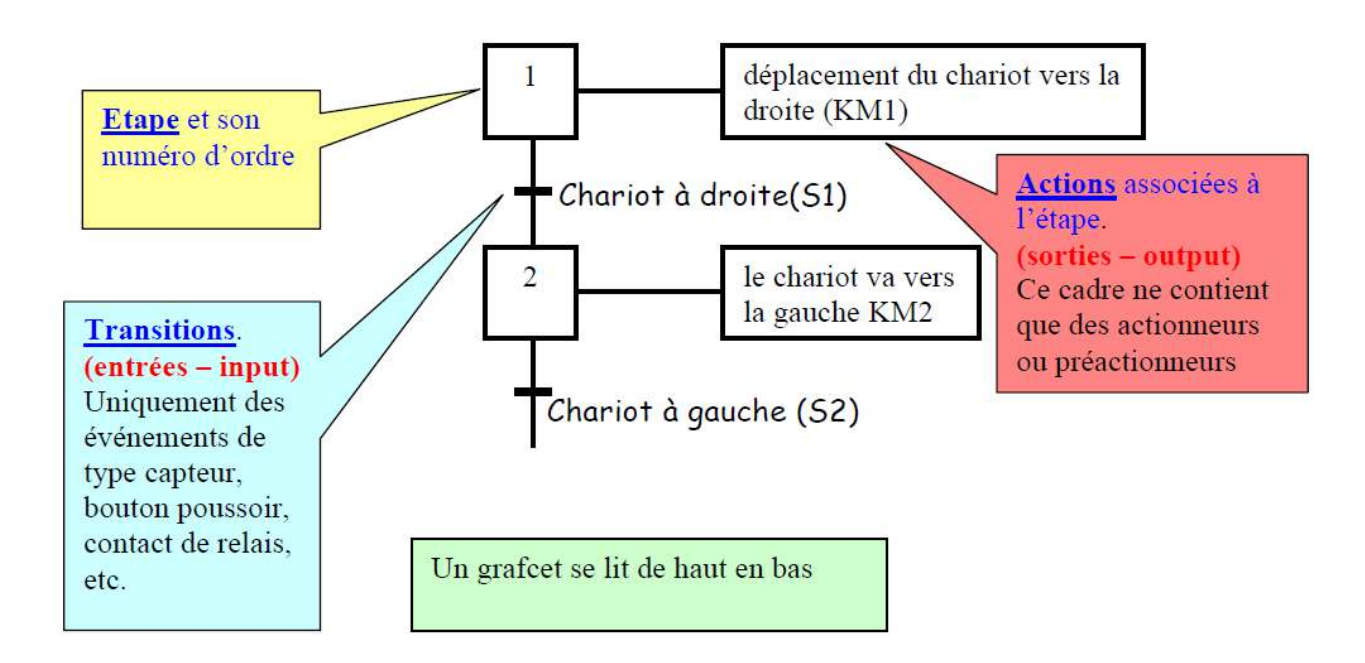

- les ACTIONS réalisées par des « ACTIONNEURS » - moteur – lampe – résistance – vérin – brûleur – ventilateur – etc… Ces actionneurs sont mis **PDF Compressor Free Version** en marche par des

« PRÉACTIONNEURS » comme un contacteur ou une électrovanne. - les TRANSITIONS ou ÉVÈNEMENTS qui sont une conséquence directe d'une action, mais aussi une cause d'une action 2. On classe dans les évènements ou transitions : capteur, Bouton poussoir, Atu, interrupteur, temporisateur…

Un système automatisé sera donc une succession d'ACTIONS qui démarrent (sur un système) en fonction d'ÉVÈNEMENTS observés sur ce même système.

C'est une partie « Traitement » en fait le câblage de l'électricien qui coordonne la chronologie actions-évènements.

# III- **DIFFERENTS TYPES DE GRAFCET**

Les différents points de vue du GRAFCET.

Il existe 3 représentations du fonctionnement d'un système par le GRAFCET :

- le GRAFCET point de vue système qui représente le fonctionnement du système tel que le voit quelqu'un d'extérieur à celui-ci.
- le GRAFCET point de vue Partie Opérative qui représente le fonctionnement du système tel que le voit quelqu'un connaissant la PO de celui-ci .
- le GRAFCET point de vue Partie Commande qui représente le fonctionnement du système tel que le voit quelqu'un connaissant tout le système.

## EXEMPLE

Soit un petit wagonnet mis en mouvement par un moteur électrique commandé par un contacteur KM1 (à droite) et KM2 (à gauche). Le départ vers la droite se fait par un bouton poussoir S3. Le retour vers la gauche se fait automatiquement par S1. L'arrêt à gauche se fait automatiquement par S2.

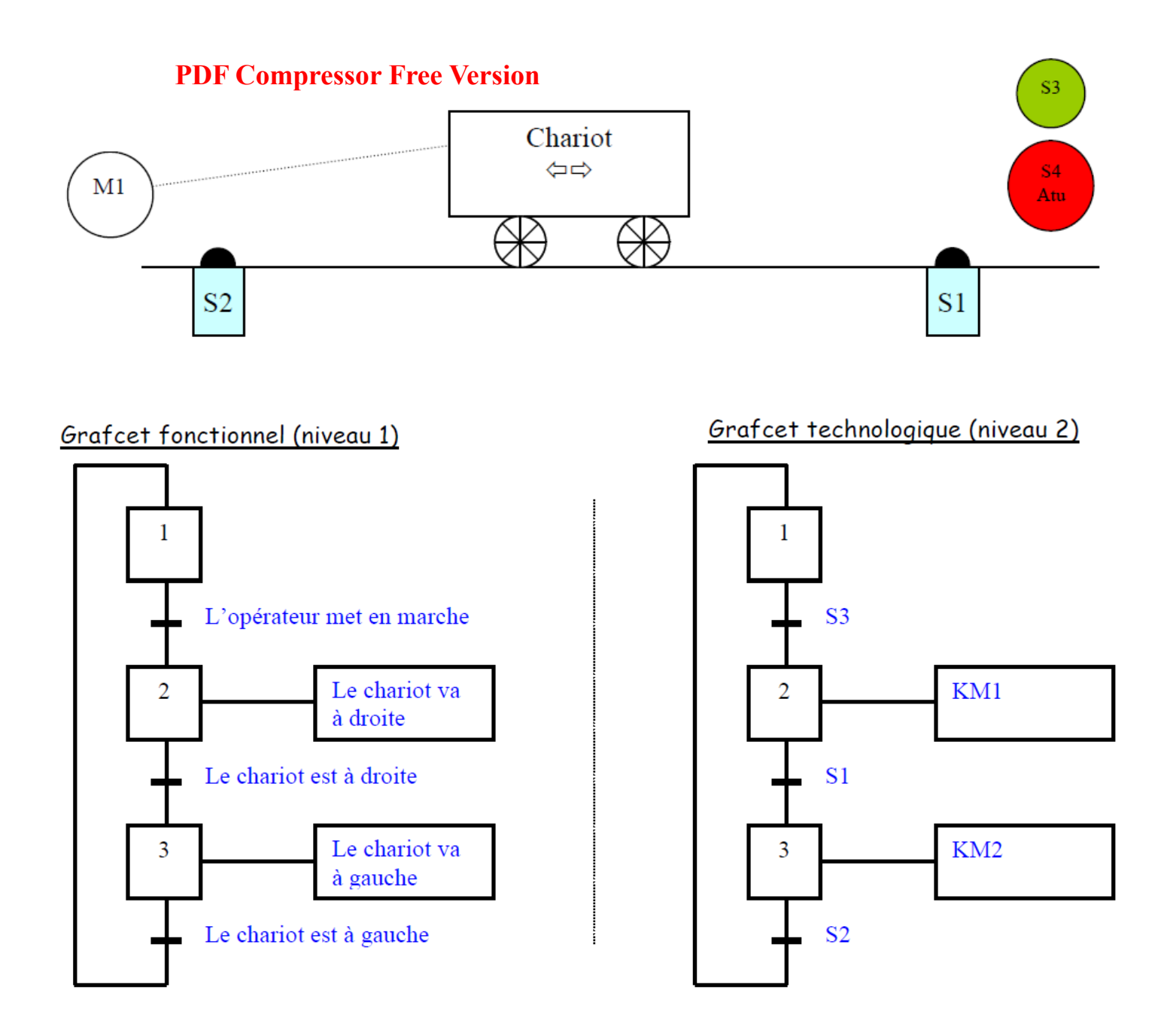

Le grafcet fonctionnel décrit le fonctionnement de l'équipement avec des noms communs. C'est un langage compris par un non électricien.

Le grafcet technologíque reprend le fonctionnement avec des termes électriques.

Actions associées à l'étape : Actionneurs ou préactionneurs comme bobines de contacteurs, bobines de relais, électrovannes, lampes, voyants…

Transitions : Bouton poussoirs, capteurs, contacts de relais, contacts de contacteurs, temps écoulé…

## **Remarque: Pressor Free Version**

Avec ce type de grafcet, les arrêt normaux sont prévus (étape 1) mais pas les arrêts d'urgence ou de dysfonctionnement qui peuvent survenir à tout instant, quelle que soit l'étape active. Bien entendu, lors d'un arrêt d'urgence, ou d'un défaut thermique, l'installation doit être stoppée. Pour cela on rajoute un autre grafcet, avec l'un prioritaire sur l'autre. C'est un grafcet hiérarchisé.

## IV- **GESTION DE L'ARRÊT D'URGENCE**

1- GRAFCET FONCTIONNEL HIERARCHISE

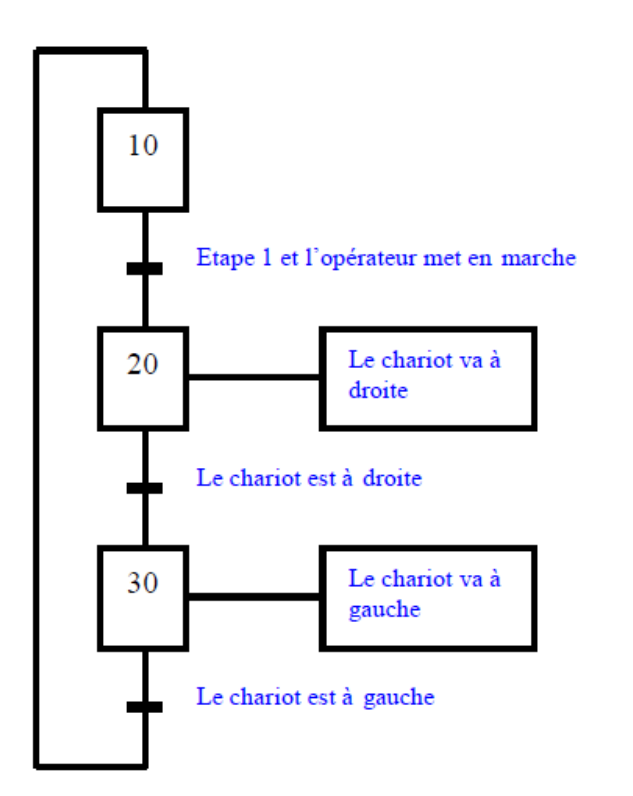

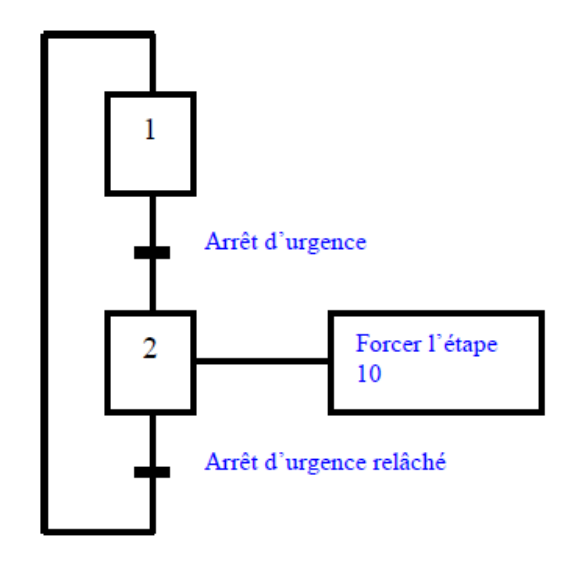

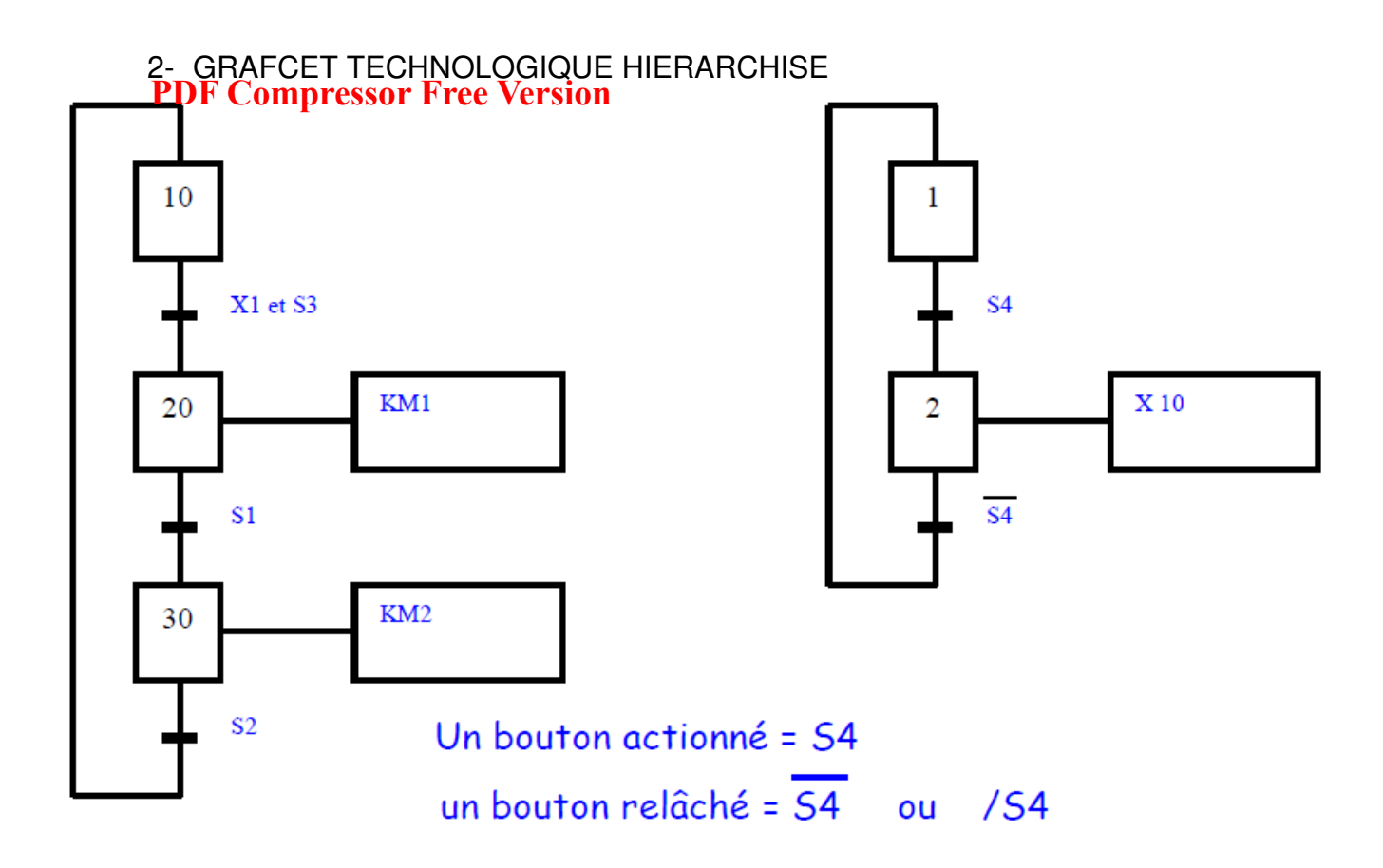

# EXEMPLE

Le wagonnet est toujours mis en mouvement par le moteur électrique commandé par des contacteurs. Mais on ajoute une vitesse lente (départ ou arrivée) et une vitesse rapide. De plus on ajoute des voyants de signalisation.

KM1PV : lent vers la droite

KM1GV : rapide vers la droite

KM2PV : lent vers la gauche

KM2GV : rapide vers la gauche

H1 : voyant « va vers la droite »

H2 : voyant « va vers la gauche »

H3 : voyant « chariot est à gauche »

Le départ lent vers la droite se fait par un bouton poussoir Dcy si le chariot est en position :

Accélération en S1 Ralentissement en S2 Arrêt 30 secondes en Sd Retour en PV au bout de 30 s Accélération à S2 Ralentissement à S1 Arrêt à gauche automatiquement en Sg.

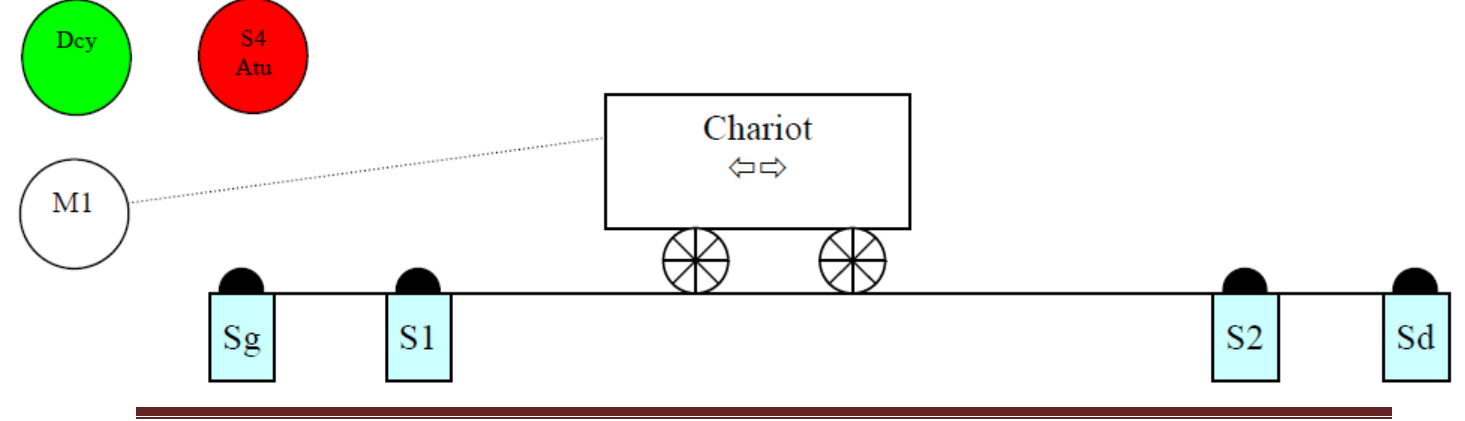

#### Grafcet de sécurité

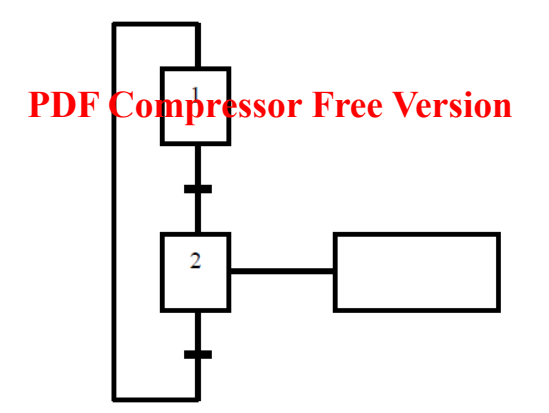

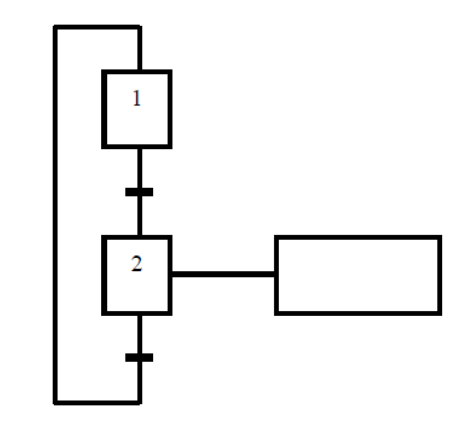

Fonctionnel

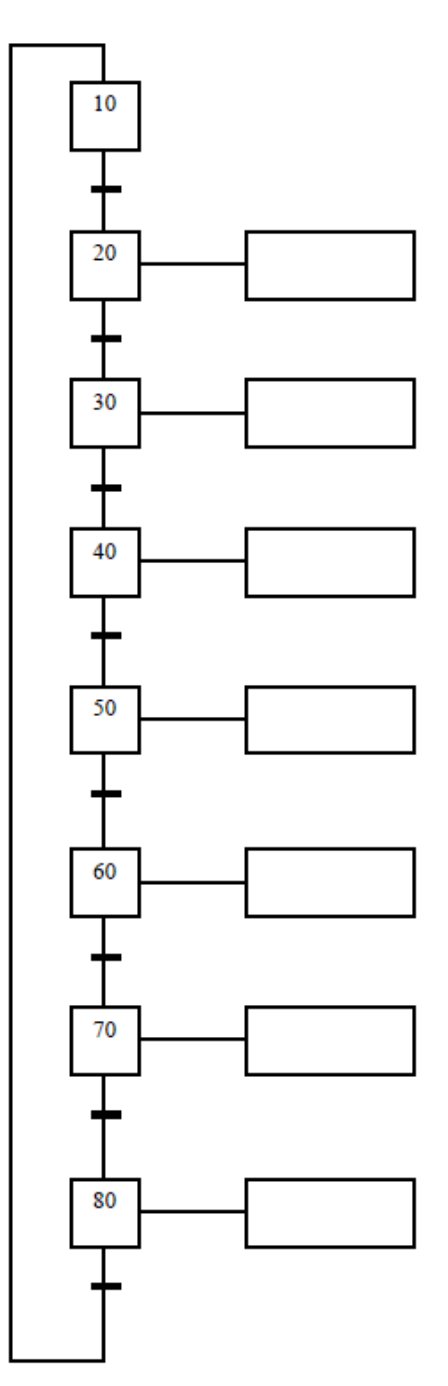

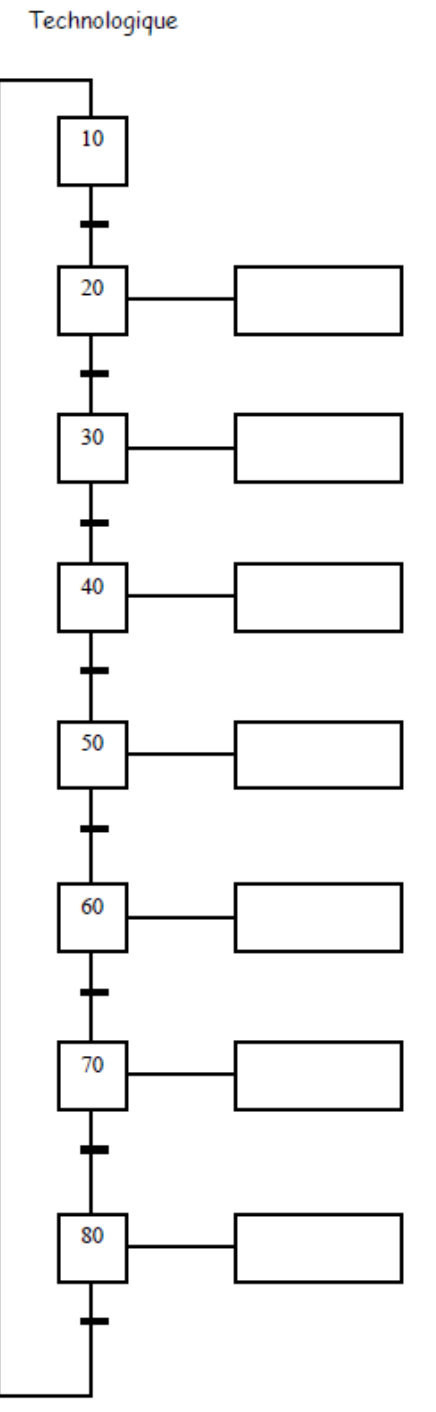

#### V- REGLES D'EVOLUTIONS DU GRAFCET **PDF Compressor Free Version**

#### **1. Règle 1**

L'initialisation précise les étapes actives au début du fonctionnement. Elles sont activées inconditionnellement et repérées sur le GRAFCET en doublant les cotés des symboles correspondants.

#### **2. Règle 2**

Une transition est soit validée soit non validée. Elle est validée lorsque toutes les étapes immédiatement précédentes sont actives. Elle ne peut être franchie que : - Lorsqu'elle est validée, - ET que la réceptivité associée à la transition est vraie. Elle est alors obligatoirement franchie.

#### **3. Règle 3**

Le franchissement d'une transition entraîne l'activation de toutes les étapes immédiatement suivantes et la désactivation de toutes les étapes immédiatement précédentes.

#### **4. Règle 4**

Plusieurs transitions simultanément franchissables sont simultanément franchies.

#### **5. Règle 5**

Si au cours du fonctionnement, une même étape doit être désactivée et activée simultanément, elle reste active.

## VI- CAHIER DES CHARGES

Le cahier des charges est le descriptif fourni par l'utilisateur au concepteur de l'automatisme pour lui indiquer les différents modes de marches et les sécurités que devra posséder l'automatisme. Le cahier des charges décrit le comportement de la partie opérative par

rapport à la partie commande. L'automaticien doit se référer au cahier des charges pour réaliser l'automatisme, il fait force de loi.

Le GRAFCET, les organigrammes, les logigrammes, les chronogrammes sont des outils utilisés pour décrire le comportement d'un système automatisé.

La description du fonctionnement d'un système automatisé ne doit pas être source de malentendus (mots ambigus, mots techniques..),le GRAFCET peut être utilisé pour décrire le cahier des charges.
## VII- ELEMENT DE BASE DU GRAFCET **PDF Compressor Free Version**

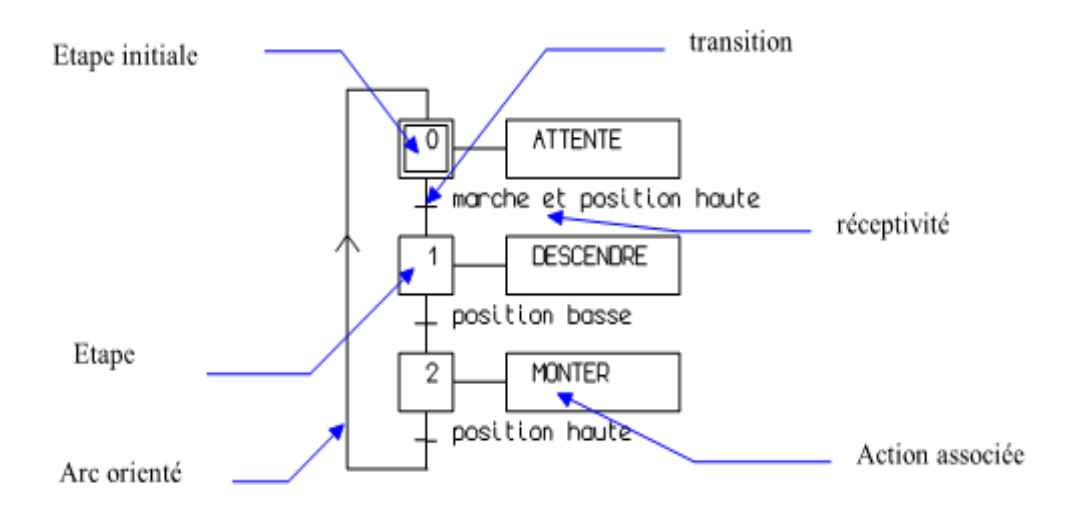

### **1. -ETAPE:**

Une étape correspond à un comportement stable du système. les étapes sont numérotées dans l'ordre croissant. A chaque étape peuvent correspondre une ou plusieurs actions. Une étape est soit active soit inactive.

### **2. -ETAPE INITIALE:**

La ou les étapes initiales caractérisent l'état du système au début du fonctionnement.

### **3. -TRANSITION:**

Les transitions indiquent les possibilités d'évolution du cycle, à chaque transition est associée une réceptivité.

### **4. -RECEPTIVITE:**

La réceptivité est la condition logique qui permet l'évolution si la réceptivité est vraie (=1) le cycle peut évoluer. Les réceptivités sont des comptes-rendus en provenance de la partie opérative ou des consignes en provenance du pupitre.

### **5. -LIAISONS ORIENTEES:**

Un GRAFCET se lit de haut en bas, dans un autre sens il est nécessaire d'indiquer le sens par une flèche.

### **6. -ACTIONS:**

Les actions sont réalisées lorsque l'étape associée à l'action est active. Il est possible de définir des actions inconditionnelles, ou conditionnelles, temporisées, à niveaux, mémorisées, impulsionnelles.

### **Saut en avant (saut de phase) PDF Compressor Free Version**

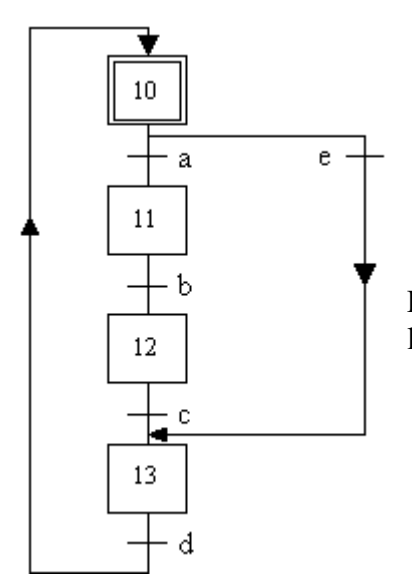

Le saut en avant permet de sauter une ou plusieurs étapes lorsque les actions à réaliser deviennent inutiles.

**Saut en arrière (reprise de phase)**

Le saut en arrière permet de reprendre une séquence lorsque les actions à réaliser sont répétitives.

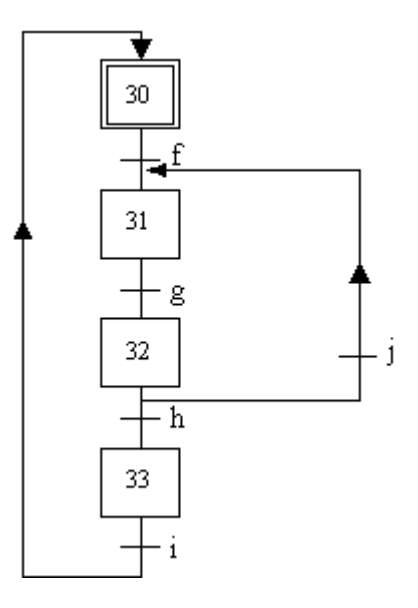

# **PDF Compressor Free Version**

 $\vdots$ 

# VIII- MISE EN EQUATION DU GRAFCET

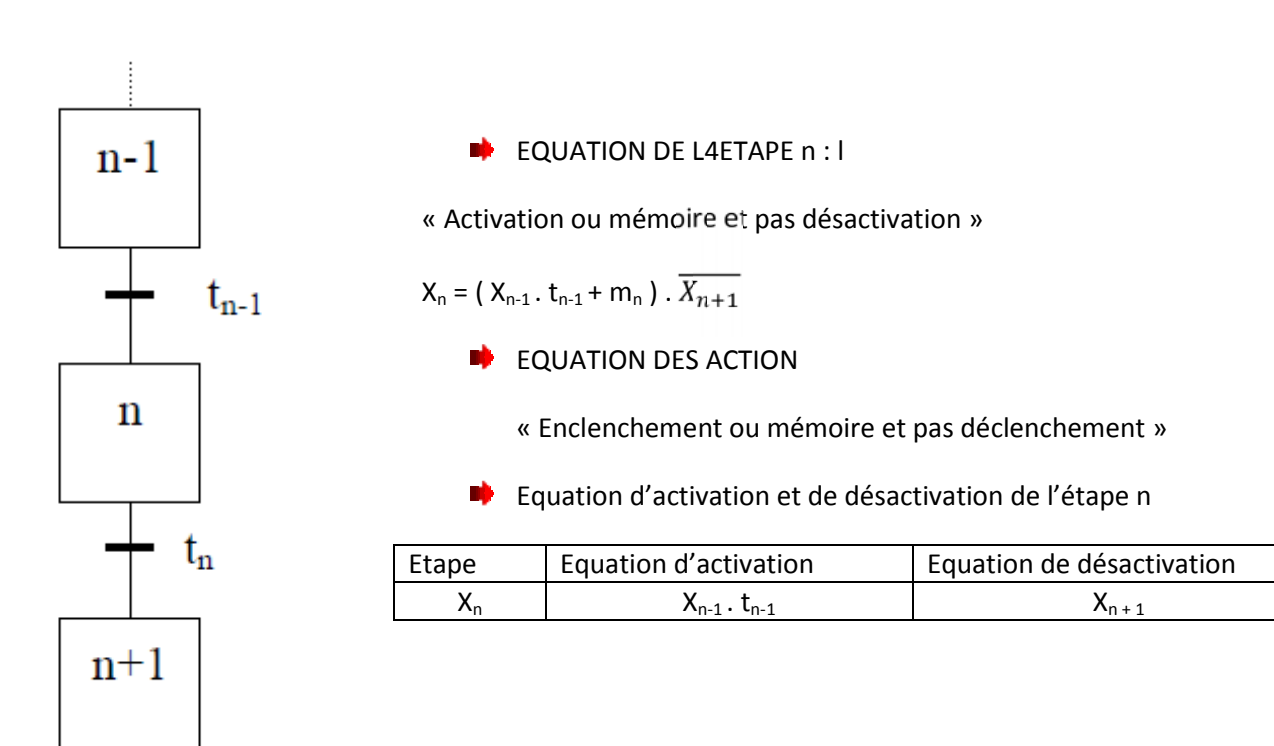

### EXERCICE AVEC CORRECTION **PDF Compressor Free Version**

1) Présentation d'un cycle de perçage :

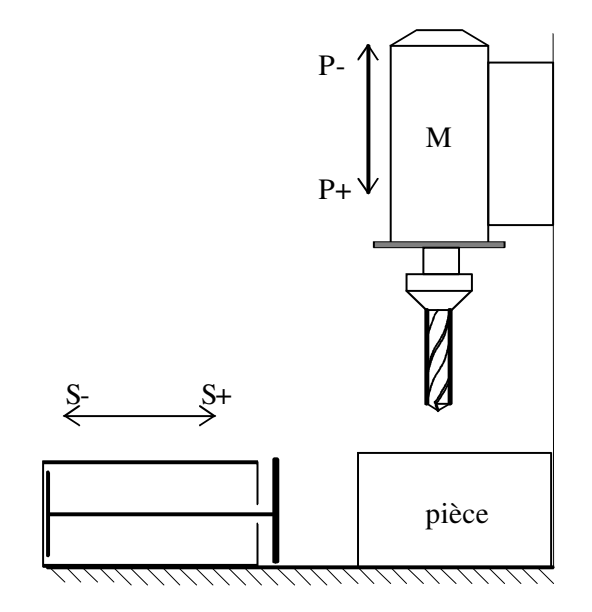

capteurs :

- p0 et s0 pour P et S rentrés.
- p1 et s1 pour P et S sortis.

commandes :

- M pour le fonctionnement monostable du moteur.
- M+ et M- pour la commande bistable du moteur.

Cycle de perçage

- Quand le moteur est arrêté, que les vérins P et S sont rentrés et que l'on appuie sur le bouton poussoir m, le système serre la pièce.
- Quand la pièce est serrée, on effectue le perçage.
- Quand le perçage est terminé, on desserre la pièce.

### Remarque :

- Les vérins sont bistables.
- Le moteur doit tourner tout au long du perçage.
- Le moteur est monostable et sa commande sera bistable.
- On ne contrôlera pas le fonctionnement du moteur.

### 2) Le GRAFCET point de vue système.

C'est la description du fonctionnement du système tel que le voit un observateur extérieur à celui-ci. Cette description reste très générale et se limite au procédé.

Sur l'exemple cela donne :

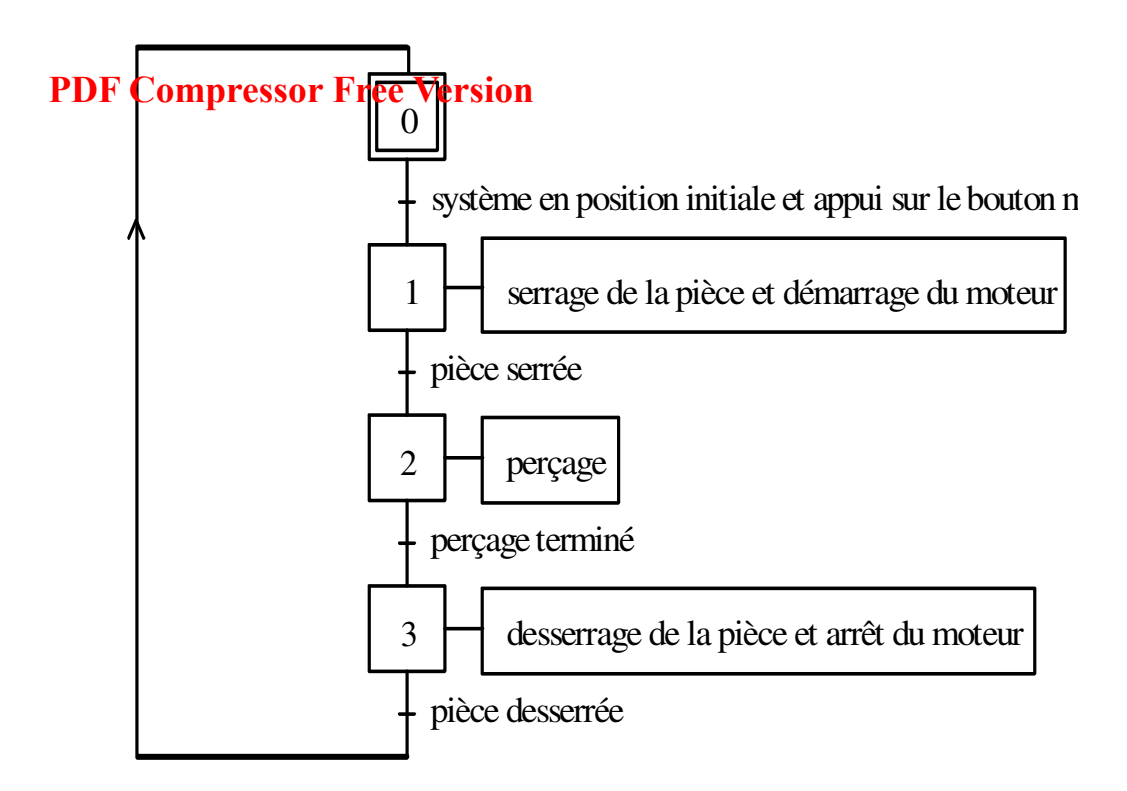

### 3) Le GRAFCET point de vue Partie Opérative.

Cette fois l'observateur connaît la Partie Opérative ( PO ) du système. Il fait donc une description du fonctionnement en tenant compte des caractéristiques de celle-ci.

Sur l 'exemple cela donne :

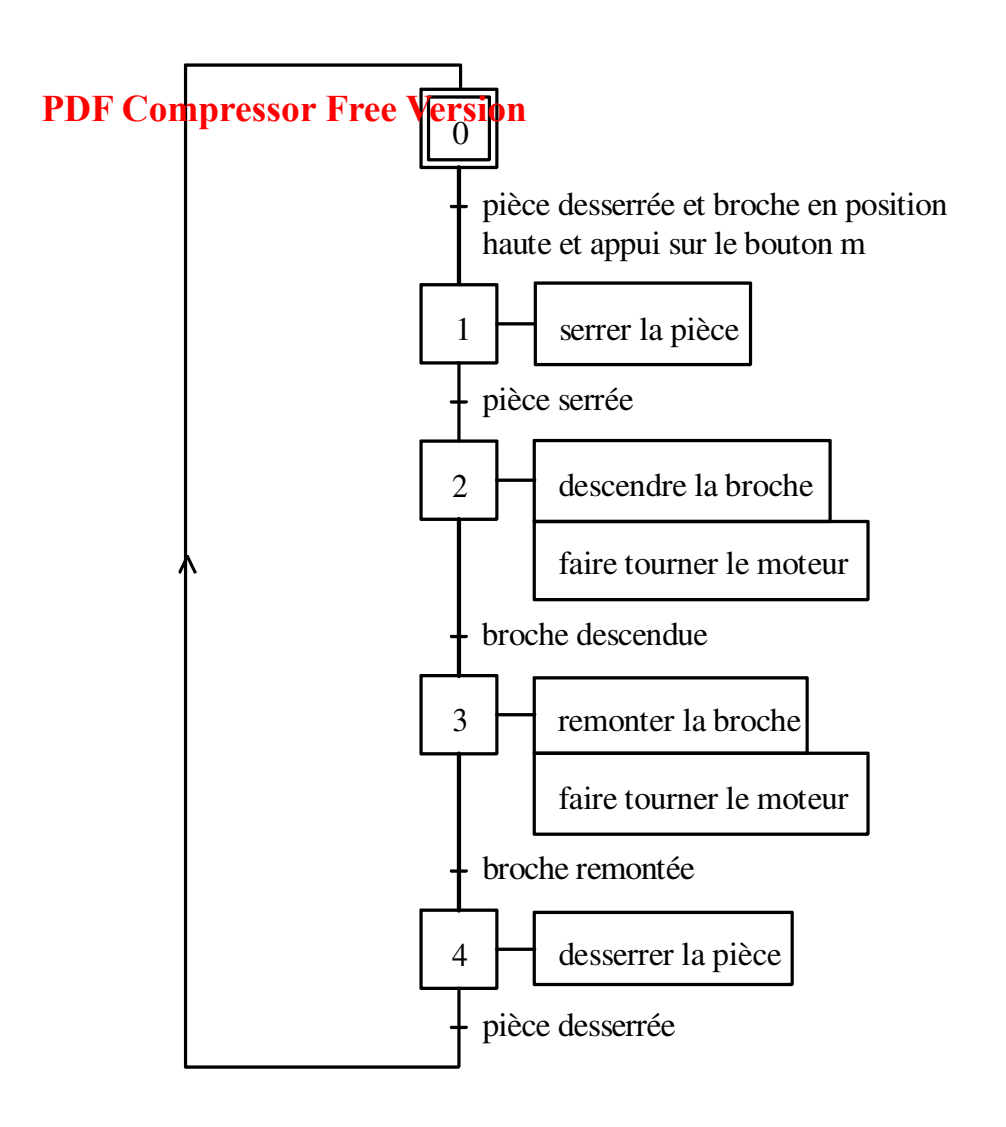

Remarques :

- Généralement dans les GRAFCET point de vue PO, les actions sont représentées par des verbes à l'infinitif.

- Comme le moteur est monostable on le retrouve dans les étapes 2 et 3.

4) Le GRAFCET point de vue Partie Commande.

Cette fois l'observateur connaît tout le système. Il fait une description du fonctionnement de celui-ci où il définit les ordres que devra donner la partie commande PC à la PO.

Sur 1 'exemple cela donne :

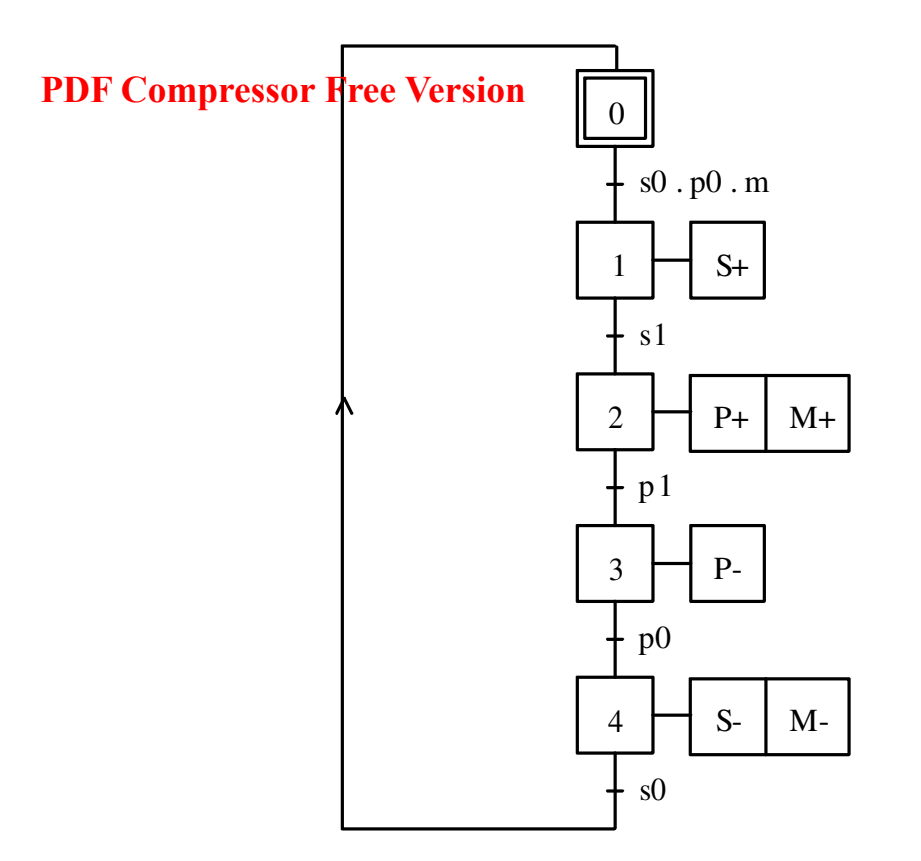

Remarque :

Comme on a une commande bistable pour le moteur, on le met en route dans l'étape 2 et on l'arrête en 4.

### EXEMPLE 2 AVEC CORRECTION **Les GRAFCET linéaires PDF Compressor Free Version**

### I/ PRESENTATION :

Un automatisme est représenté par un GRAFCET linéaire lorsqu'il peut être décrit par un ensemble de plusieurs étapes formant une suite dont le déroulement s'effectue toujours dans le même ordre.

### II/ EXEMPLE : BAIN DE DEGRAISSAGE.

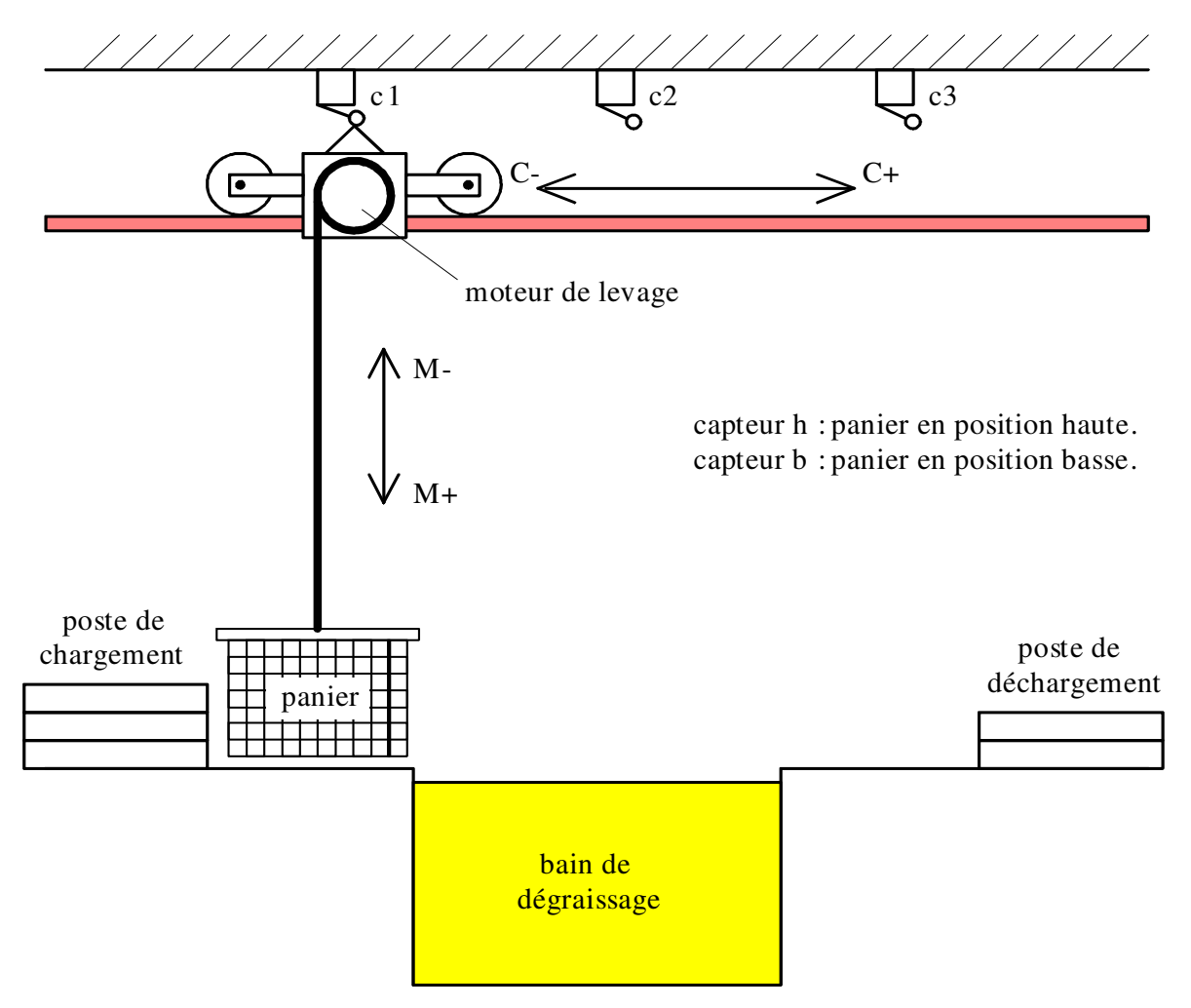

1) Cahier des charges :

Fonctionnement :

Un chariot se déplace sur un rail et permet, en se positionnant audessus d'une cuve, de nettoyer des pièces contenues dans un panier en les trempant dans un bac de dégraissage.

## Cycle détaillé :

### **PDF Compressor Free Version**

- Quand le chariot est en haut à gauche et que l'on appuie sur le bouton de départ du cycle ( dcy ), le chariot va au-dessus du bac de dégraissage.
- Le panier descend alors dans ce bac où on le laisse 30 secondes.
- Après cette attente, le panier remonte .
- Après cela, le chariot va jusqu'à l'extrême droite où il sera déchargé.
- Quand le déchargement est terminé,. le système revient dans sa position de départ.

Remarque :

Le chargement et le déchargement du panier s'effectuent manuellement. Le contrôle du fait que le panier est déchargé sera donc validé par un bouton poussoir d.

2) GRAFCET point de vue système.

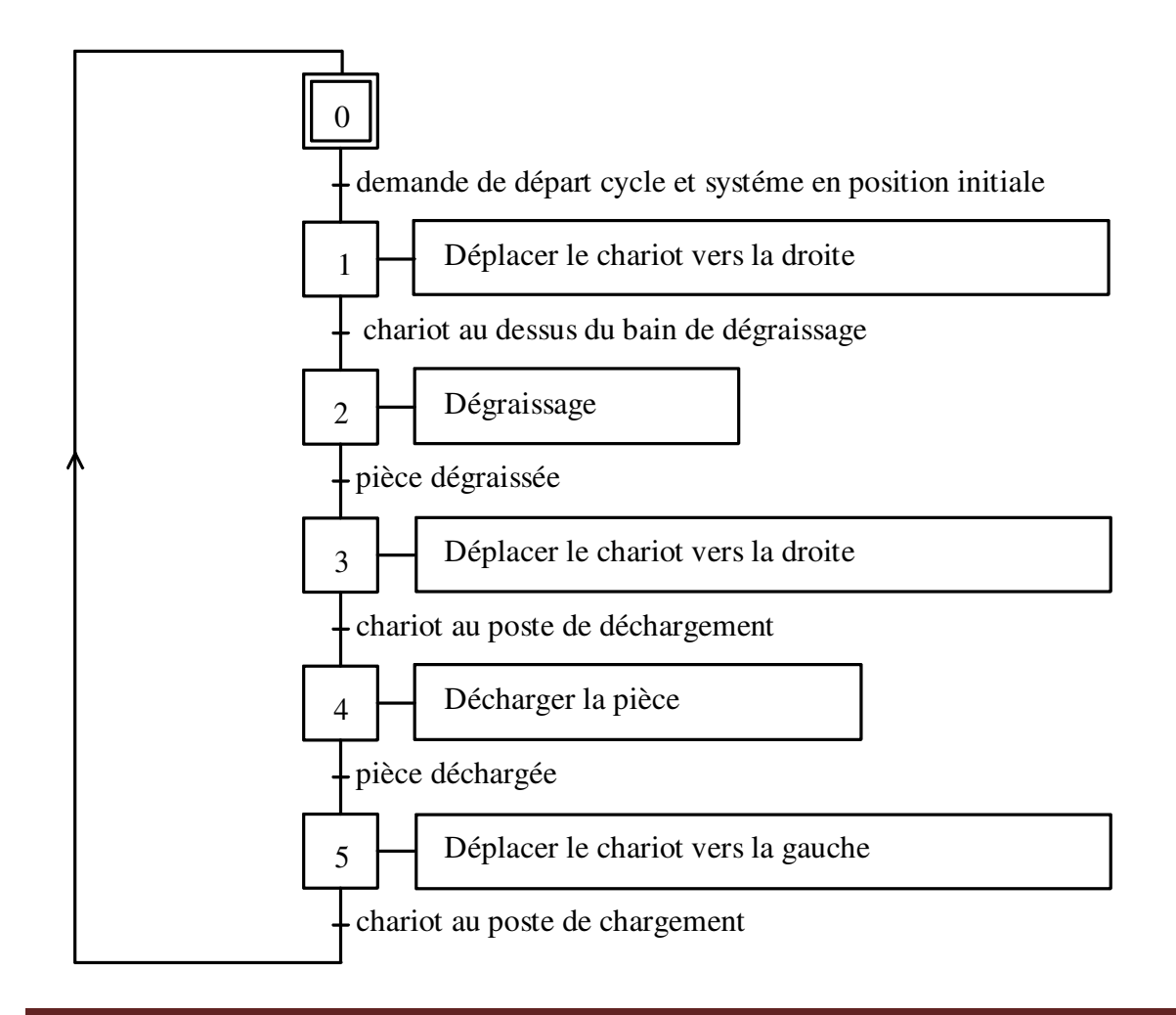

### 3) GRAFCET point de vue Partie Opérative. **PDF Compressor Free Version**

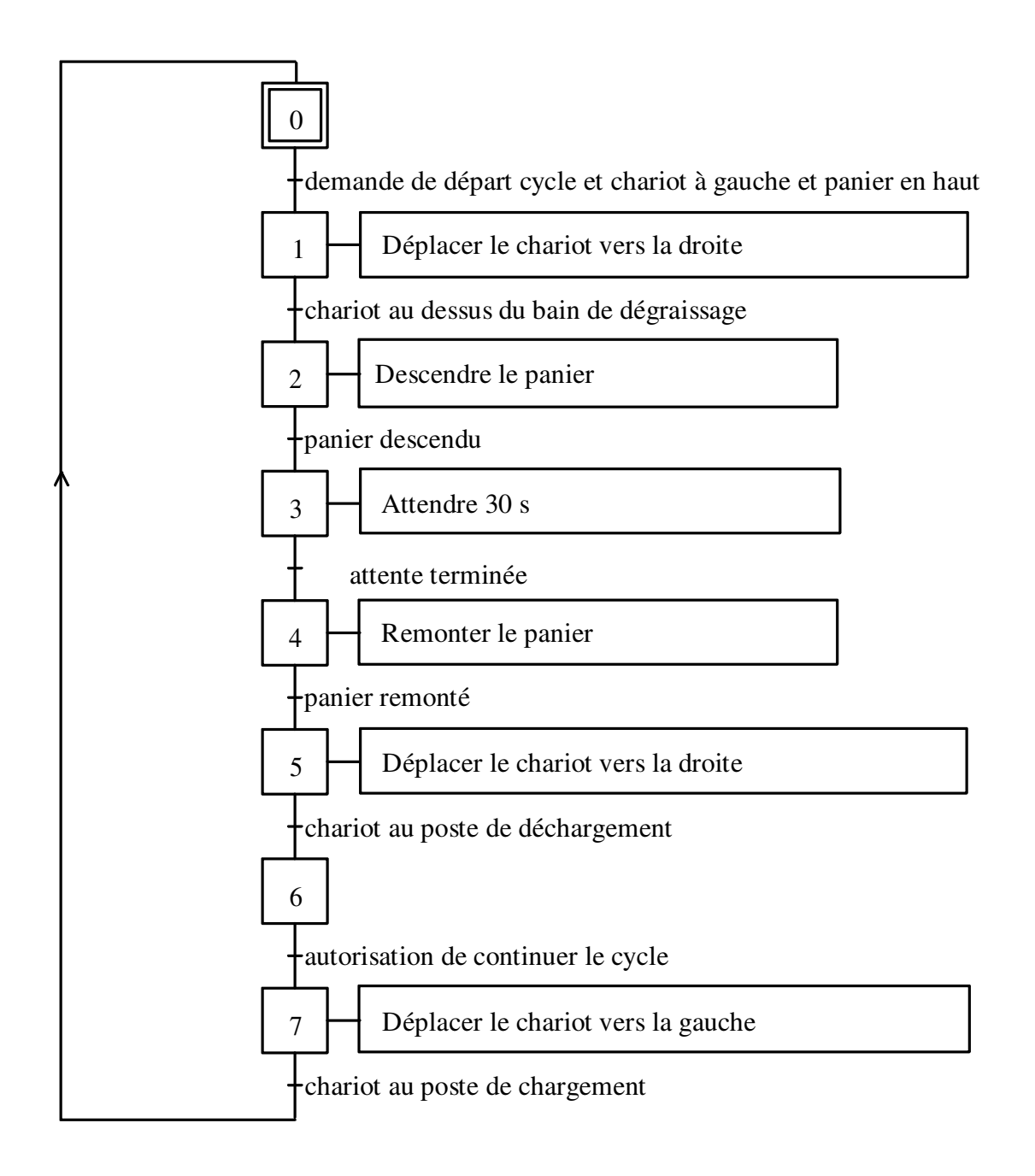

### 4) GRAFCET point de Partie commande. **PDF Compressor Free Version**

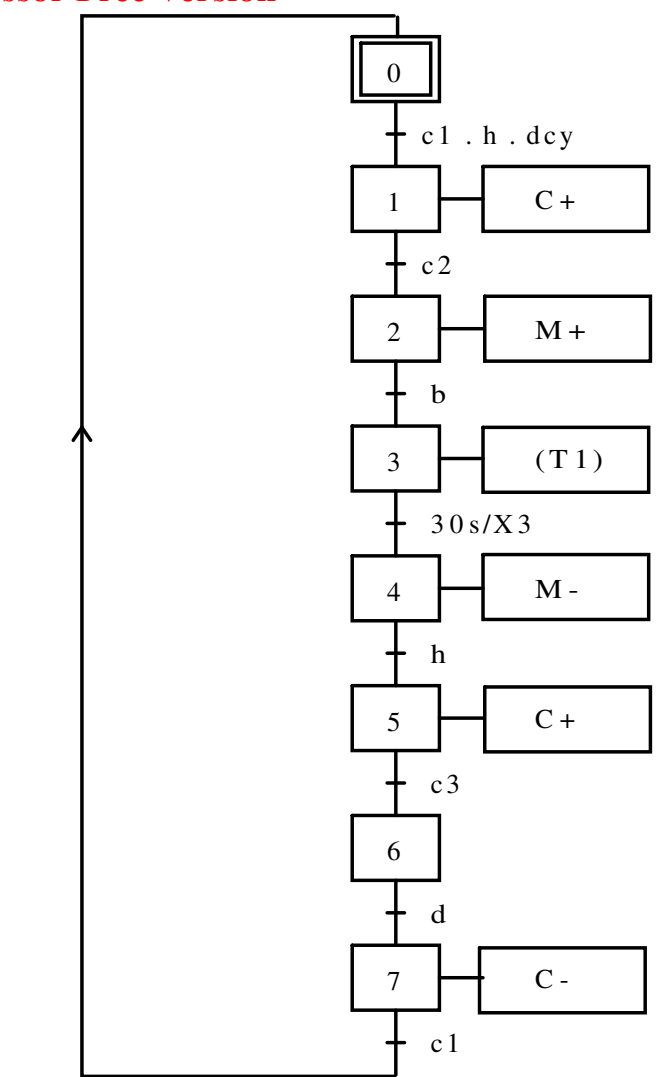

Remarque :

- On repère le lancement de la temporisation. Pour cet exemple, on lance la temporisation T1 dans l'étape 3.

- On définit la fin de la temporisation dans une réceptivité.

Ici cela donne :

 $30s/x3$ durée de la temporisation

début de la temporisation ( ici étape 3 )

# EXERCICE 1 : 10 pts **PDF Compressor Free Version**

## THEME : CHARGEMENT AUTOMATIQUE DES ballots de tissu

# **I-** DESCRIPTIF

Le chargement des ballets de tissu dans une société de la place est constitué d'un tapis roulant sur lequel les ballots sont déposés ; d'un couloir glissant, de deux vérins, comme le montre la documentation technique.

# **II-** FONCTIONNEMENT

Des ballots de tissus descendent à intervalles réguliers à travers le couloir glissant. Dès que le premier ballot est déposé sur le tapis roulant, il actionne le fin de course S1. Le moteur M est mis en marche et entraine le tapis roulant. Dès que le ballot arrive à l'autre extrémité du tapis, le fin de course S2 est actionné, et le ballot est déposé sur le plateau du vérin B. le vérin B sort sa tige et le remonte en position haute. C'est à ce moment que le vérin A sort va tige pour basculer le ballot dans le camion. Les deux vérins rentrent leurs tiges au même moment. L'opération se répète jusqu'à ce que le camion soit plein. Une fois le camion plein, l'opérateur appuis sur le bouton poussoir S3 pour mettre le système en arrêt. Si un nouveau camion arrivé, fin de course S4 actionné, l'opérateur actionne le bouton poussoir S0 pour remettre le système en marche.

## **III-** CONDITIONS INITIALES

- Vérins A et B ont leurs tiges rentrées ;
- Présence d'un camion ;
- Présence du carton sur le tapis roulant (fin de course S1)
- Action sur le bouton poussoir S0

# **IV-** SPECIFICATIONS TECHNOLOGIQUES IV-1) LES ACTIONNEURS

Le dispositif est pourvu de :

- Deux vérins A et B pneumatiques commandés par des distributeurs bistables  $5/2$ respectivement 2D et 3D à commande électrique ;
- D'un moteur d'entrainement du tapis roulant commandé par un contacteur KM;

# IV-2) LES CAPTEURS

- Les capteurs a, b, c et d sont des capteurs de position des vérins.
- Le capteur S1 signale la présence du ballot sur le tapis roulant et lance le démarrage du moteur ;
- Le capteur S2 détecte la présence du ballot sur le plateau du vérin B ;

# Le capteur S4 détecte la présence d'un camion ;

 S3 est le bouton poussoir d'arrêt du système et S0 le bouton poussoir de mise en **PDF Compressor Free Version** marche du système.

# **V-** DESIGNATION

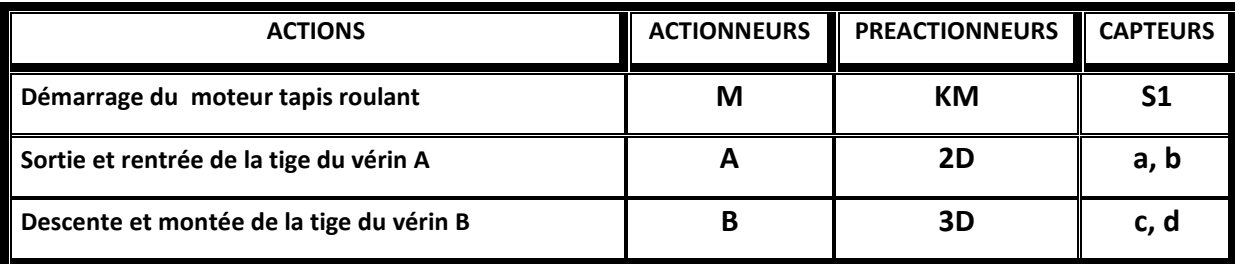

# VI- **GRAFCET DU POINT DE VU PARTIE OPERATIVE**

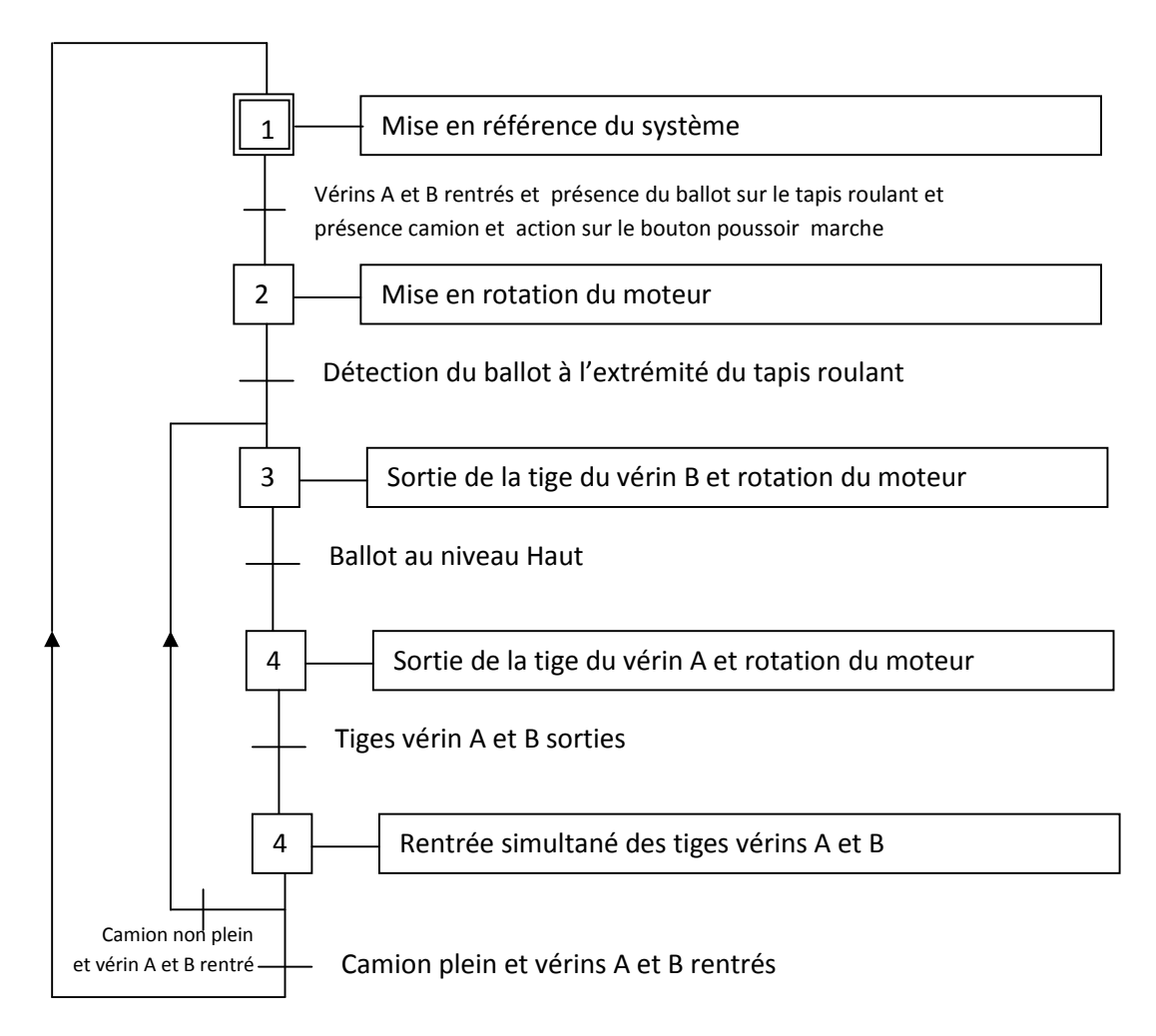

# **IDF Compressor Free Version** VII.1- ETUDE DU GRAFCET /10pts

VII.1.1- Donner le symbole normalisé des distributeurs utilisés dans cet automatisme. 3 pts

VII.1.2- Quel est le nom de l'élément permettant de mesurer la pression de l'air dans la tuyère. 2pts

VII.1.3- Etablir le GRAFCET du point de vue partie commande du système 5pts

### **PDF Compressor Free Version**

Chargement AUTOMATIQUE DES ballots de tissu

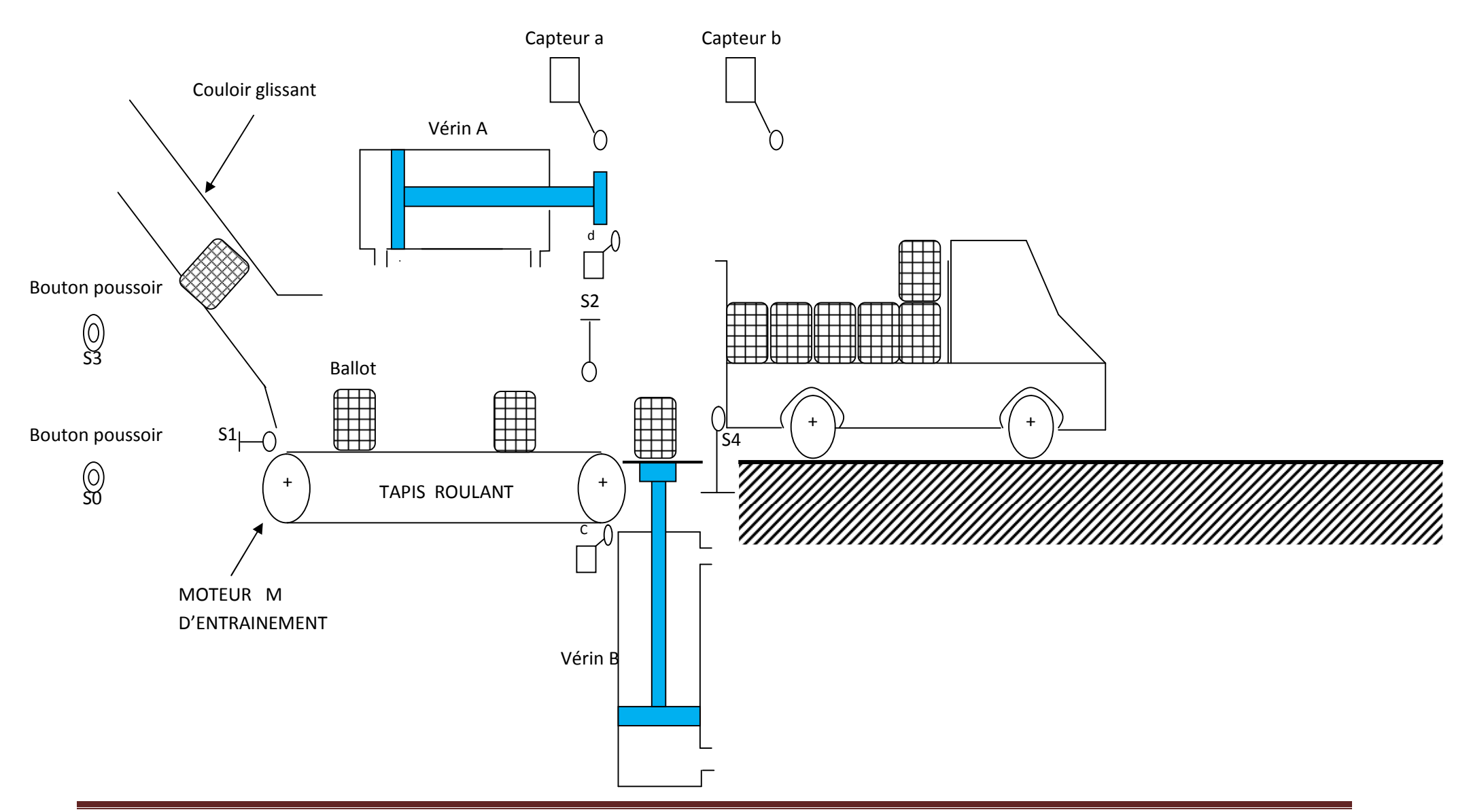

### **EXERCICE 2 :** « Commande ouverture et fermeture d'une porte » 7pts

La porte est commandée par contacteur à l'aide du moteur asynchrone triphasé. Le fonctionnement est le **PDF Compressor Free Version** suivant :

- $\triangleright$  Impulsion sur un bouton poussoir S1 (ou S2), la porte s'ouvre ;
- $\triangleright$  L'ouverture terminée (action sur S<sub>3</sub>), la porte se ferme une minute après et reste fermée (action sur  $S<sub>4</sub>$ );
- $\triangleright$  Elle ne s'ouvre à nouveau que s'il y a une autre impulsion sur S1 (ou S2)

### 1- NOMENCLATURE DU MATERIEL

- S1 : B.P commande extérieure de la porte ;
- S2 : B.P commande intérieure de la porte ;
- S3 : Interrupteur de position ouverture de la porte ;
- S4 : Interrupteur de position fermeture de la porte ;
- KM1 : Contacteur tripolaire, ouverture de la porte ;
- KM2 : Contacteur tripolaire, fermeture de la porte ;
- Q : Sectionneur porte fusible tripolaire
- F1 : Fusible gI. Protection circuit de commande ;
- F2 : relais thermique de protection ;
- H1 : Voyant rouge : signalisation défaut moteur ;
- H2 : Voyant jaune : signalisation ouverture de la porte;
- H3 : Voyant vert : signalisation fermeture de la porte;

### 2- TRAVAIL DEMANDE

En respectant le repérage de la normalisation, établir les schémas des circuits de :

- a) Puissance du moteur. 2 pts
- b) Commande du moteur. 5 pts

### **EXERCICE 3 :** AUTOMATISATION D'UN WAGONNET 9pts

Un wagonnet entraîné par un moteur M doit effectuer un aller- retour entre deux poste A et B. la structure du système est décrite par la figure ci-dessous :

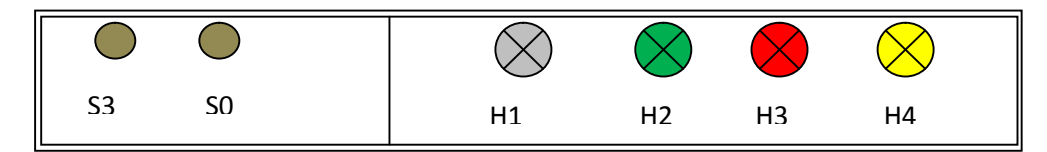

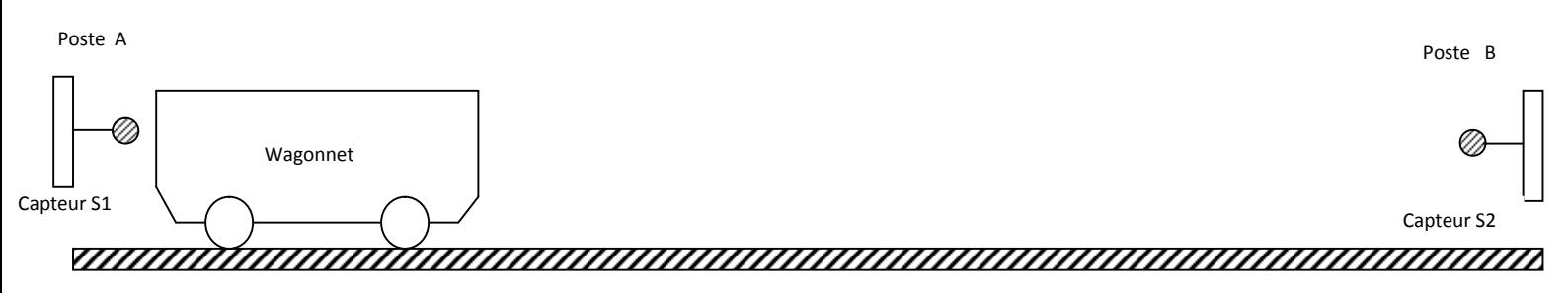

### I- DESCRIPTION DU CYCLE

Au dé**PaD, le Cogrin presssore d'upoce Veres i par** opérateur donne l'ordre de départ du cycle par action sur le bouton poussoir S3, le wagonnet chargé quitte le poste A pour le poste B. Arrivé au poste B, le wagonnet s'y arrête pendant 3 minutes pour son déchargement manuel. Dès que les 3 minutes sont écoulées, le wagonnet repart automatiquement vers le poste A où il s'arrête pour la fin du cycle.

NB : L'opérateur peut arrêter le wagonnet à tout moment par action sur le bouton poussoir S0.

- II- INDICATIONS TECHNOLOGIQUES
	- Le moteur est de type asynchrone triphasé à cage 380V/660V à démarrage direct 2 sens de marche ;
	- Les contacteurs utilisés sont tripolaires (à bobines 220V AC)
		- $\checkmark$  KM1 pour le premier sens de marche;
		- KM2 pour le deuxième sens de marche.
	- Le réseau d'alimentation est triphasé : 3 x 380V + N + PE (220V/ 380V)
	- $\triangleright$  La signalisation est assurée par les voyants : H1 (réseau) – H2 ( $1<sup>er</sup>$  sens) – H3 ( $2<sup>ème</sup>$  sens) – H4 (surcharge de M)
- III- TRAVAIL DEMANDE
- 1) Concevoir le GRAFCET point de vu système du fonctionnement de la structure ; 3pts
- 2) Concevoir le GRAFCET point de vu partie opérative (niveau 1) du fonctionnement de la structure ; 3 pts Concevoir le GRAFCET point de vu partie commande (niveau

# PDF Compressor Free VerstalLIOGRAPHIE

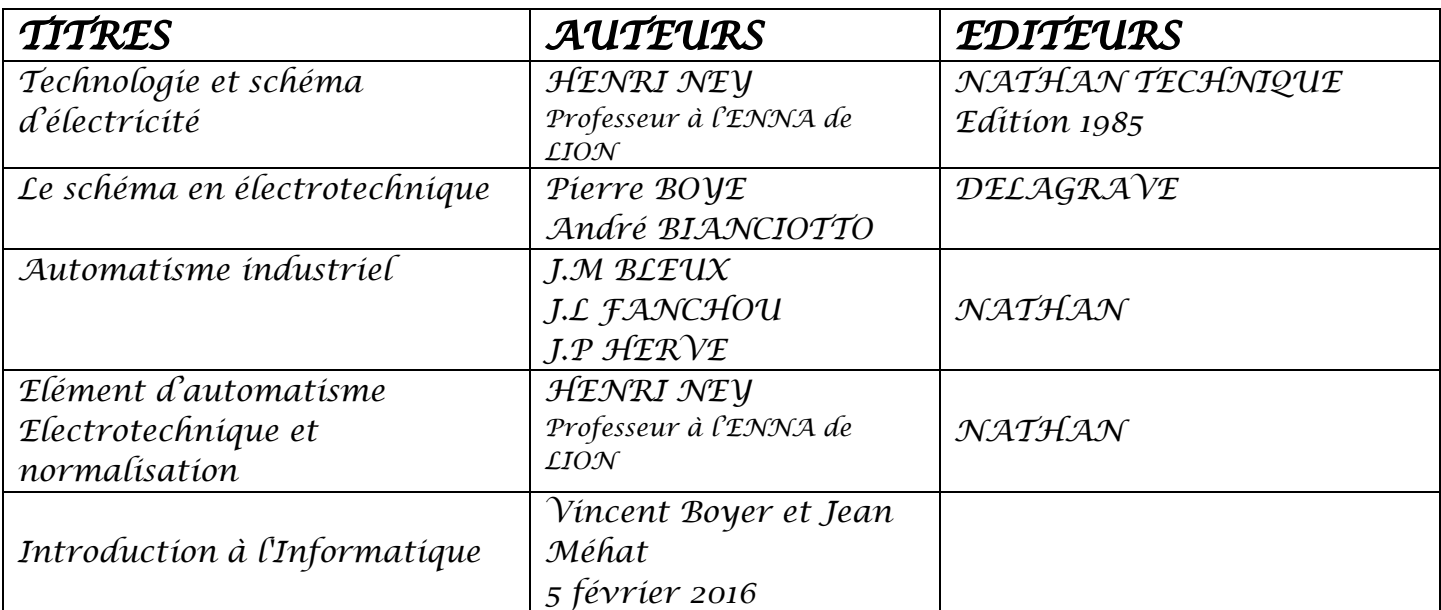

# LIENS INTERNET